# **Notas de la versión de Solaris 9 9/05 HW**

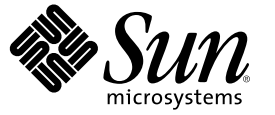

Sun Microsystems, Inc. 4150 Network Circle Santa Clara, CA 95054 U.S.A.

Referencia:819–7960–10 Octubre de 2006

Copyright 2006 Sun Microsystems, Inc. 4150 Network Circle, Santa Clara, CA 95054 U.S.A. Reservados todos los derechos.

Sun Microsystems, Inc. tiene derechos de propiedad intelectual relacionados con la tecnología del producto que se describe en este documento. En concreto, y sin limitarse a ello, estos derechos de propiedad intelectual pueden incluir una o más patentes de EE.UU. o aplicaciones pendientes de patente en EE.UU. y otros países.

Derechos del gobierno de los Estados Unidos:software comercial. Los usuarios de instituciones gubernamentales están sujetos al acuerdo de licencia estándar de Sun Microsystems, Inc. y a las disposiciones aplicables de FAR y de sus suplementos.

Esta distribución puede incluir componentes desarrollados por terceros.

Determinadas partes del producto pueden proceder de sistemas Berkeley BSD, con licencia de la Universidad de California. UNIX es una marca registrada en los EE.UU. y otros países, bajo licencia exclusiva de X/Open Company, Ltd.

Sun, Sun Microsystems, el logotipo de Sun, el logotipo de Solaris, el logotipo de la taza de café de Java, docs.sun.com, Java, JDK, Solaris JumpStart, SunOS, OpenWindows, XView, JavaSpaces, SunSolve, iPlanet Directory Server, Sun4U, Sun StorEdge, Solstice AdminSuite, SunInstall, Solaris Web Start, Java Naming and Directory Interface, Enterprise JavaBeans, Sun Enterprise, Sun Fire, Netra, OpenBoot, Java y Solaris son marcas comerciales o marcas comerciales registradas de Sun Microsystems, Inc. en EE.UU y otros países. Todas las marcas registradas SPARC se usan bajo licencia y son marcas comerciales o marcas registradas de SPARC International, Inc. en los EE.UU. y en otros países. Los productos con las marcas registradas de SPARC se basan en una arquitectura desarrollada por Sun Microsystems, Inc. PostScript es una marca comercial o una marca comercial registrada de Adobe Systems, Incorporated, que puede estar registrada en determinadas jurisdicciones. Netscape(TM) es una marca comercial o una marca comercial registrada de Netscape Communications Corporation. Netscape Navigator(TM) es una marca comercial o una marca comercial registrada de Netscape Communications Corporation en EE.UU. y en otros países.

La interfaz gráfica de usuario OPEN LOOK y Sun<sup>TM</sup> fue desarrollada por Sun Microsystems, Inc. para sus usuarios y licenciatarios. Sun reconoce los esfuerzos pioneros de Xerox en la investigación y desarrollo del concepto de interfaces gráficas o visuales de usuario para el sector de la informática. Sun dispone de una licencia no exclusiva de Xerox para la interfaz gráfica de usuario de Xerox, que también cubre a los licenciatarios de Sun que implementen las GUI de OPEN LOOK y que, por otra parte, cumplan con los acuerdos de licencia por escrito de Sun.

Los productos comentados y la información contenida en esta publicación están controlados por las leyes de control de exportación de los Estados Unidos y pueden estar sujetos a leyes de exportación o importación en otros países. Queda terminantemente prohibido el uso final (directo o indirecto) de esta documentación para el desarrollo de armas nucleares, químicas, biológicas, de uso marítimo nuclear o misiles. Queda terminantemente prohibida la exportación o reexportación a países sujetos al embargo de los Estados Unidos o a entidades identificadas en las listas de exclusión de exportación de los Estados Unidos, incluidas, aunque sin limitarse a, las personas con acceso denegado y las listas de ciudadanos designados con carácter especial.

ESTA DOCUMENTACIÓN SE PROPORCIONA "TAL CUAL". SE RENUNCIAA TODAS LAS CONDICIONES EXPRESAS O IMPLÍCITAS, REPRESENTACIONES Y GARANTÍAS, INCLUIDAS CUALQUIER GARANTÍA IMPLÍCITA DE COMERCIALIZACIÓN, ADECUACIÓN PARA UNA FINALIDAD DETERMINADA O DE NO CONTRAVENCIÓN, EXCEPTO EN AQUELLOS CASOS EN QUE DICHA RENUNCIA NO FUERA LEGALMENTE VÁLIDA.

Copyright 2006 Sun Microsystems, Inc. 4150 Network Circle, Santa Clara, CA 95054 U.S.A. Tous droits réservés.

Sun Microsystems, Inc. détient les droits de propriété intellectuelle relatifs à la technologie incorporée dans le produit qui est décrit dans ce document. En particulier, et ce sans limitation, ces droits de propriété intellectuelle peuvent inclure un ou plusieurs brevets américains ou des applications de brevet en attente aux Etats-Unis et dans d'autres pays.

Cette distribution peut comprendre des composants développés par des tierces personnes.

Certaines composants de ce produit peuvent être dérivées du logiciel Berkeley BSD, licenciés par l'Université de Californie. UNIX est une marque déposée aux Etats-Unis et dans d'autres pays; elle est licenciée exclusivement par X/Open Company, Ltd.

Sun, Sun Microsystems, le logo Sun, le logo Solaris, le logo Java Coffee Cup, docs.sun.com, Java, JDK, Solaris JumpStart, SunOS, OpenWindows, XView, JavaSpaces, SunSolve, iPlanet Directory Server, Sun4U, Sun StorEdge, Solstice AdminSuite, SunInstall, Solaris Web Start, Java Naming and Directory Interface, Enterprise JavaBeans, Sun Enterprise, Sun Fire, Netra, OpenBoot, Java et Solaris sont des marques de fabrique ou des marques déposées de Sun Microsystems, Inc. aux Etats-Unis et dans d'autres pays. Toutes les marques SPARC sont utilisées sous licence et sont des marques de fabrique ou des marques déposées de SPARC International, Inc. aux Etats-Unis et dans d'autres pays. Les produits portant les marques SPARC sont basés sur une architecture développée par Sun Microsystems, Inc. PostScript est une marque de fabrique d'Adobe Systems, Incorporated, laquelle pourrait é'tre déposée dans certaines juridictions.Netscape est une marque de Netscape Communications Corporation aux Etats-Unis et dans d'autres pays. Netscape Navigator est une marque de Netscape Communications Corporation.

L'interface d'utilisation graphique OPEN LOOK et Sun a été développée par Sun Microsystems, Inc. pour ses utilisateurs et licenciés. Sun reconnaît les efforts de pionniers de Xerox pour la recherche et le développement du concept des interfaces d'utilisation visuelle ou graphique pour l'industrie de l'informatique. Sun détient une licence non exclusive de Xerox sur l'interface d'utilisation graphique Xerox, cette licence couvrant également les licenciés de Sun qui mettent en place l'interface d'utilisation graphique OPEN LOOK et qui, en outre, se conforment aux licences écrites de Sun.

Les produits qui font l'objet de cette publication et les informations qu'il contient sont régis par la legislation américaine en matière de contrôle des exportations et peuvent être soumis au droit d'autres pays dans le domaine des exportations et importations. Les utilisations finales, ou utilisateurs finaux, pour des armes nucléaires, des missiles, des armes chimiques ou biologiques ou pour le nucléaire maritime, directement ou indirectement, sont strictement interdites. Les exportations ou réexportations vers des pays sous embargo des Etats-Unis, ou vers des entités figurant sur les listes d'exclusion d'exportation américaines, y compris, mais de manière non exclusive, la liste de personnes qui font objet d'un ordre de ne pas participer, d'une façon directe ou indirecte, aux exportations des produits ou des services qui sont régis par la legislation américaine en matière de contrôle des exportations et la liste de ressortissants spécifiquement designés, sont rigoureusement interdites.

LA DOCUMENTATION EST FOURNIE "EN L'ETAT" ET TOUTES AUTRES CONDITIONS, DECLARATIONS ET GARANTIES EXPRESSES OU TACITES SONT FORMELLEMENT EXCLUES, DANS LAMESURE AUTORISEE PAR LA LOI APPLICABLE, Y COMPRIS NOTAMMENT TOUTE GARANTIE IMPLICITE RELATIVE A LA QUALITE MARCHANDE, A L'APTITUDE A UNE UTILISATION PARTICULIERE OU A L'ABSENCE DE CONTREFACON.

# Contenido

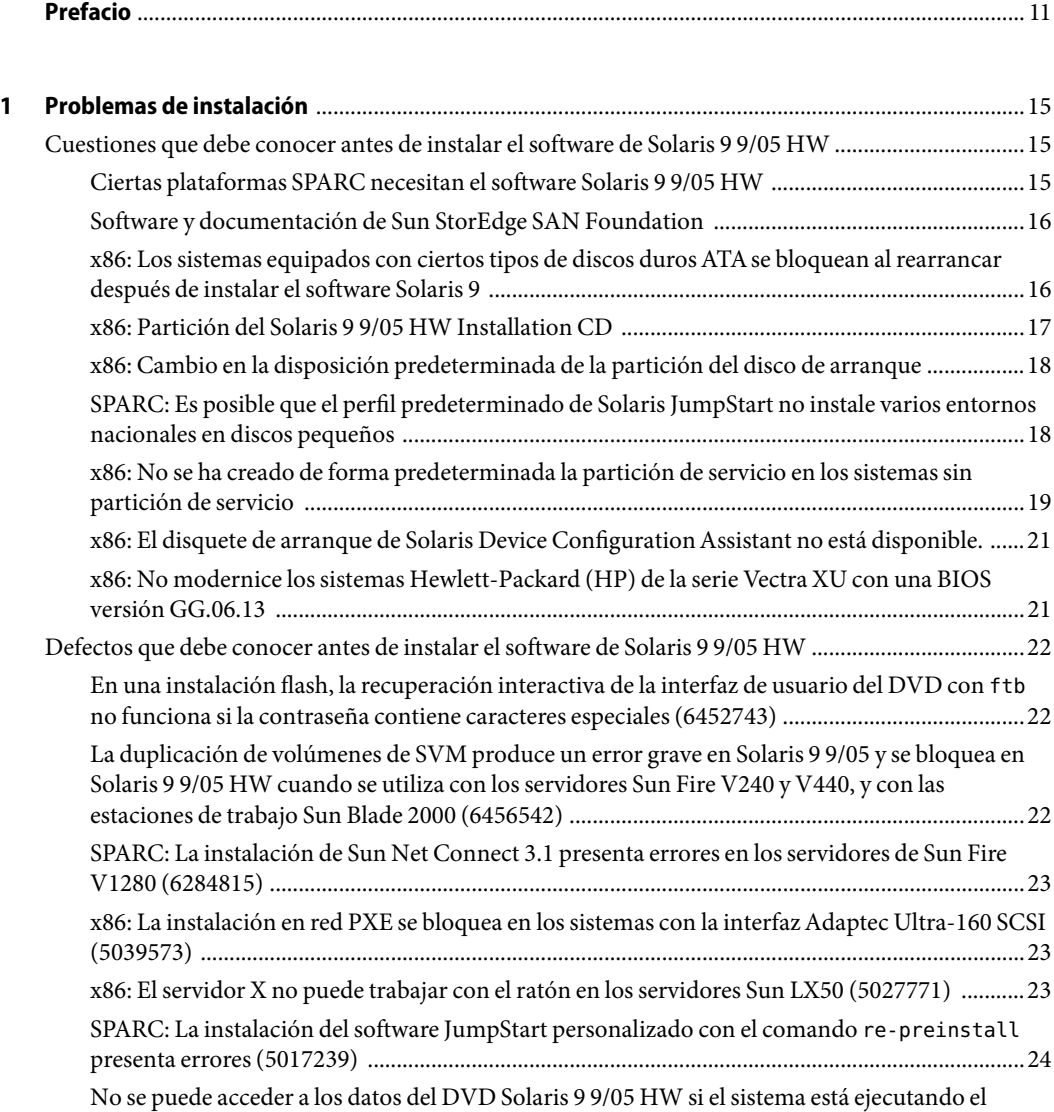

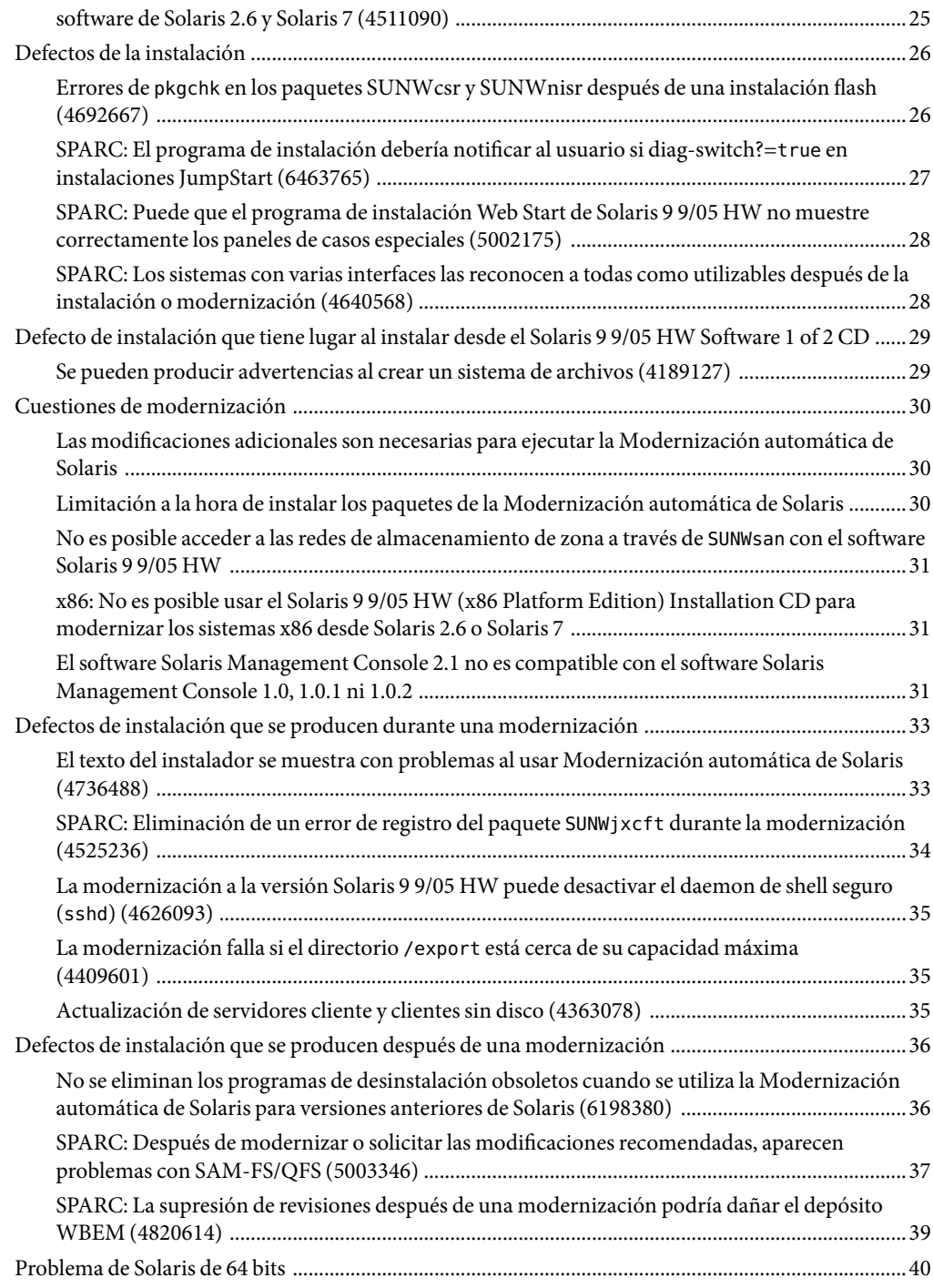

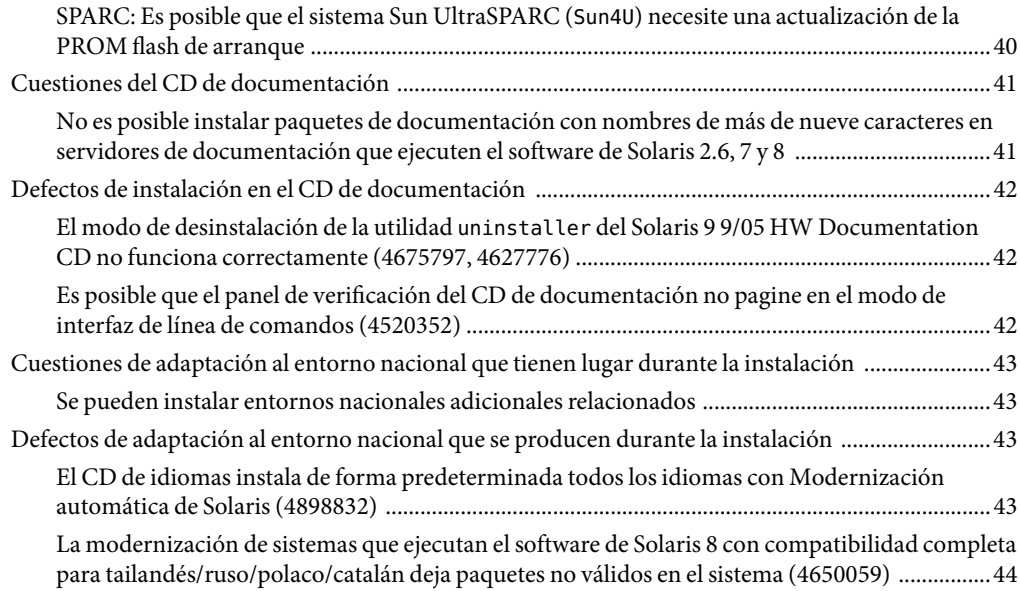

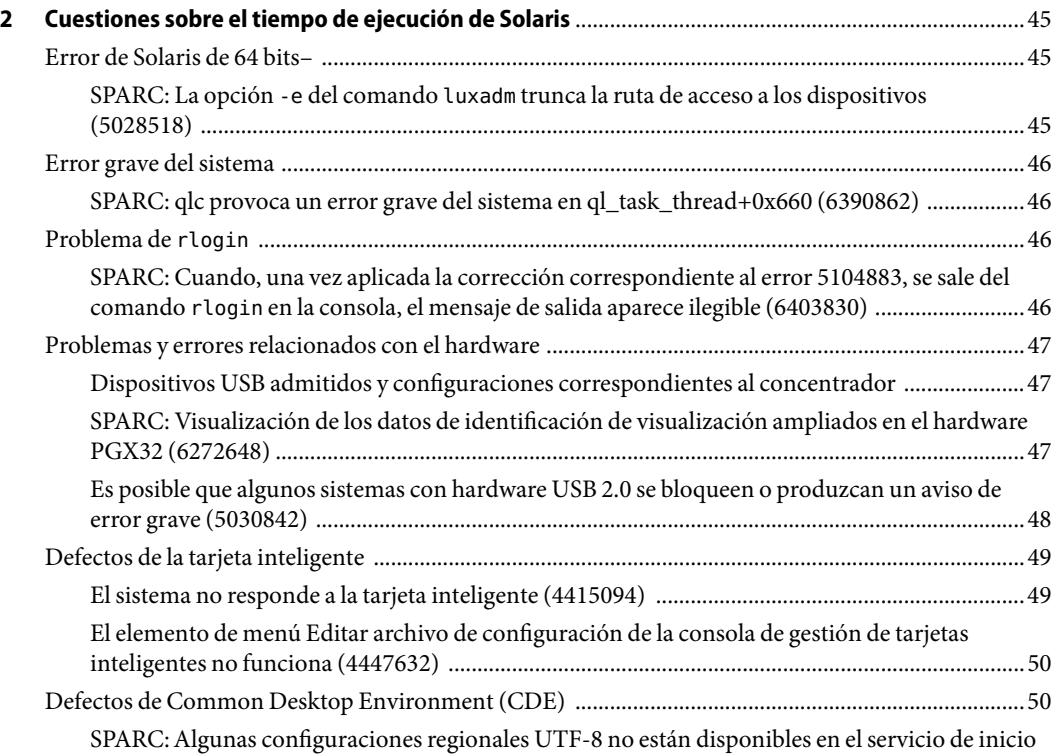

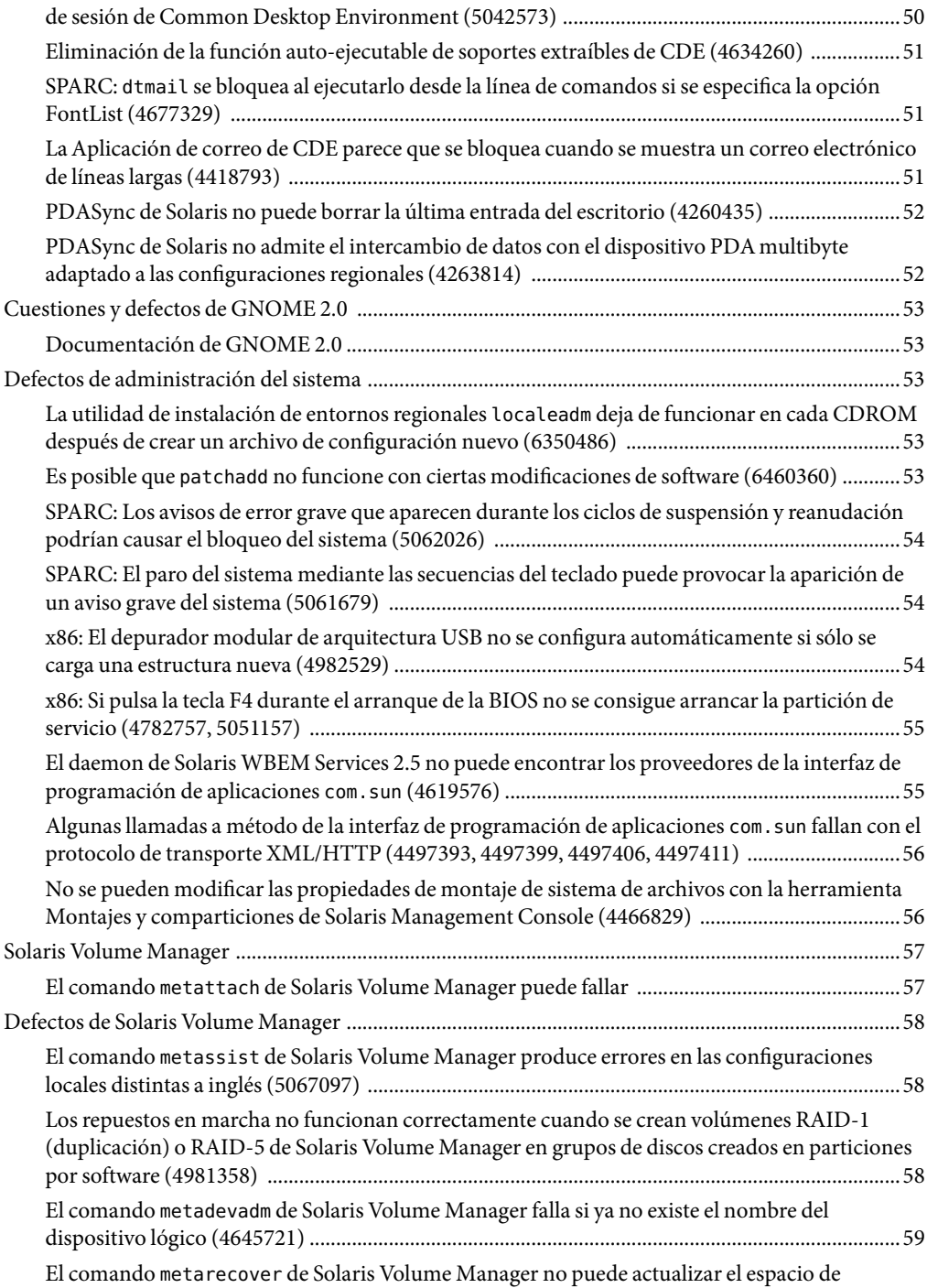

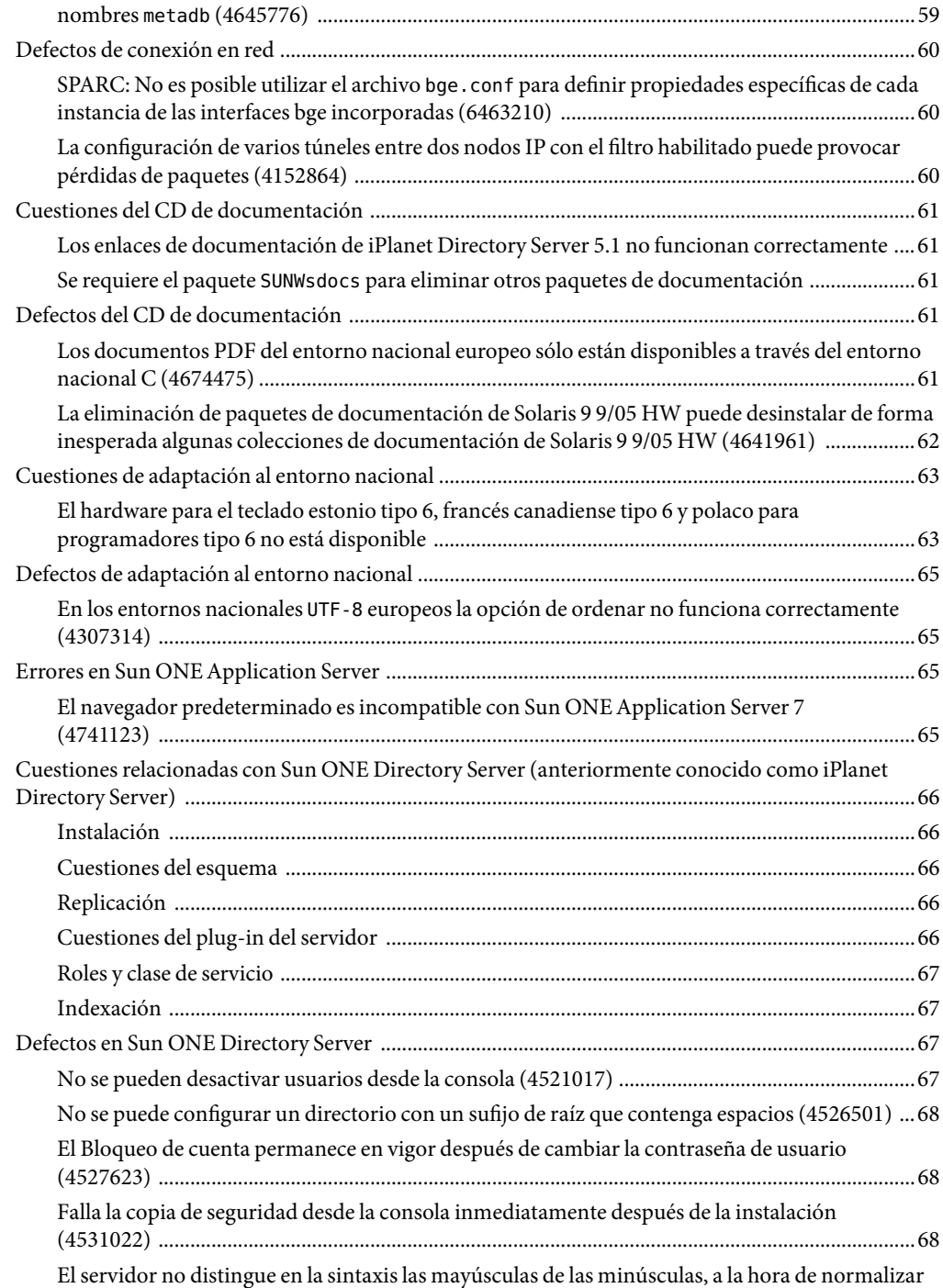

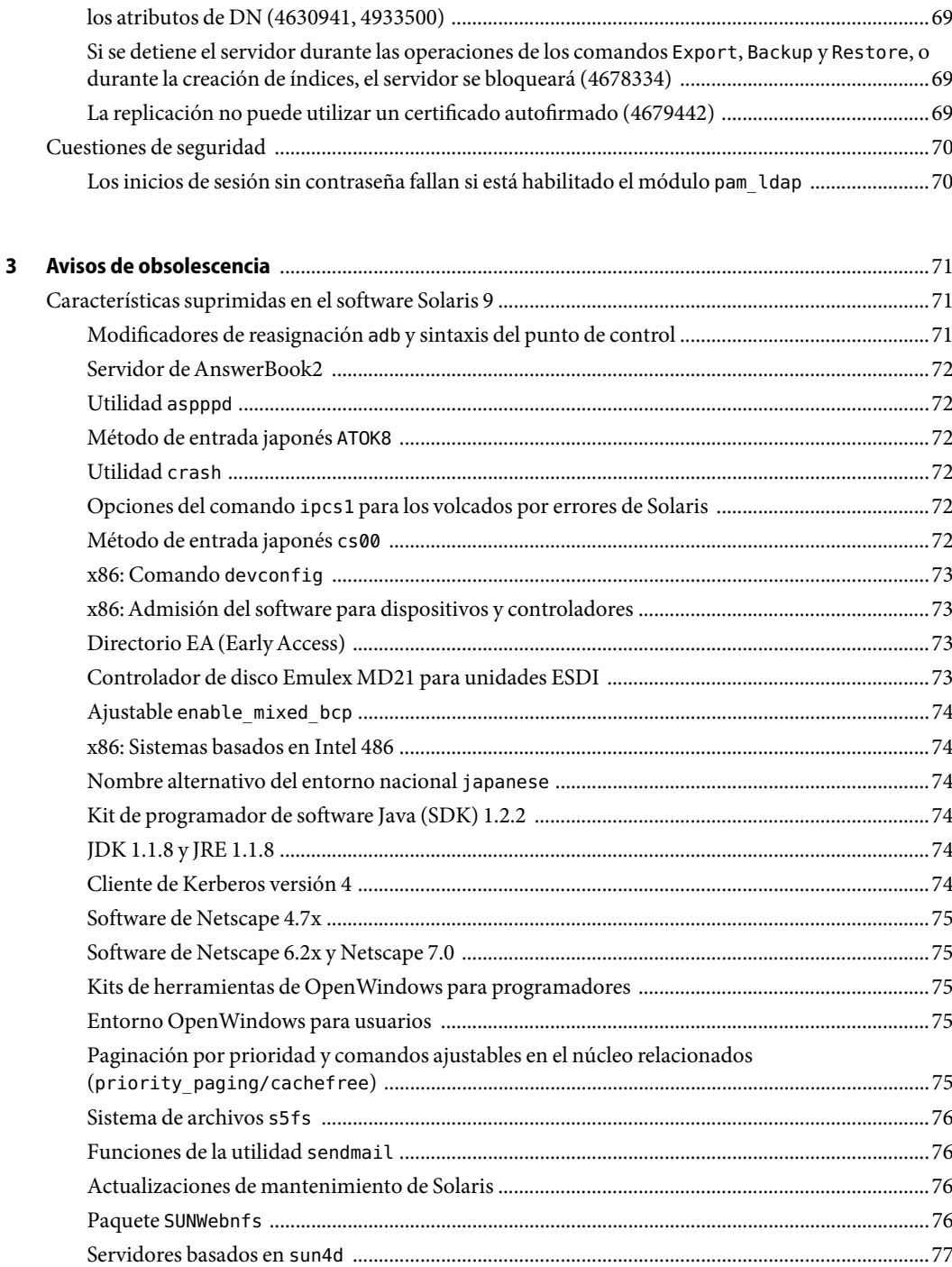

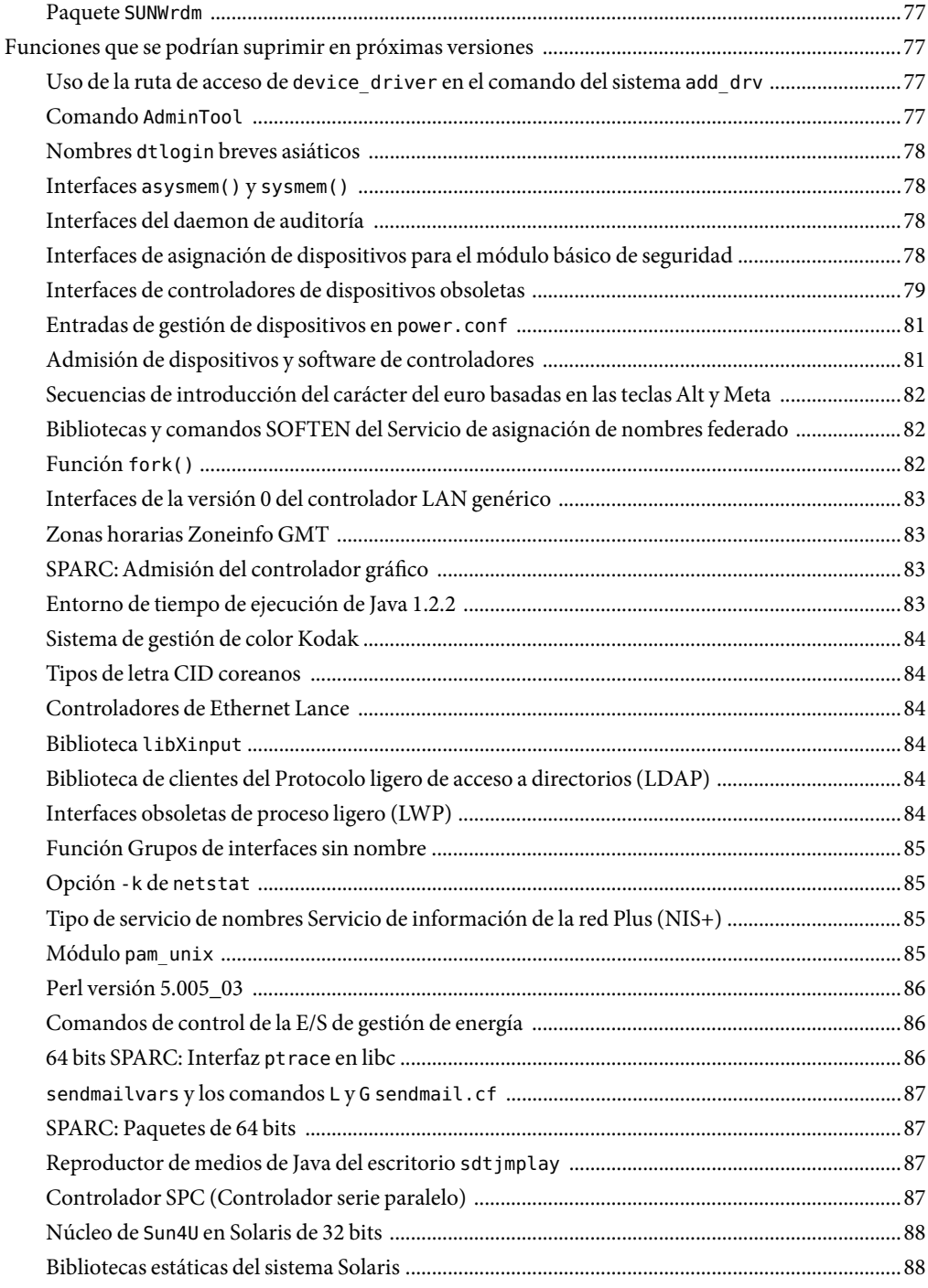

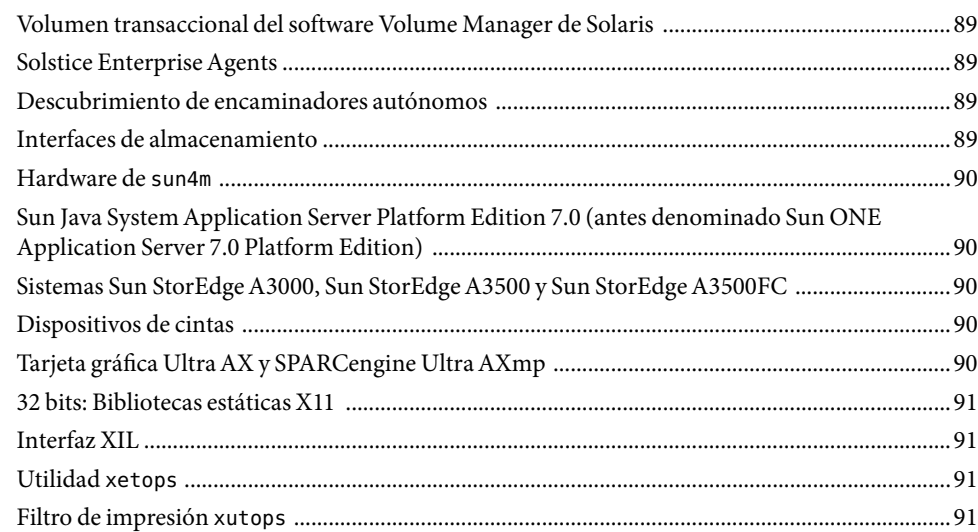

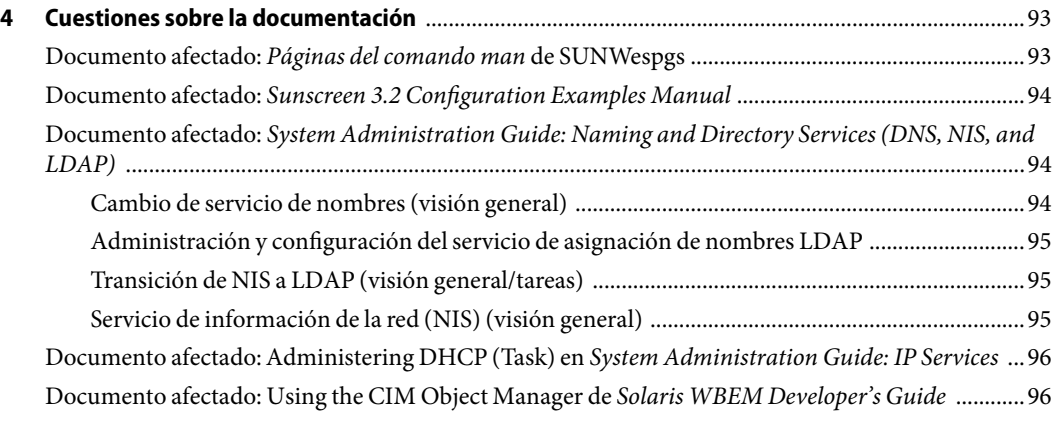

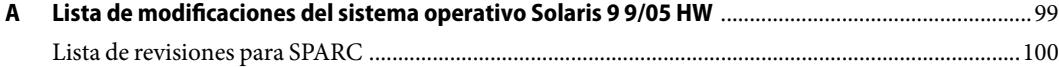

### <span id="page-10-0"></span>Prefacio

Las *Notas de la versión de Solaris 9 9/05 HW* contienen información detallada sobre problemas de instalación y otros aspectos específicos del sistema operativo Solaris<sup>TM</sup> 9 9/05 HW. En el *Suplemento de notas de la versión de Solaris 9 9/05 HW para hardware de Sun* se describen otros problemas de hardware relacionados con esta versión. Para cualquier otra información relacionada con el sistema operativo Solaris 9 9/05, consulte la documentación correspondiente a Solaris 9 , que encontrará en <http://docs.sun.com>. Ciertos documentos de Solaris 9 9/04 contienen información que sigue siendo aplicable a esta última versión.

**Nota –** El software de Solaris se ejecuta en dos plataformas, SPARC® y x86, así como en espacios de direccionamiento de 32 y de 64 bits. La información de este documento se aplica a ambas plataformas y ambos espacios de direccionamiento, salvo que se indique específicamente en un capítulo, apartado, nota, viñeta, figura, tabla o ejemplo.

La versión Solaris 9 9/05 HW permite utilizar el sistema operativo Solaris 9 en determinados productos de hardware SPARC. No está disponible para plataformas x86, que pueden seguir utilizando la actual versión 9/05 de Solaris 9 . Este documento también contiene información aplicable a las plataformas x86 que utilizan Solaris 9 9/05.

### **Quién debe utilizar este manual**

Estas notas están dirigidas a usuarios y administradores de sistemas que instalan y utilizan el software Solaris 9 9/05 HW.

**Nota –** Esta versión del software sólo está disponible para plataformas SPARC. Si utiliza el software Solaris 9 9/05 en plataformas SPARC o x86, debería leer el documento *Notas de la versión de Solaris 9 9/05* en lugar de éste.

### **Manuales relacionados**

La documentación siguiente es aplicable a Solaris 9 9/05 HW:

- GNOME 2.0 Desktop 9/04 Collection
- iPlanet Directory Server 5.1 Collection (Solaris Edition)
- Solaris 9 9/04: Colección de novedades del sistema operativo
- Solaris 9 9/04 Reference Manual Collection
- Solaris 9 9/04 Software Developer Collection
- Solaris 9 9/04 System Administrator Collection
- Solaris 9 9/05 on Sun Hardware Collection
- Solaris 9 9/05 HW Release and Installation Collection
- Solaris 9 Common Desktop Environment Developer Collection
- Solaris 9 KCMS Collection
- Solaris 9: Colección de manuales de usuario
- Sun ONE Application Server 7 Reference Manual Collection
- Sun ONE Application Server 7, Update 3
- Sun ONE Message Queue 3.0.1 Collection (Solaris Edition)

Para instalar el software de Solaris, es posible que tenga que consultar la siguiente documentación:

- GNOME 2.0 Desktop Collection
- iPlanet Directory Server 5.1 Collection (Solaris Edition)
- *Solaris 9 : Empiece aquí*
- *Solaris 9 9/04: Guía de instalación*
- *Solaris 9 9/04: Notas sobre la versión*
- *Notas de la versión de Solaris 9 9/05*
- Solaris 9 System Administrator Collection
- Solaris 9: Colección de manuales de usuario
- [Solaris \(x86 Platform Edition\) Hardware Compatibility List](http://www.sun.com/bigadmin/hcl/)
- Sun ONE Application Server 7 Collection (Edición Solaris)
- Solaris 9 9/04: Colección de novedades del sistema operativo

Para obtener información sobre Sun™ Java™ Enterprise System, consulte la documentación de Sun Java Enterprise 2004Q2 en [http://docs.sun.com.](http://docs.sun.com) Allí encontrará el documento *Sun Java Enterprise System 2004Q2 Release Notes* .

Si desea obtener información sobre las asesorías CERT actuales, consulte la sede web oficial de CERT en [http://www.cert.org.](http://www.cert.org)

Para algunas configuraciones de hardware, es posible que necesite instrucciones suplementarias específicas para instalar el software de Solaris. Si éste es su caso, el fabricante de su hardware le habrá proporcionado documentación suplementaria para la instalación de Solaris. Para obtener instrucciones de instalación específicas del hardware, consulte dicha documentación, como, por ejemplo, el documento *Solaris 9 9/05: Guía de plataformas de hardware de Sun*.

### **Referencias relacionadas con la sede web de otras empresas**

Se hace referencia a las direcciones URL de terceras partes para proporcionar información adicional relacionada.

**Nota –** Sun no se responsabiliza de la disponibilidad de las sedes Web de otras empresas que se mencionan en este documento. Tampoco garantiza ni se responsabiliza del contenido, anuncios, productos u otros materiales disponibles en dichas sedes o recursos. Sun no será responsable ni se le podrá exigir responsabilidad alguna por ningún daño o pérdida ocasionados o supuestamente ocasionados debido, directa o indirectamente, al uso de los contenidos, bienes o servicios disponibles en dichas sedes o a los que se pueda acceder a través de tales sedes o recursos.

### **Documentación, asistencia y formación**

El sitio web de Sun proporciona información acerca de los siguientes recursos adicionales:

- Documentación (<http://www.sun.com/documentation/>)
- Asistencia (<http://www.sun.com/support/>)
- Formación (<http://www.sun.com/training/>)

### **Convenciones tipográficas**

La siguiente tabla describe las convenciones tipográficas utilizadas en este manual.

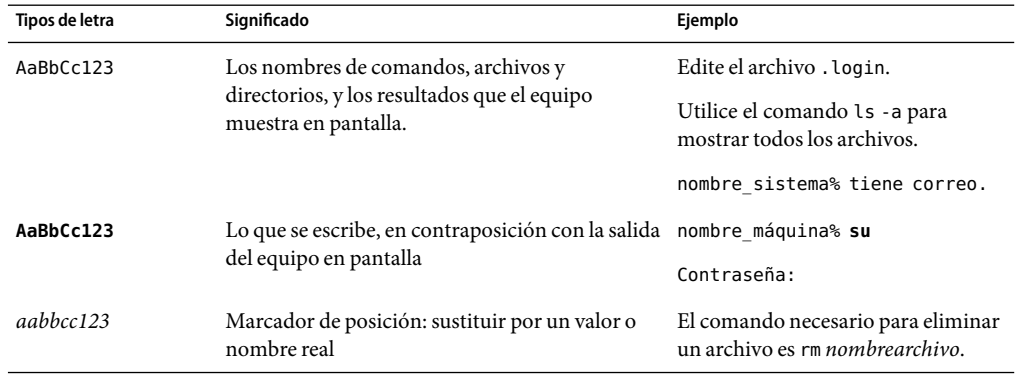

**TABLA P–1**Convenciones tipográficas

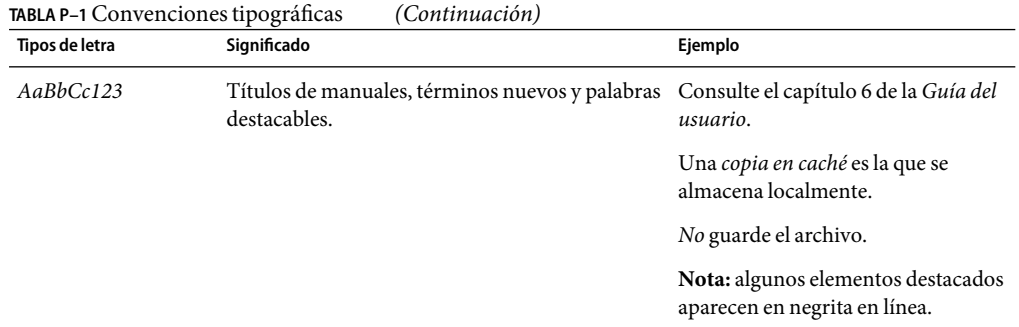

### **Indicadores de los shells en los ejemplos de órdenes**

La tabla siguiente muestra los símbolos predeterminados del sistema y de superusuario de UNIX ®para los shells Bourne, Korn y C.

**TABLA P–2** Indicadores de shell

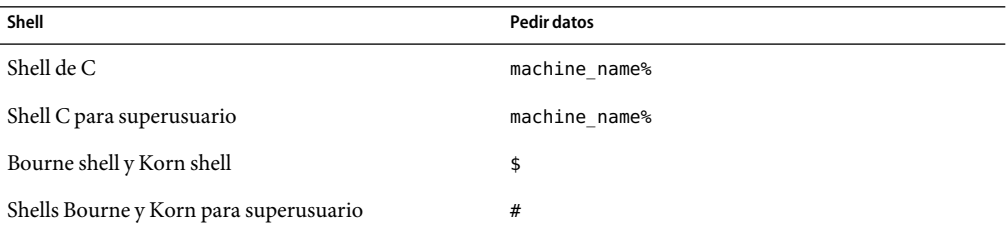

# <span id="page-14-0"></span> $\begin{array}{c|c}\n\hline\n\end{array}$ **CAPÍTULO 1**

### Problemas de instalación

Este capítulo describe los problemas relacionados con la instalación del sistema operativo Solaris 9 9/05 HW.

### **Cuestiones que debe conocer antes de instalar el software de Solaris 9 9/05 HW**

Este apartado contiene información sobre problemas de instalación que debe conocer antes de instalar Solaris 9 9/05 HW.

**Nota –** La versión Solaris 9 9/05 HW no está disponible para plataformas x86. Este documento contiene información aplicable a las plataformas x86 donde se ha instalado Solaris 9 9/05.

### **Ciertas plataformas SPARC necesitan el software Solaris 9 9/05 HW**

Determinadas plataformas SPARC necesitan el software Solaris 9 9/05 HW y no pueden utilizar la versión 9/05 de Solaris 9 . Para averiguar si un sistema SPARC debe utilizar Solaris 9 9/05 HW, consulte el documento *Suplemento de Notas de la versión de Solaris 9 9/05 HW para hardware de Sun* y la lista de compatibilidad de hardware (Hardware Compatibility List).

Las plataformas SPARC admitidas por la versión 9/05 de Solaris 9 también pueden utilizar el software Solaris 9 9/05 HW.

### <span id="page-15-0"></span>**Software y documentación de Sun StorEdge SAN Foundation**

El software Sun StorEdge(TM) SAN Foundation (SFS) incorpora los controladores del núcleo y las utilidades que permiten a un host conectarse para supervisar y transferir datos en una red de almacenamiento de zona (SAN, siglas en inglés). La versión Sun StorEdge SAN 4.4, las actualizaciones del firmware y la documentación se encuentran disponibles en el centro de descargas de Sun. Puede acceder al centro de descargas desde la página del producto SAN en <http://www.sun.com/storage/san/>.

### **x86: Los sistemas equipados con ciertos tipos de discos durosATA se bloquean al rearrancar después de instalar el software Solaris 9**

La instalación del software Solaris 9 en sistemas con ciertos tipos de discos duros ATA provoca que el sistema se bloquee. Esto ocurre si se intenta un rearranque no forzado después de terminar la instalación.

Este problema se presenta en sistemas con unidades de disco ATA que implementan la característica de vuelta a las condiciones predeterminadas de la especificación ATA/ATAPI-6 T13, respecto al modo Ultra DMA.

Dichas unidades de disco vuelven del modo Ultra DMA al modo Multiword DMA después del reinicio del software, a menos que se deshabilite el comportamiento, lo que se puede hacer mediante el uso de la orden SET FEATURES / Disable reverting to power-on to defaults.

La aparición del problema depende de la BIOS y del tipo de disco duro ATA del sistema. Es posible que el problema se manifieste de las siguientes maneras:

- Si el modo Ultra DMA se *habilita* en la BIOS y las unidades de disco duro ATA pueden funcionar en el modo Ultra DMA, un rearranque no forzado del sistema tras la instalación puede provocar que el sistema se bloquee en la BIOS. No aparecen mensajes de error.
- Si el modo Ultra DMA se *inhabilita* en la BIOS y las unidades de disco duro ATA pueden funcionar en el modo Ultra DMA, un rearranque no forzado del sistema tras la instalación puede provocar que el sistema se bloquee. Aparecen mensajes parecidos a las advertencias siguientes:

```
WARNING: /pci@0,0/pci-ide@1f,1/ide@0 (ata0):
         timeout: abort request, target=0 lun=0
WARNING: /pci@0,0/pci-ide@1f,1/ide@0 (ata0):
         timeout: abort device, target=0 lun=0
WARNING: /pci@0,0/pci-ide@1f,1/ide@0 (ata0):
         timeout: reset target, target=0 lun=0
WARNING: /pci@0,0/pci-ide@1f,1/ide@0 (ata0):
          timeout: reset bus, target=0 lun=0
```
<span id="page-16-0"></span>**Solución:** para corregir el problema, efectúe los siguientes pasos:

- 1. Si el sistema se bloquea al arrancar, apáguelo y enciéndalo. El sistema deberá arrancar con normalidad.
- 2. Una vez arrancado el sistema, inicie sesión como superusuario.
- 3. Utilice un editor de texto para modificar el archivo /platform/i86pc/kernel/drv/ata.conf. Añada esta línea:

ata-revert-to-defaults=0;

El siguiente rearranque del sistema debería llevarse a cabo sin bloqueo.

### **x86: Partición del Solaris 9 9/05 HW Installation CD**

Si Solaris Web Start 3.0 en el Solaris 9 9/05 HW Installation CD no puede localizar una partición fdisk de Solaris, debe crear ésta en el disco root.

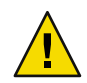

**Precaución –** Si cambia el tamaño de una partición fdisk se borrarán automáticamente todos los datos que contenga. Efectúe una copia de seguridad antes de crear una partición fdisk de Solaris.

Solaris Web Start 3.0 necesita dos particiones fdisk para llevar a cabo la instalación.

■ Partición fdisk de Solaris

Es la partición fdisk típica de Solaris,

■ Partición fdisk de arranque x86

Ésta es una partición fdisk de 10 MB que capacita a los sistemas basados en x86 para arrancar la minirraíz situada en el segmento de intercambio recién creado. Este segmento está situado en la partición fdisk de Solaris.

**Nota –** El programa de instalación del Solaris 9 9/05 HW Installation CD crea la partición de arranque x86, suprimiendo 10 MB de la partición fdisk de Solaris. Con esto se evita que las particiones fdisk se modifiquen.

Esta partición no debe crearse manualmente.

En consecuencia, no es posible usar el Solaris 9 9/05 HW Installation CD para modernizar la versión de Solaris 2.6 o Solaris 7 a la actual. Si desea más información, consulte ["Cuestiones de](#page-29-0) [modernización" en la página 30.](#page-29-0)

### <span id="page-17-0"></span>**x86: Cambio en la disposición predeterminada de la partición del disco de arranque**

En Solaris 9 9/05 HW, los programas de instalación Solaris Web Start y suninstall utilizan de forma predeterminada una nueva disposición de particiones de discos de arranque para acomodar la partición de servicio de los sistemas Sun LX50. Este programa de instalación permite conservar una partición de servicio ya creada.

La nueva disposición predeterminada contiene las particiones siguientes:

- Primera partición: partición de servicio (tamaño del sistema)
- Segunda partición: partición de arranque x86 (aproximadamente 11 Mbytes)
- **Tercera partición**: partición de Solaris (espacio restante en el disco de arranque)

Si desea usar la disposición predeterminada, seleccione Predeterminada cuando el programa Solaris Web Start o suninstall soliciten elegir una disposición de disco de arranque.

**Nota –** Si instala el software Solaris 9 9/05 HW (Edición x86) en un sistema que no incluya una partición de servicio, los programas Solaris Web Start y suninstall no crearán una nueva partición de servicio de forma predeterminada. Si desea crear una partición de servicio en el sistema, consulte ["x86:No se ha creado de forma predeterminada la partición de servicio en los sistemas sin partición](#page-18-0) [de servicio" en la página 19](#page-18-0) .

También puede modificar manualmente la disposición de la partición del disco mediante la utilidad fdisk. Es posible que desee modificar las particiones del disco de arranque en las condiciones siguientes:

- Desea conservar una partición de Linux para Sun en el sistema.
- Necesita crear una partición de Solaris pero desea conservar otras particiones del disco.

**Nota –** Si el sistema contiene una versión modernizable del software de Solaris pero no incluye una partición x86, es posible que no pueda modernizar mediante el Solaris Installation CD. Para actualizar un sistema sin partición de arranque x86 con la versión Solaris 9 9/05 HW, utilice el programa de instalación suninstall del CD Solaris 9 9/05 HW Software 1 de 2.

### **SPARC: Es posible que el perfil predeterminado de Solaris JumpStart no instale varios entornos nacionales en discos pequeños**

Si usa el perfil predeterminado JumpStart<sup>™</sup> de Solaris en el soporte Solaris 9 9/05 HW para instalar varios entornos nacionales en un sistema con un disco pequeño, puede fallar la instalación. Este problema se puede producir en las condiciones siguientes.

- <span id="page-18-0"></span>■ Se usa el perfil de Solaris JumpStart predeterminado para instalar cualquier entorno nacional diferente del C en un sistema con un disco de 2,1 GB.
- Se usa el perfil de Solaris JumpStart predeterminado para instalar dos o más entornos nacionales en un sistema con un disco de 4 GB.

### **x86: No se ha creado de forma predeterminada la partición de servicio en los sistemas sin partición de servicio**

Si instala el software Solaris 9 9/05 HW en un sistema que no contenga una partición de servicio, puede que el programa de instalación no cree una partición de servicio de manera predeterminada. Si desea incluir una partición de servicio en el mismo disco que la partición de Solaris, debe volver a crear la partición de servicio antes de instalar el software.

Si instaló el software de Solaris 8 2/02 en un equipo Sun LX50, es posible que el programa de instalación no haya conservado la partición de servicio. Si no modificó manualmente la disposición de la partición de arranque fdisk para conservar la partición de servicio, significa que el programa de instalación suprimió ésta durante la instalación.

**Nota –** Si no ha conservado específicamente la partición de servicio al instalar el software de Solaris 8 2/02, no podrá volver a crear dicha partición y modernizar a la versión Solaris 9 9/05 HW. Debe realizar una instalación inicial del software.

**Solución:**si desea incluir una partición de servicio en el disco que contenga la partición de Solaris elija una de las soluciones alternativas siguientes:

- Si desea usar el programa de instalación Solaris Web Start para realizar la instalación desde el Solaris 9 9/05 HW Installation CD, siga estos pasos.
	- 1. Borre el contenido del disco.
	- 2. Antes de comenzar la instalación, cree una partición de servicio mediante el Sun LX50 Diagnostics CD.

Para obtener información sobre la forma de crear la partición de servicio, consulte el documento *Sun LX50 Server User's Manual* y la base de datos de conocimiento de Sun LX50 en [http://cobalt-knowledge.sun.com.](http://cobalt-knowledge.sun.com)

- 3. Inserte el Solaris 9 9/05 HW Installation CD.
- 4. Comience la instalación

Cuando el programa de instalación detecta la partición de servicio, aparece el mensaje siguiente.

The default layout for the bootdisk is one x86 Boot partition and a Solaris partition on the remaining space. The Service fdisk partition, if one exists, is also preserved by default.

Select one of the following to continue:

```
1) Use the default layout
2) Run fdisk to manually edit the disk
3) Exit
```
Please make a selection: [?]

5. Escriba 1 para usar la disposición predeterminada.

El programa de instalación conserva la partición de servicio y crea la partición de arranque x86 y la partición de Solaris.

**Nota –** El programa de instalación Solaris Web Start crea la partición de arranque x86 eliminando 10 Mbytes de la partición fdisk de Solaris. Con esto se evita que las particiones fdisk se modifiquen. No cree esta partición manualmente.

- 6. Complete la instalación.
- Si desea realizar la instalación desde una imagen de instalación en la red o desde el DVD de Solaris 9 9/05 HW en la red, siga estos pasos.
	- 1. Borre el contenido del disco.
	- 2. Antes de comenzar la instalación, cree una partición de servicio mediante el Sun LX50 Diagnostics CD.

Para obtener información sobre la forma de crear la partición de servicio, consulte el documento *Sun LX50 Server User's Manual* y la base de datos de conocimiento de Sun LX50 en [http://cobalt-knowledge.sun.com.](http://cobalt-knowledge.sun.com)

3. Arranque el sistema desde la red.

Aparece la pantalla Customize fdisk Partitions.

4. Si desea cargar la disposición predeterminada de la partición del disco de arranque, haga clic en "Default".

El programa de instalación conserva la partición de servicio y crea la partición de arranque x86 y la partición de Solaris.

Si precisa información para arrancar desde la red, consulte el documento *Solaris 9 9/04: Guía de instalación*.

- Si desea usar el programa suninstall para instalar desde el Solaris 9 9/05 HW Software 1 of 2 CD o desde una imagen de instalación en red en un servidor de arranque, siga estos pasos.
	- 1. Borre el contenido del disco.
	- 2. Antes de comenzar la instalación, cree una partición de servicio mediante el Sun LX50 Diagnostics CD.

Para obtener información sobre la forma de crear la partición de servicio, consulte el documento *Sun LX50 Server User's Manual* y la base de datos de conocimiento de Sun LX50 en [http://cobalt-knowledge.sun.com.](http://cobalt-knowledge.sun.com)

<span id="page-20-0"></span>3. Arranque el sistema.

El programa de instalación le solicita que seleccione un método para crear la partición de Solaris.

4. Seleccione la opción Use rest of disk for Solaris partition.

El programa de instalación conserva la partición de servicio y crea la partición de Solaris.

5. Complete la instalación.

Si precisa información para arrancar desde la red, consulte el documento *Solaris 9 9/04: Guía de instalación*.

### **x86: El disquete de arranque de Solaris Device ConfigurationAssistant no está disponible.**

Solaris 9 Device Configuration Assistant no se entrega como un disquete de arranque en la versión Solaris 9 9/05 HW. Si desea arrancar el asistente de configuración de dispositivos, seleccione una de las opciones siguientes.

- Si la BIOS del sistema admite el arranque desde un CD, arranque desde elSolaris 9 9/05 HW (x86 Platform Edition) Installation CD, el Solaris 9 9/05 HW Software (x86 Platform Edition) 1 of 2 CD o el Solaris 9 9/05 HW Software (x86 Platform Edition) DVD.
- Si su sistema no admite el arranque desde el CD puede copiar la imagen del disquete de arranque en un disquete. La imagen del disquete de arranque está disponible en el Solaris 9 9/05 HW Software (x86 Platform Edition) 2 of 2 CD.
- Si el sistema admite el arranque Preboot Execution Environment (PXE, entorno de ejecución previo al arranque) y hay disponible en la red una imagen de la instalación, arranque desde la red.

Habilite el sistema para usar el PXE, mediante la herramienta de configuración de la BIOS o la herramienta de configuración del adaptador de red.

Para obtener más información consulte el documento *Solaris 9 9/04: Guía de instalación* .

### **x86: No modernice los sistemas Hewlett-Packard (HP) de la serie Vectra XU con una BIOS versión GG.06.13**

El software Solaris 9 9/05 HW incluye una nueva función que permite instalar particiones grandes. El sistema de la BIOS debe admitir el direccionamiento de bloque lógico (LBA). La versión GG.06.13 de la BIOS no admite el acceso LBA. Los programas de arranque de Solaris no pueden solucionar este conflicto. La cuestión puede afectar también a otros sistemas HP Vectra.

Si realiza esta actualización, el sistema HP puede que no vuelva a arrancar. Sólo se verá una pantalla vacía con un cursor en forma de guión bajo que parpadea.

**Solución:** no modernice los sistemas HP de la serie Vectra XU con la última versión de BIOS GG.06.13 a Solaris 9 9/05 HW. Esta versión ya no admite estos sistemas.

Podrá arrancar el sistema con el disquete o el CD de arranque, porque las rutas de arranque no usan el código del disco duro; después, seleccione el disco duro como dispositivo de arranque, en lugar de la red o la unidad de CD-ROM.

### <span id="page-21-0"></span>**Defectos que debe conocer antes de instalar el software de Solaris 9 9/05 HW**

Este apartado contiene información sobre problemas de instalación que debe conocer antes de instalar Solaris 9 9/05 HW.

### **En una instalación flash, la recuperación interactiva de la interfaz de usuario del DVD con** ftb **no funciona si la contraseña contiene caracteres especiales (6452743)**

La recuperación falla únicamente en instalacciones flash interactivas de la interfaz de usuario del DVD si la contraseña contiene los caracteres especiales "@" (arroba)y"'" (apóstrofe). El problema no se produce con ningún otro carácter especial.

**Solución:**Elija una nueva contraseña que no contenga los caracteres "@" y " ' ".

### **La duplicación de volúmenes de SVM produce un error grave en Solaris 9 9/05 y se bloquea en Solaris 9 9/05 HW cuando se utiliza con los servidores Sun Fire V240 y V440, y con las estaciones de trabajo Sun Blade 2000 (6456542)**

La creación de duplicados en espejo con SVM falla o, en ocasiones, el programa de instalación se bloquea a mitad de la instalación. Si la instalación concluye correctamente, se produce un error grave del sistema después de reiniciarlo. Aparecen los mensajes siguientes:

Creation of SVM Metadb -- Hangs

— o bien —

Panic after reboot

**Solución:**Cree los volúmenes de SVM una vez finalizada la instalación.

### <span id="page-22-0"></span>**SPARC: La instalación de Sun Net Connect 3.1 presenta errores en los servidores de Sun Fire V1280 (6284815)**

La instalación de Sun<sup>SM</sup> Net Connect 3.1 desde un directorio de valor adicional presenta errores en los servidores de Sun Fire™ V1280. El programa de instalación de Sun Net Connect evalúa de forma incorrecta las funciones del servidor de Sun Fire V1280 como unidad de campo reemplazable (FRU, siglas en inglés). Por lo tanto, la instalación presenta errores y se eliminan todos los paquetes de Sun Net Connect instalados. Además, se escribe el siguiente mensaje de error en los registros de instalación:

Error: pkgadd failed for SUNWfrunc

**Solución:** descargue la versión más reciente del servicio SRS Net Connect desde <https://srsnetconnect3.sun.com>.

### **x86: La instalación en red PXE se bloquea en los sistemas con la interfazAdaptec Ultra-160 SCSI (5039573)**

Si usa el entorno de prearranque de Intel (PXE) para efectuar una instalación en red en un sistema con una interfaz Adaptec Ultra-160 SCSI, la instalación se bloquea. Es posible que aparezca un mensaje de error parecido al siguiente:

Error: Unable to Find Device Driver The device driver, cadp160.bef, is missing.

En el ejemplo anterior, el controlador cadp160.bef no se encuentra en el sistema. Es posible que el nombre del controlador afectado difiera en su sistema.

Este error se produce si la BIOS del sistema configura la interfaz Adaptec Ultra-160 para que use la misma solicitud de interrupción (IRQ) que la tarjeta de interfaz de red del sistema (NIC).

**Solución:** Opte por una de estas soluciones.

- Para efectuar una instalación en la red, suprima la interfaz Adaptec Ultra-160 SCSI y lleve a cabo una instalación en la red con PXE.
- Efectúe una instalación desde el DVD o los CD de Solaris 9 9/04 .

### **x86: El servidor X no puede trabajar con el ratón en los servidores Sun LX50 (5027771)**

En un sistema Sun LX50, es posible que el servidor X no pueda trabajar con un dispositivo PS/2. Es posible que el error ocurra durante la instalación o al rearrancar el sistema. Si se presenta este problema, se muestra el mensaje de error siguiente.

<span id="page-23-0"></span>ddxSUNWmouse: Error opening mouse device '/dev/kdmouse; /dev/kdmouse: No such device or address

En consecuencia, el programa de instalación de Solaris sólo puede continuar en el modo de la interfaz de la línea de órdenes. Tras la instalación, es probable que el problema persista durante el tiempo de ejecución de Solaris.

**Solución:** en el cable Y que va al conector PS/2 del servidor, conmute las conexiones entre el ratón y el teclado PS/2.

Si no se reconoce el ratón PS/2 después de un rearranque del sistema, pulse el botón de reinicio del servidor LX50. Si lo desea, también puede usar la opción de reconfiguración (b -r) cuando aparezca el indicador de arranque siguiente:

```
Select (b)oot or (i)nterpreter:
```
### **SPARC: La instalación del software JumpStart personalizado con el comando** re-preinstall **presenta errores (5017239)**

La orden re-preinstall no consigue instalar el software JumpStart personalizado. El error se produce porque la orden fsck no puede actualizar el registro UFS en los sistemas de archivos que tengan permisos de sólo lectura.

Por ejemplo, escriba la orden siguiente:

```
# /usr/sbin/install.d/re-preinstall cXt XdXsX
```
Después de rearrancar el sistema aparecerá el mensaje de error siguiente:

```
fsck of device failed, re-preinstall needs to be re-run.
syncing file systems... done
Program terminated
```
**Solución:** elija una de las siguientes opciones. Debe ser superusuario para efectuar una de estas soluciones alternativas.

- Opción 1: Si usa una imagen escribible de instalación en red, continúe con estos pasos:
	- 1. En el servidor que contenga la imagen de instalación, edite el archivo /usr/sbin/install.d/rcS.stub para suprimir o inhabilitar las líneas siguientes:

```
# # Make sure the root FS is clean
# # /etc/fsck -Fufs -o p ${RootfsRaw} >/dev/null
# if [ $? -ne 0 ]; then
# echo "fsck of ${RootfsRaw} failed, re-preinstall needs to be re-run."
# /usr/sbin/halt
# if
```
<span id="page-24-0"></span>2. En el sistema en que esté instalando el software JumpStart, arranque la imagen de instalación en red en modo de único usuario:

ok **boot net -s**

3. Ejecute la orden re-preinstall de modo habitual.

```
# /usr/sbin/install.d/re-preinstall cXt XdXsX
```
- Opción 2: Si va a arrancar directamente del CD-ROM o del DVD-ROM, continúe con estos pasos:
	- 1. Arranque el CD o el DVD.
	- 2. Salga del programa de instalación.
	- 3. Ejecute la orden re-preinstall.
	- 4. Monte el dispositivo que haya creado en el paso 3.

Por ejemplo, si en el paso 3 ha escrito **re-preinstall c0t0d0s0**, monte este sistema de archivos de este modo:

# **mount /dev/dsk/c0t0d0s0 /mnt**

- 5. En el sistema de archivos montado, modifique la secuencia sbin/rcS para borrar o convertir en comentario las mismas líneas que en la primera solución alternativa.
- 6. Desmonte el sistema de archivos.

# **umount /mnt**

7. Rearranque el sistema para continuar con la instalación del software JumpStart.

### **No se puede acceder a los datos del DVD Solaris 9 9/05 HW si el sistema está ejecutando el software de Solaris 2.6 y Solaris 7 (4511090)**

Si el sistema está ejecutando Solaris 2.6 o Solaris 7, el software Volume Management monta incorrectamente el DVD de Solaris 9 9/05 HW . El DVD se puede montar, pero los datos son inaccesibles. Por este motivo no se podrá configurar un servidor de instalación, realizar una Modernización automática ni acceder a los datos del soporte.

**Solución:** Opte por una de estas soluciones:

■ Aplique las modificaciones adecuadas al sistema.

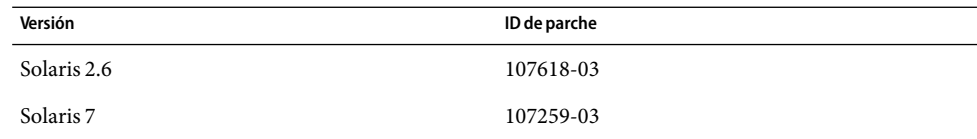

<span id="page-25-0"></span>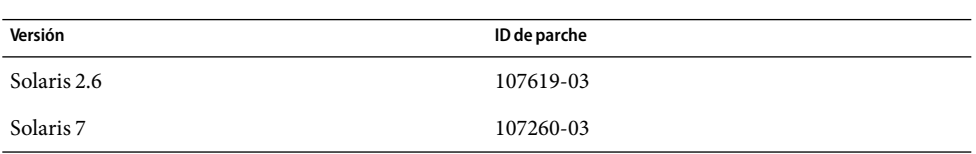

- Monte manualmente el DVD de Solaris 9 9/05 HW . No use la Gestión de volúmenes para montar el DVD. Siga estos pasos:
	- 1. Conviértase en superusuario.
	- 2. Detenga el software Volume Management.

#### # **/etc/init.d/volmgt stop**

3. Monte manualmente el DVD.

```
# mkdir /mnt1
# mount -F hsfs -o ro /dev/dsk/c0t6d0s0 /mnt1
```
4. Compruebe que el DVD esté montado y si puede acceder a los datos.

# **cd /mnt1** # **ls**

El sistema devuelve la información siguiente si el DVD se monta correctamente.

Copyright Solaris\_9

### **Defectos de la instalación**

Los siguientes defectos de la instalación se refieren a la versión Solaris 9 9/05 HW.

### **Errores de** pkgchk **en los paquetes SUNWcsr y SUNWnisr después de una instalación flash (4692667)**

Después de hacer una instalación flash de Solaris 9 9/05 HW, se producen errores de pkgchk en los paquetes SUNWcsr, SUNWkrbr y SUNWnisr.

Aparece el mensaje de error siguiente en relación con el paquete SUNWcsr:

```
ERROR: /etc/default/init
    group name <sys> expected <root> actual
ERROR: /etc/dgroup.tab
    group name <sys> expected <root> actual
ERROR: /etc/format.dat
    group name <sys> expected <root> actual
```

```
ERROR: /etc/inet/hosts
    group name <sys> expected <root> actual
ERROR: /etc/inet/netmasks
    group name <sys> expected <root> actual
ERROR: /etc/net/ticlts/hosts
    group name <sys> expected <root> actual
ERROR: /etc/net/ticots/hosts
    group name <sys> expected <root> actual
ERROR: /etc/net/ticotsord/hosts
    group name <sys> expected <root> actual
ERROR: /etc/nsswitch.conf
    group name <sys> expected <root> actual
ERROR: /etc/vfstab
    group name <sys> expected <root> actual
```
Aparece el mensaje de error siguiente en relación con el paquete SUNWkrbr:

ERROR: /etc/krb5/krb5.conf pathname does not exist

Aparece el mensaje de error siguiente en relación con el paquete SUNWnisr:

```
ERROR: /var/yp/aliases
```
**Solución:** Dado que este problema sólo se produce en instalaciones con el archivo flash, realice una primera instalación.

### **SPARC: El programa de instalación debería notificar al usuario si diag-switch?=**true **en instalaciones JumpStart (6463765)**

Si la variable diag-switch de la PROM tiene el valor true, el programa de instalación JumpStart genera un mensaje de advertencia para cambiar el dispositivo de arranque predeterminado aunque éste no se haya modificado durante la instalación. Aparece el mensaje de error siguiente.

```
WARNING: CHANGE DEFAULT BOOT DEVICE
If you want the system to always reboot Solaris from the boot
device that you've specified (c1t0d0s0), you must change the
system's default boot device using the eeprom(1M) command after
installing Solaris software.
```
**Solución:** Configure la variable diag-switch con el valor false.

### <span id="page-27-0"></span>**SPARC: Puede que el programa de instalación Web Start de Solaris 9 9/05 HW no muestre correctamente los paneles de casos especiales (5002175)**

Si instala el software Solaris 9 9/05 HW mediante el programa de instalación de Solaris Web Start, es posible que no se muestre correctamente parte de la información ni los paneles de salida del software Sun <sup>SM</sup> Remote Services (SRS).

El marco del panel de instalación y el botón Cancelar aparecen, pero falta el contenido de aquél.

**Nota –** Este problema puede también aparecer durante una instalación Solaris Web Start de otros productos de software incluidos en esta versión del sistema operativo Solaris.

**Solución:** Siga estos pasos:

- 1. Omita la instalación de SRS Net Connect haciendo clic en el botón Cancelar cuando se muestre el panel de instalación vacío.
- 2. Una vez completada la instalación del software Solaris 9 9/05 HW, instale manualmente el software SRS Net Connect desde el DVD o el CD de software 2 de 2 de Solaris.

Al instalar el software SRS Net Connect después de completarse la instalación inicial del software Solaris 9 9/05 HW se garantiza que los paneles se muestren de forma correcta.

### **SPARC: Los sistemas con varias interfaces las reconocen a todas como utilizables después de la instalación o modernización (4640568)**

Si, en un sistema con varias interfaces de red, instala un sistema operativo o moderniza el actual a la versión Solaris 9 9/05 HW, el sistema reconoce todas esas interfaces como utilizables. Interfaces que no están conectadas a la red, o que no tienen ningún uso previsto, aparecen en la salida del comando ifconfig -a. Asimismo, es posible que se asigne la misma dirección IP a las interfaces que tengan la misma dirección Ethernet. Aparece el mensaje de error siguiente.

ifconfig: setifflags: SIOCSLIFFLAGS: qfe3: Cannot assign requested address

Este problema también se produce en sistemas que tengan la variable local-mac-address de la PROM configurada como false. La causa del problema es que todas las interfaces están configuradas con la misma dirección IP.

**Solución:** Opte por una de estas soluciones:

Si desea utilizar únicamente la interfaz configurada, rearranque el sistema después del arranque inicial.

- <span id="page-28-0"></span>■ Si desea asignar una dirección IP diferente a cada interfaz de red, configure la variable de la PROM local-mac-address como true de uno de estos modos:
	- En el indicador ok, escriba el comando siguiente:

ok **setenv local-mac-address? true**

En una ventana de terminal, escriba el comando siguiente como superusuario.

# **eeprom local-mac-address?=true**

### **Defecto de instalación que tiene lugar al instalar desde el Solaris 9 9/05 HW Software 1 of 2 CD**

El siguiente defecto de instalación tiene lugar al instalar desde el CD Solaris 9 9/05 HW Software 1 of  $2.5$ 

### **Se pueden producir advertencias al crear un sistema de archivos (4189127)**

Cuando se crea un sistema de archivos durante la instalación, es posible que se muestre alguno de los mensajes de advertencia siguientes.

Warning: inode blocks/cyl group (87) >= data blocks (63) in last cylinder group. This implies 1008 sector(s) cannot be allocated.

o:

Warning: 1 sector(s) in last cylinder unallocated

Las advertencias aparecen cuando el tamaño del sistema de archivos que se ha creado no coincide exactamente con el espacio del disco que se utiliza. Esta discrepancia puede dar lugar a que el espacio no utilizado del disco no se incorpore al sistema de archivos indicado y que no lo puedan usar otros sistemas de archivos.

**Solución:** haga caso omiso del mensaje de advertencia.

### <span id="page-29-0"></span>**Cuestiones de modernización**

Este apartado contiene problemas de instalación que se producen durante una modernización de la versión de Solaris 9 9/05 HW.

### **Las modificaciones adicionales son necesarias para ejecutar la Modernización automática de Solaris**

El funcionamiento correcto de la Modernización automática de Solaris necesita que se instale un conjunto limitado de revisiones de modificaciones en una versión concreta del sistema operativo.

Antes de instalar o ejecutar la Modernización automática de Solaris, debe instalar un conjunto limitado de las revisiones de las revisiones. Compruebe que dispone de la lista de modificaciones más actual consultando [http://sunsolve.sun.com.](http://sunsolve.sun.com) Si desea más información, busque el documento informativo 72099 en la sede web de SunSolve.

### **Limitación a la hora de instalar los paquetes de la Modernización automática de Solaris**

Si ejecuta Solaris 2.6, Solaris 7 o Solaris 8, es posible que no pueda ejecutar el instalador de la Modernización automática de Solaris. Estas versiones no contienen el conjunto de modificaciones necesarias para ejecutar el entorno del tiempo de ejecución Java 2.

El error típico que se produce es un error de excepción de Java. A continuación puede ver algunos de los mensajes que podrían aparecer:

```
InvocationTargetException in ArchiveReader constructornull
          java.lang.reflect.InvocationTargetException
                 at install.instantiateArchiveReader(Compiled Code)
                 at install.<init>(Compiled Code)
                 at install.main(Compiled Code)
```
Si desea ejecutar el instalador de la Modernización automática de Solaris e instalar los paquetes, debe disponer del conjunto recomendado de modificaciones del entorno de tiempo de ejecución Java 2.

**Solución:** ejecute esta solución:

■ Instale los paquetes de la Modernización automática de Solaris utilizando el comando pkgadd.

Para obtener instrucciones detalladas, consulte el Capítulo 35, "Uso de la Modernización automática de Solaris para crear un entorno de arranque (tareas)" de *Solaris 9 9/04: Guía de instalación*.

■ Instale el conjunto de modificaciones recomendadas para el entorno del tiempo de ejecución de Java 2. El conjunto de modificaciones está disponible en [http://sunsolve.sun.com.](http://sunsolve.sun.com) Después puede usar el instalador de la Modernizacón automática de Solaris para instalar los paquetes.

### <span id="page-30-0"></span>**No es posible acceder a las redes de almacenamiento de zona a través de** SUNWsan **con el software Solaris 9 9/05 HW**

Si el sistema Solaris 8 está conectado con redes de almacenamiento de zona (SAN), consulte con el ingeniero del servicio técnico antes de efectuar la modernización a la versión Solaris 9 9/05 HW. Es posible que los sistemas Solaris 8 con el paquete SUNWsan instalado necesiten procedimientos especiales para modernizarse a la versión Solaris 9 9/05 HW. Para averiguar si está instalado en el sistema el paquete SUNWsan, escriba el comando siguiente en una ventana de terminal.

#### # **pkginfo SUNWsan**

Si el paquete SUNWsan está instalado, se muestra la información siguiente.

system SUNWsan SAN Foundation Kit

### **x86: No es posible usar el Solaris 9 9/05 HW (x86 Platform Edition) Installation CD para modernizar los sistemas x86 desde Solaris 2.6 o Solaris 7**

No se puede usar el Solaris 9 9/05 HW (x86 Platform Edition) Installation CD para modernizar los sistemas basados en x86 desde Solaris 2.6 o Solaris 7 a la versión Solaris 9 9/05 HW a causa del requisito de partición de arranque de x86.

**Solución:** en los sistemas x86, utilice el Solaris 9 9/05 HW Software (x86 Platform Edition) 1 of 2 CD para modernizar desde el software Solaris 2.6 o Solaris 7 a la versión Solaris 9 9/05 HW.

### **El software Solaris Management Console 2.1 no es compatible con el software Solaris Management Console 1.0, 1.0.1 ni 1.0.2**

El software Solaris Management Console 2.1 no es compatible con el software Solaris Management Console 1.0, 1.0.1 ni 1.0.2. Si va a modernizar a la versión Solaris 9 9/05 HW y tiene instalado el software Solaris Management Console 1.0, 1.0.1 o 1.0.2, deberá desinstalarlo primero antes de realizar la modernización. Es posible que el software Solaris Management Console esté en el sistema si se ha instalado el paquete completo de SEAS 2.0, el de SEAS 3.0 o el Solaris 8 Admin Pack.

**Solución:** Opte por una de estas soluciones:

■ Antes de efectuar la modernización, utilice el comando /usr/bin/prodreg para realizar una instalación completa del software Solaris Management Console.

- Si no ha desinstalado el software Solaris Management Console 1.0, 1.0.1 o 1.0.2 antes de modernizar a la versión Solaris 9 9/05 HW, deberá primero suprimir todos los paquetes de Solaris Management Console 1.0, 1.0.1 o 1.0.2. Use el comando pkgrm para la eliminación de paquetes en lugar del comando prodreg. Siga cuidadosamente el orden de eliminación de paquetes. El procedimiento es el siguiente:
	- 1. Conviértase en superusuario.
	- 2. Escriba el siguiente comando:
		- # pkginfo | grep "Solaris Management Console"

Si la descripción no empieza con ?Solaris Management Console 2.1?, los nombres de los paquetes en la salida identifican un paquete Solaris Management Console 1.0.

3. Use la orden pkgrm para eliminar todas las instancias de paquetes de Solaris Management Console 1.0 en el orden siguiente:

**Nota –** No suprima ningún paquete que incluya la descripción "Solaris Management Console 2.1". Por ejemplo, es posible que SUNWmc.2 indique un software Solaris Management Console 2.1.

Si el archivo de salida pkginfo muestra varias versiones de los paquetes de Solaris Management Console 1.0, use el comando pkgrm para eliminarlas todas. Suprima primero el paquete original y después el paquete que se ha añadido con un número. Por ejemplo, si los paquetes SUNWmcman y SUNWmcman.2 figuran en la salida de pkginfo, suprima primero el paquete SUNWmcman y luego el paquete SUNWmcman.2. No use el comando prodreg.

- # **pkgrm SUNWmcman**
- # **pkgrm SUNWmcapp**
- # **pkgrm SUNWmcsvr**
- # **pkgrm SUNWmcsvu**
- # **pkgrm SUNWmc**
- # **pkgrm SUNWmcc**
- # **pkgrm SUNWmcsws**
- 4. Escriba el comando siguiente en una ventana de terminal.

#### # **rm -rf /var/sadm/pkg/SUNWmcapp**

Ahora el software de Solaris Management Console 2.1 debería funcionar correctamente. En futuras labores de mantenimiento, o en el caso de que el software Solaris Management Console 2.1 no funcione correctamente, suprima dicho software. Reinstale el software siguiendo estos pasos.

1. Use la orden pkgrm para eliminar todos los paquetes de Solaris Management Console 2.1 y los paquetes dependientes en el orden siguiente.

<span id="page-32-0"></span>**Nota –** Si la instalación tiene varios paquetes de Solaris Management Console 2.1, como SUNWmc y SUNWmc.2, suprima primero SUNWmc y después SUNWmc.2. No use el comando prodreg.

- # **pkgrm SUNWpmgr**
- # **pkgrm SUNWrmui**
- # **pkgrm SUNWlvmg**
- # **pkgrm SUNWlvma**
- # **pkgrm SUNWlvmr**
- # **pkgrm SUNWdclnt**
- # **pkgrm SUNWmga**
- # **pkgrm SUNWmgapp**
- # **pkgrm SUNWmcdev**
- # **pkgrm SUNWmcex**
- # **pkgrm SUNWwbmc**
- # **pkgrm SUNWmc**
- # **pkgrm SUNWmcc**
- # **pkgrm SUNWmccom**
- 2. Inserte el Solaris 9 9/05 HW Software 1 of 2 CD en su unidad de CD-ROM. Escriba el comando siguiente en una ventana de terminal:
	- # **cd /cdrom/sol\_9\_904\_sparcia/s0/Solaris\_9/Product**
	- # **pkgadd -d . SUNWmccom SUNWmcc SUNWmc SUNWwbmc SUNWmcex SUNWmcdev \ SUNWmgapp SUNWmga SUNWdclnt SUNWlvmr SUNWlvma SUNWlvmg SUNWpmgr \ SUNWrmui**

Se eliminarán todas las versiones anteriores de Solaris Management Console. El software Solaris Management Console 2.1 es ahora funcional.

### **Defectos de instalación que se producen durante una modernización**

Los siguientes defectos de instalación tienen lugar durante la modernización a la versión Solaris 9 9/05 HW.

### **El texto del instalador se muestra con problemas al usar Modernización automática de Solaris (4736488)**

Al usar el comando luupgrade(1M) de Modernización automática de Solaris con la opción -i para completar una modernización de un entorno de arranque inactivo, el texto que muestran los

<span id="page-33-0"></span>instaladores podría no ser legible en algunos idiomas. Se deteriora el texto cuando los instaladores solicitan tipos de letras que no existen en la versión anterior que se encuentra en el entorno de arranque actual.

**Solución:** Opte por una de estas soluciones:

- Use una imagen combinada de instalación en red para realizar dicha instalación.
- Active la configuración regional C estableciendo la variable de entorno del sistema.
	- Si usa los shell Bourne o Korn siga estos pasos:
		- 1. Establezca el entorno nacional de C.

#### # **LANG=C; export LANG**

- 2. Comience la instalación
- Si va a usar el shell C, siga estos pasos.
	- 1. Escriba lo siguiente:
		- # **csh**
	- 2. Establezca el entorno nacional de C.
		- # **setenv LANG C**
	- 3. Comience la instalación

### **SPARC: Eliminación de un error de registro del paquete** SUNWjxcft **durante la modernización (4525236)**

Al modernizar desde el software Solaris 8 hasta el Solaris 9 o la versión Solaris 9 9/05 HW, hay un problema al eliminar el paquete SUNWjxcft. En el archivo upgrade\_log se registra el mensaje de error siguiente.

```
Removing package SUNWjxcft:
Can't open /a/usr/openwin/lib/locale/ja/X11/fonts/TTbitmaps/fonts.upr
Can't open /a/usr/openwin/lib/locale/ja/X11/fonts/TTbitmaps/fonts.scale
Can't open /a/usr/openwin/lib/locale/ja/X11/fonts/TTbitmaps/fonts.alias
Can't open /a/usr/openwin/lib/locale/ja/X11/fonts/TT/fonts.upr
Can't open /a/usr/openwin/lib/locale/ja/X11/fonts/TT/fonts.scale
Can't open /a/usr/openwin/lib/locale/ja/X11/fonts/TT/fonts.alias
Removal of <SUNWjxcft> was successful
```
**Solución:** Ignore el mensaje de error.

### <span id="page-34-0"></span>**La modernización a la versión Solaris 9 9/05 HW puede desactivar el daemon de shell seguro (**sshd**) (4626093)**

Si moderniza la versión a Solaris 9 9/05 HW en un sistema que ejecute un shell seguro de otro fabricante, como OpenSSH desde el daemon /etc/init.d/sshd, la modernización inhabilita el daemon del shell seguro existente. Durante una modernización, el software Solaris 9 9/05 HW sobrescribe el contenido de /etc/init.d/sshd.

**Solución:** Opte por una de estas soluciones:

- Si no desea instalar el programa del servidor de protocolo de shell seguro, no instale los paquetes SUNWsshdr ni SUNWsshdu durante la modernización.
- Si no desea instalar programas de cliente o de servidor de protocolo de shell seguro en el sistema, no instale el clúster de shell seguro (SUNWCssh) durante la modernización.

### **La modernización falla si el directorio** /export **está cerca de su capacidad máxima (4409601)**

Si el directorio /export está cerca de su capacidad máxima y se realiza una modernización a la versión Solaris 9 9/05 HW, los requisitos de espacio de /export se calcularán erróneamente. En consecuencia, la modernización falla. Es un problema habitual si hay un cliente sin disco instalado Otro ejemplo de problema es cuando se instala software de terceros en el directorio /export. Aparece el mensaje siguiente:

WARNING: Insufficient space for the upgrade.

**Solución:** antes de modernizar, elija una de las soluciones alternativas siguientes.

- Cambie temporalmente el nombre del directorio / export hasta que la modernización haya terminado.
- Convierta temporalmente en comentario la línea /export del archivo /etc/vfstab hasta que la modernización haya finalizado.
- Si /export es un sistema de archivos independiente, desmonte /export antes de llevar a cabo la modernización.

### **Actualización de servidores cliente y clientes sin disco (4363078)**

Si el sistema admite los clientes sin discos instalados con la herramienta Solstice AdminSuite™ 2.3 Diskless Client, deberá efectuar estos dos pasos.

1. Suprima todos los clientes sin disco con la misma arquitectura y versión de Solaris que el servidor.

<span id="page-35-0"></span>2. Instale o modernice a la versión Solaris 9 9/05 HW.

Para obtener instrucciones específicas, consulte la *System Administration Guide: Basic Administration* .

Si intenta instalar el software Solaris 9 9/05 HW en clientes sin disco, es posible que aparezca el mensaje de error siguiente:

The Solaris Version (Solaris *número\_versión*) on slice *<xxxxxxxx>* cannot be upgraded.

There is an unknown problem with the software configuration installed on this disk.

En este mensaje de error, *número\_versión* se refiere a la versión de Solaris que se ejecuta en el sistema. *<xxxxxxxx>* hace referencia al segmento donde se ejecuta esta versión del software de Solaris.

### **Defectos de instalación que se producen después de una modernización**

Los defectos de instalación siguientes tienen lugar después de la modernización a la versión Solaris 9 9/05 HW.

### **No se eliminan los programas de desinstalación obsoletos cuando se utiliza la Modernización automática de Solaris para versiones anteriores de Solaris (6198380)**

Los programas de desinstalación no se eliminan si utiliza la Modernización automática de Solaris para actualizar el sistema operativo Solaris 9 9/05 HW a partir de las siguientes versiones:

- Sistema operativo Solaris 8
- Versiones de Solaris 9 anteriores al sistema operativo Solaris 9 9/05 HW

Estos programas de desinstalación de los SO anteriores se mantienen en el directorio /var/sadm/prod del sistema.

Los siguientes programas de desinstalación obsoletos no se eliminan.

- uninstall\_Alternate\_Pathing\_2\_3\_1.class
- uninstall CDRW 1 1.class
- uninstall\_CDRW\_1\_0.class
- uninstall Java3D\_1\_3.class
- uninstall\_Java3D\_1\_2\_1\_04.class
- uninstall Java3D\_1\_2\_1\_03.class
- uninstall Man Page Supplement.class
- uninstall OpenGL 1 2 3.class
- uninstall\_Netscape\_6\_2\_3.class
- uninstall\_Netscape\_6\_2\_1\_Beta.class
- uninstall\_PC\_launcher\_1\_0\_2.class
- uninstall PC launcher 1\_0\_1\_PCfileviewer\_1\_0\_1.class
- uninstall\_RSC\_2\_2\_2.class
- uninstall\_RSC\_2\_2\_1.class
- uninstall\_RSC\_2\_2.class
- uninstall\_ShowMeTV\_1\_3.class
- uninstall Sun Hardware AnswerBook.class
- uninstall\_SunATM\_5\_0.class
- uninstall\_SunFDDI\_PCI\_3\_0.class
- uninstall\_SunFDDI\_SBus\_7\_0.class
- uninstall\_Sun\_Fire\_880\_FC-AL\_Backplane\_Firmware\_1\_0.class
- uninstall\_SunForum\_3\_1.class
- uninstall\_SunVTS\_5\_1\_PS6.class
- uninstall\_SunVTS\_5\_1\_PS5.class
- uninstall\_SunVTS\_5\_1\_PS4.class
- uninstall\_SunVTS\_5\_1\_PS3.class
- uninstall\_SunVTS\_5\_1\_PS2.class
- uninstall\_SunVTS\_5\_1\_PS1.class
- uninstall\_SunVTS\_5\_0.class
- uninstall\_System\_Management\_Services\_1\_4.class
- uninstall\_System\_Management\_Services\_1\_3.class
- uninstall\_System\_Management\_Services\_1\_2.class
- uninstall\_WBEM\_DR\_1\_0.class
- uninstall\_Web\_Start\_Wizards\_SDK\_3\_0\_1.class
- uninstall\_Web\_Start\_Wizards\_SDK.class

**Solución:** después de actualizar el sistema, elimine manualmente los programas de desinstalación obsoletos del directorio /var/sadm/prod.

#### **SPARC: Después de modernizar o solicitar las modificaciones recomendadas, aparecen problemas con SAM-FS/QFS (5003346)**

Los daemons de SAM-FS/QFS no se inician y los sistemas de archivos no se pueden desmontar si ha efectuado una de estas operaciones:

- Ha modernizado la versión a Solaris 9 4/04.
- Ha solicitado el clúster de modificaciones recomendadas de Solaris 9 (identificador de la modificación de Solaris 9:112233-11).

El error se produce porque la llamada al sistema 181 que normalmente usan los daemons la está usando otro módulo. La revisión que acaba de aplicar ha introducido el módulo. Los mensajes de error siguientes se registran en /var/adm/messages :

```
/var/adm/messages
Jan 5 13:28:46 host genunix: [ID 147998 kern.warning] WARNING: system
call entry 181 is already in use
Jan 5 13:28:46 host samfs: [ID 798779 kern.warning] WARNING: SAM-FS:
modload(samsys) failed.
```
Asimismo, los mensajes de error siguientes también se registran en /var/adm/sam-log :

```
/var/adm/sam-log
Jan 5 13:30:08 host sam-fsd[355]: [ID 617651 local4.alert] Fatal error -
samsys module not loaded
Jan 5 13:30:08 host sam-fsd[355]: [ID 765074 local4.alert] Correct
problem and 'kill -HUP 355'
```
Siga estos pasos:

- 1. Conviértase en superusuario.
- 2. Emita una orden grep de 181 desde la salida de modinfo para determinar si otro módulo está usando 181:

```
# modinfo | grep 181
    8 1181aa0 38c4 1 1 TS (time sharing sched class)
   15 11b1092 181a 12 1 sad (STREAMS Administrative Driver ')
   43 1295cd8 ce9 181 1 ssc050 (SSC050 i2c device driver: v1.4)
  158 7813a87f 181c 95 1 cpc (cpc sampling driver v1.10)
  158 7813a87f 181c 179 1 cpc (cpc sampling system call)
  158 7813a87f 181c 179 1 cpc (32-bit cpc sampling system call)
```
Dado que ya hay un módulo que utiliza la llamada del sistema 181, configure samsys para emplear otro valor de llamada del sistema que no se esté utilizado.

3. Edite /etc/name\_to\_sysnum cambiando samsys de modo que utilice 182 u otro valor no utilizado dentro del intervalo 0-255.

samsys 182

4. Arranque el sistema para volver a configurar samsys.

```
# shutdown -y -g0 -i0
```
**OK> boot -r**

5. Compruebe que los mensajes de error hayan desaparecido de /var/adm/messages y que se puedan montar todos los sistemas de archivos SAM-FS.

#### **SPARC: La supresión de revisiones después de una modernización podría dañar el depósito WBEM (4820614)**

La base de datos del depósito WBEM del Modelo de información común (CIM) puede dañarse si ocurren las siguientes condiciones:

- Aplica una revisión de la revisión 112945 en una versión de Solaris 9 en un sistema que ejecute el software Solaris 9.
- Suprime, a continuación, la modificación que se ha aplicado al sistema.

Si el depósito WBEM está dañado, aparece el siguiente mensaje de error en el registro de Solaris Management Console:

#### CIM\_ERR\_FAILED:

```
/usr/sadm/lib/wbem/../../../../var/sadm/wbem/logr/
preReg/PATCH113829install/Solaris Application.mof,18,ERR SEM,
ERR_EXC_SET_CLASS,CIM_ERR_FAILED:Other Exception:
java.io.StreamCorruptedException: invalid stream header
```
**Solución:** Opte por una de estas soluciones:

- Siga estos pasos para evitar daños en el depósito WBEM.
	- 1. Conviértase en superusuario.
	- 2. Antes de aplicar la revisión, haga una copia de seguridad del depósito WBEM.

#### # **cp —r /var/sadm/wbem/logr** *ruta***/logr**

donde *ruta* es la ruta al depósito WBEM de copias de seguridad.

3. Si el depósito WBEM se daña después de haber retirado la modificación, pare el servidor WBEM.

#### # **/etc/init.d/init.wbem stop**

- 4. Restaure el depósito WBEM de la copia de seguridad.
	- # **cp -rf** *ruta***/logr /var/sadm/wbem/logr**
	- # **cp -rf** *ruta*/logr /var/sadm/wbem/logr
- 5. Reinicie el servidor WBEM.

#### # **/etc/init.d/init.wbem start**

■ Siga estos pasos para crear un depósito WBEM nuevo.

**Nota –** Esta solución alternativa no restaura los datos de WBEM si se daña el depósito WBEM. Se pierde cualquier dato añadido al depósito durante la instalación.

- 1. Conviértase en superusuario.
- 2. Pare el servidor WBEM.
	- # **/etc/init.d/init.wbem stop**
- 3. Elimine los archivos del directorio /logr.
	- # **rm /var/sadm/wbem/logr/\***
- 4. Elimine el directorio /notFirstTime.
	- # **rmdir notFirstTime**
- 5. Inicie el servidor WBEM.
	- # **/etc/init.d/init.wbem start**
- 6. Compile manualmente cualquier archivo propietario del Formato de objeto gestionado (MOF).
	- # **/usr/sadm/bin/mofcomp** *nombre\_archivo\_MOF*

#### **Problema de Solaris de 64 bits**

La siguiente cuestión de 64 bits está relacionada con la versión Solaris 9 9/05 HW.

#### **SPARC: Es posible que el sistema Sun UltraSPARC (**Sun4U**) necesite una actualización de la PROM flash de arranque**

**Nota –** Si el sistema ya usa un firmware adecuado a 64 bits, no será necesario actualizar la PROM flash.

Si desea ejecutar Solaris de 64 bits en un sistema UltraSPARC™, es posible que necesite actualizar el firmware PROM flash del sistema. El programa de instalación de Solaris 9 9/05 HW permite agregar la compatibilidad con 64 bits, que se selecciona de forma predeterminada al realizar la instalación en sistemas Sun UltraSPARC. Un sistema de 64 bits sólo arranca en el modo de 64 bits de manera predeterminada si la velocidad de la CPU es 200 MHz o superior.

**Nota –** La actualización de la PROM flash no es necesaria si decide ejecutar Solaris en modo de 32 bits en cualquier sistema Sun™ o UltraSPARC.

En la tabla siguiente se enumeran los sistemas UltraSPARC ( $Sun4U^{TM}$ ) afectados y las versiones mínimas de firmware necesarias. *Tipo de sistema* es el equivalente de la salida del comando uname -i. Puede determinar la versión de firmware que ejecuta con la orden prtconf -V.

**TABLA 1–1** Versiones de firmware mínimas necesarias para ejecutar el software de Solaris de 64 bits en sistemas UltraSPARC

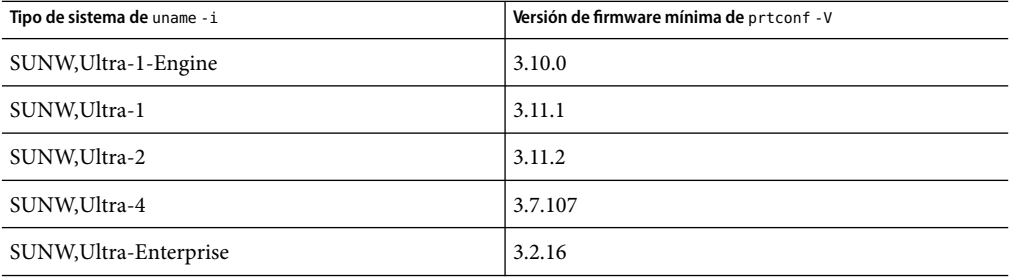

**Nota –** Los sistemas que no aparecen en esta tabla no requieren una actualización de la PROM Flash.

Para obtener instrucciones sobre cómo realizar la actualización de la PROM flash mediante el Solaris CD, consulte la Solaris 9 on Sun Hardware Collection. Puede obtener este manual en [http://docs.sun.com.](http://docs.sun.com)

#### **Cuestiones del CD de documentación**

La siguiente cuestión relacionada con el CD de documentación se refiere a la versión Solaris 9 9/05 HW.

#### **No es posible instalar paquetes de documentación con nombres de más de nueve caracteres en servidores de documentación que ejecuten el software de Solaris 2.6,7y8**

Algunas colecciones de documentos adaptados a configuraciones regionales en formato PDF tienen nombres de paquetes de más de nueve caracteres. Para instalar estas colecciones PDF en servidores con el software de Solaris 7 u 8, debe instalar primero dos modificaciones.

**Nota –** En el momento de esta edición no existe ninguna modificación para servidores Solaris 2.6.

**Solución:** para obtener instrucciones sobre la instalación de estas modificaciones consulte el archivo Solaris Documentation Important Information en el soporte adecuado: Solaris 9 9/05 HW Documentation CD 1 of 2, 2 of 2 o DVD. Dicho archivo se encuentra en el directorio siguiente:

*mount-point*/README/*locale*/install\_ *locale*.html

Por ejemplo, el archivo inglés del Solaris 9 9/05 HW Documentation CD 1 of 2 se encuentra en el directorio siguiente:

sol\_9\_doc\_1of2/README/C/install\_C.html

#### **Defectos de instalación en el CD de documentación**

Los siguientes defectos de instalación del CD de documentación se refieren a la versión Solaris 9 9/05 HW.

### **El modo de desinstalación de la utilidad** uninstaller **del Solaris 9 9/05 HW Documentation CD no funciona correctamente (4675797, 4627776)**

Si ejecuta uninstaller del Solaris 9 9/05 HW Documentation CD en el modo Desinstalar todo, uninstaller sólo suprime los paquetes de documentación que se instalan de forma predeterminada.

**Solución:** ejecute el desinstalador en modo Desinstalación parcial. Seleccione los paquetes específicos que desee desinstalar.

#### **Es posible que el panel de verificación del CD de documentación no pagine en el modo de interfaz de línea de comandos (4520352)**

Si usa el programa de instalación del Solaris 9 9/05 HW Documentation CD con la opción nodisplay, es posible que el panel de verificación no pagine correctamente.

**Solución:** No especifique la opción nodisplay con el programa de instalación del citado CD de documentación de Solaris 9 9/05 HW. Use el modo de interfaz gráfica del usuario (GUI) para instalar el Solaris 9 9/05 HW Documentation CD.

## **Cuestiones de adaptación al entorno nacional que tienen lugar durante la instalación**

La siguiente cuestión de adaptación al entorno nacional tiene lugar durante la instalación del software Solaris 9 9/05 HW.

### **Se pueden instalar entornos nacionales adicionales relacionados**

Al seleccionar un entorno nacional para su instalación, se pueden instalar también otros entornos relacionados. Este cambio de comportamiento en la versión Solaris 9 9/05 HW se debe a que se han vuelto a empaquetar todos los entornos nacionales completos con traducciones de mensajes, los entornos nacionales parciales asiáticos y japonés, así como el activador de entornos nacionales, según la compatibilidad del idioma de los entornos. Otros entornos parciales se siguen empaquetando e instalando en función de la región geográfica; por ejemplo, Europa central.

## **Defectos de adaptación al entorno nacional que se producen durante la instalación**

Los siguientes defectos de adaptación al entorno nacional tienen lugar durante la instalación del software Solaris 9 9/05 HW.

## **El CD de idiomas instala de forma predeterminada todos los idiomas con Modernización automática de Solaris (4898832)**

Si utiliza la Modernización automática de Solaris con varios CD para instalar la versión Solaris 9 9/05 HW, el CD de idiomas instala todos los idiomas de forma predeterminada.

Después de la instalación, al iniciar la sesión en el sistema en un entorno nacional distinto del seleccionado durante la instalación, es posible que se muestren caracteres confusos. Después de iniciar la sesión en cualquiera de estos entornos nacionales se muestra el entorno nacional inglés.

**Solución:** durante la instalación, seleccione la opción de instalación personalizada. Durante la instalación del CD de idiomas, deseleccione aquellos idiomas que no desee instalar.

## **La modernización de sistemas que ejecutan el software de Solaris 8 con compatibilidad completa para tailandés/ruso/polaco/catalán deja paquetes no válidos en el sistema (4650059)**

La modernización a la versión Solaris 9 9/05 HW en un sistema que ejecuta el software de Solaris 8 con el Solaris 8 Language Supplement CD instalado tiene como consecuencia varios paquetes no válidos. Los paquetes de los entornos nacionales tailandés, ruso, polaco y catalán permanecen en el sistema. Estos paquetes tienen un valor ARCH=sparcall y no se suprimen durante la actualización a Solaris 9 9/05 HW.

**Solución:** antes de modernizar a la versión Solaris 9 9/05 HW utilice la aplicación Solaris Product Registry para eliminar los paquetes del Solaris 8 Languages Supplement CD.

#### **CAPÍTULO 2** 2

# Cuestiones sobre el tiempo de ejecución de Solaris

En este capítulo se detallan las cuestiones de tiempo de ejecución clasificadas como problemas.

**Nota –** La versión Solaris 9 9/05 HW no está disponible para plataformas x86. Este documento también contiene información aplicable a las plataformas x86 instaladas con Solaris 9 9/05.

### **Error de Solaris de 64 bits–**

### **SPARC: La opción** -e **del comando** luxadm **trunca la ruta de acceso a los dispositivos (5028518)**

La opción -e de la utilidad luxadm suministrada por SAN Kit 4.4.11 en Solaris 5.9 trunca la salida del puerto en la nuevas plataforma de hardware , Seattle (V215 y V245), Boston (V445) y Chicago (U45). La utilidad trunca la ruta de acceso física al dispositivo FC hasta un máximo de 65 caracteres, pero, en las citadas plataformas, las cadenas del dispositivo físico superan esa longitud. Esta limitación provoca el mal funcionamiento de todos los adaptadores de bus del sistema (HBA) FC que se estén ejecutando con aplicaciones de terceros como NBU, EBS y VXSF.

La modificación 113043–13 corrige el problema y debe instalarse en todas estas plataformas. Incluye un nuevo paquete, SUNWluxop, que debe agregarse después de la instalación de SAN Kit 4.4.11. Los archivos binarios contenidos en esta modificación (consulte la lista de modificaciones para plataformas SPARC en el Apéndice A) sustituirán a los binarios existentes en el paquete SUNWluxop de SAN Kit 4.4.11 para Solaris 5.9.

Aparece el mensaje de error siguiente.

luxadm -e port is truncated to 65 characters.

**Solución:**

- 1. Instale Solaris 9 9/05 HW.
- 2. Instale SAN Kit 4.4.11.
- 3. Instale la modificación 113043–13.

#### **Error grave del sistema**

#### **SPARC: qlc provoca un error grave del sistema en ql\_task\_thread+0x660 (6390862)**

En función de la temporización, el error presenta diferentes síntomas.

**Solución:** Instale el software Sun StorEdge SAN 4.4.11 (o una versión posterior) disponible en el centro de descargas de sofware (Sun Download center).

#### **Problema de** rlogin

#### **SPARC: Cuando, una vez aplicada la corrección correspondiente al error 5104883, se sale del comando** rlogin **en la consola, el mensaje de salida aparece ilegible (6403830)**

Cuando se produce este problema, no aparece ningún mensaje de error, pero, cuando el proceso abandona la sesión de rlogin, el mensaje normal "Connection closed ..." puede aparecer ilegible.

**Solución:** No se precisa ninguna acción o solución alternativa.

En teoría, esto podría provocar el bloqueo de la consola, pero ningún cliente ha informado de tal circunstancia ni se ha producido el bloqueo en ninguna de las pruebas realizadas. En todos los casos encontrados hasta la fecha, la única anomalía detectada es la visualización incorrecta del mensaje "Connection closed ...". En el caso extremo de que la consola quedase bloqueada y no pudiera establecerse la conexión con ella, la máquina en cuestión seguiría estando accesible mediante telnet, ssh u otros protocolos de acceso remoto. No obstante, la consola serie seguiría estando bloqueada hasta que se reiniciase el sistema.

#### **Problemas y errores relacionados con el hardware**

Los siguientes problemas y errores relacionados con el hardware hacen referencia a la versión Solaris 9 9/05 HW.

## **Dispositivos USB admitidos y configuraciones correspondientes al concentrador**

Esta versión de Solaris es compatible con dispositivos USB 1.1 y USB 2.0. La tabla siguiente es un resumen de los dispositivos USB que funcionan en configuraciones específicas. Los tipos de conexión pueden ser directas al sistema o a través de un concentrador USB. Tenga en cuenta que los concentradores y los dispositivos USB 1.1 pueden ser de baja o de alta velocidad. Los concentradores y los dispositivos USB 2.0 son de alta velocidad. Si desea más información sobre los puertos y las velocidades de funcionamiento, consulte *System Administration Guide: Devices and File Systems*.

**TABLA 2–1** Dispositivos USB y configuraciones

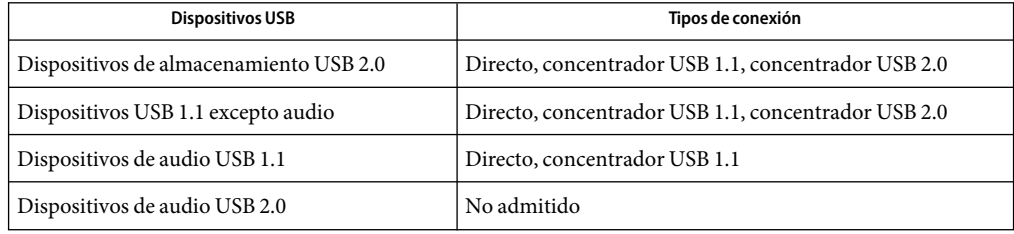

#### **SPARC: Visualización de los datos de identificación de visualización ampliados en el hardware PGX32 (6272648)**

Es posible que no se muestren inmediatamente los Datos de identificación de visualización ampliados (EDID, siglas en inglés) del búfer de PGX32<sup>TM</sup> cuando el monitor se conmuta desde un estado de administración de energía. El monitor ya no se encuentra en el estado de administración de energía, pero el resultado generado por el comando fbconfig -prconf sigue mostrando los campos de datos EDID como ?no disponibles".Los datos estarán disponibles cuando vuelva a escribir el comando después de esperar varios segundos.

**Solución:** Ninguna.

## **Es posible que algunos sistemas con hardware USB 2.0 se bloqueen o produzcan un aviso de error grave (5030842)**

Los sistemas con determinado hardware USB 2.0 se pueden bloquear con frecuencia o producir avisos de error grave al ejecutar esta versión de Solaris. Estos problemas se asocian con los dispositivos USB 2.0 que no están basados en los circuitos integrados de NEC. Cuando aparecen estos problemas, el sistema produce mensajes de error que implican a la Interfaz mejorada del controlador del sistema principal (EHCI).

**Solución:**según la configuración de hardware del sistema, seleccione una de las siguientes opciones:

- Susituya el hardware del controlador del sistema principal USB 2.0 por hardware basado en los circuitos integrados de NEC. El hardware USB 2.0 basado en los circuitos integrados de NEC funciona bien con Solaris OS.
- En los sistemas cuyo hardware del controlador del sistema principal USB 2.0 esté incluido en la placa base y tenga ranuras PCI disponibles, siga estos pasos:
	- 1. Añada una tarjeta USB 2.0 basada en PCI que se base en los circuitos de NEC.
	- 2. Conviértase en superusuario.
	- 3. Inhabilite la compatibilidad con USB 2.0 en la placa base y habilítela solamente a través de la tarjeta PCI. Ejecute estos comandos:

```
# update_drv -d -i '"pciclass,0c0320"' usba10_ehci
# update_drv -a -i '"pci1033,e0"' usba10_ehci
# reboot
```
- 4. Si desea un funcionamiento más rápido, conecte los dispositivos USB 2.0 con los puertos de la tarjeta en lugar de los puertos originales en la placa base.
- Aunque no pueda añadir nuevo hardware USB al sistema, aún puede inhabilitar la EHCI del sistema siguiendo estos pasos:
	- 1. Conviértase en superusuario.
	- 2. Ejecute estos comandos:

```
# update_drv -d -i '"pciclass,0c0320"' usba10_ehci
# reboot
```
**Nota –** Dos componentes de hardware complementarios son los que manejan los puertos USB 2.0:

- EHCI en el caso del componente de alta velocidad
- La Interfaz abierta del controlador del sistema principal (OHCI) o la Interfaz universal del controlador del sistema principal (UHCI) en el caso de componentes de alta y de baja velocidad

En los sistemas basados en x86, hay controladores para OHCI y UHCI. En los sistemas basados en SPARC, sólo es compatible el hardware del controlador del sistema principal OHCI USB 1.1. Por este motivo, sólo continúa funcionando el hardware USB con los controladores complementarios OHCI en los sistemas SPARC cuyo controlador complementario EHCI esté inhabilitado. Los puertos del hardware USB siguen operativos incluso con la EHCI inhabilitada, siempre que el sistema disponga de controladores OHCI o UHCI adecuados. Los dispositivos USB 2.0 conectados con estos puertos se ejecutan a la misma velocidad que un dispositivo USB 1.1.

Para comprobar si los controladores EHCI y OHCI del sistema principal se encuentran en los sistemas basados en SPARC, escriba:

#### # **prtconf -D**

Compruebe la salida de las entradas EHCI junto a una o más entradas OHCI, según este ejemplo:

```
pci, instance #0 (driver name: pci_pci)
usb, instance #0 (driver name: usba10 ohci)
usb, instance #1 (driver name: usba10 ohci)
usb, instance #0 (driver name: usba10_ehci)
```
#### **Defectos de la tarjeta inteligente**

Los siguientes defectos de la tarjeta inteligente se refieren al sistema operativo Solaris 9 9/05 HW.

#### **El sistema no responde a la tarjeta inteligente (4415094)**

Si ocfserv termina y la pantalla está bloqueada, el sistema permanece bloqueado incluso aunque se inserte o extraiga una tarjeta inteligente.

**Solución:** efectúe los pasos siguientes para desbloquear el sistema.

- 1. Realice un inicio de sesión remoto en la máquina en la que haya terminado el proceso ocfserv.
- 2. Conviértase en superusuario.
- 3. Finalice el proceso dtsession; en una ventana de terminal escriba:

#### # **pkill dtsession**

ocfserv se vuelve a iniciar y se restauran la capacidad y el inicio de sesión con tarjeta inteligente.

#### **El elemento de menú Editar archivo de configuración de la consola de gestión de tarjetas inteligentes no funciona (4447632)**

La opción de menú Editar archivo de configuración de la consola de administración de tarjetas inteligentes no edita los archivos de configuración de tarjetas inteligentes que se encuentran en /etc/smartcard/opencard.properties. Si se selecciona el elemento de menú, el sistema muestra un mensaje que indica que no continúe a menos que se lo solicite el soporte técnico.

**Solución:** no use el elemento de menú Editar archivo de configuración de la consola de gestión de tarjetas inteligentes. Si desea obtener información sobre la configuración de tarjetas inteligentes, consulte *Solaris Smartcard Administration Guide*.

#### **Defectos de Common Desktop Environment (CDE)**

Los siguientes defectos de CDE se refieren al sistema operativo Solaris 9 9/05 HW.

#### **SPARC:Algunas configuraciones regionales UTF-8 no están disponibles en el servicio de inicio de sesión de Common Desktop Environment (5042573)**

Los entornos nacionales UTF-8 siguientes no se encuentran cuando el servidor de inicio de sesión comienza y se arranca el servicio de inicio de sesión de Common Desktop Environment (CDE):

- ar\_SA.UTF-8
- el GR.UTF-8
- nl BE.UTF-8
- nl\_NL.UTF-8
- pt\_PT.UTF-8

**Solución:** para utilizar estas configuraciones regionales, inicie sesión en otra configuración regional UTF-8. Después defina la variable LC\_ALL en la línea de órdenes. Por ejemplo:

**export LC\_ALL=ar\_SA.UTF-8**

**Nota –** La solución alternativa sólo se aplica a sistemas basados en SPARC. Estos configuraciones regionales no están disponibles en los sistemas basados en x86.

#### **Eliminación de la función auto-ejecutable de soportes extraíbles de CDE (4634260)**

La función de ejecución automática de soportes extraíbles en el escritorio CDE se ha suprimido temporalmente del software de Solaris 9 9/05 HW.

**Solución:** para usar la función de ejecución automática de un CD-ROM u otro volumen de soporte extraíble, siga uno de estos métodos:

- Ejecute el programa volstart desde el nivel superior del sistema de archivos de los soportes extraíbles.
- Siga las instrucciones que se incluyen en el CD para acceder desde fuera del CDE.

## **SPARC:** dtmail **se bloquea al ejecutarlo desde la línea de comandos si se especifica la opción FontList (4677329)**

dtmail se bloquea después de conectar con el servidor IMAP si se especifica la opción FontList al ejecutar dtmail desde la línea de órdenes. Consulte el ejemplo siguiente:

```
/usr/dt/bin/dtmail -xrm "Dtmail*FontList: -*-r-normal-*:"
```
Aparece el mensaje de error siguiente.

Segmentation Fault

Este problema se produce en los entornos nacionales C y ja.

**Solución:** no especifique la opción FontList cuando ejecute dtmail desde la línea de comandos.

## **LaAplicación de correo de CDE parece que se bloquea cuando se muestra un correo electrónico de líneas largas (4418793)**

Si intenta leer un mensaje de correo electrónico con muchas líneas largas en cualquiera de los entornos nacionales Unicode o UTF-8 de Solaris 9 9/05 HW, la Aplicación de correo de CDE (dtmail) parece bloquearse. El mensaje no se muestra de forma inmediata.

**Solución:** Opte por una de estas soluciones:

- Amplíe la ventana del buzón dtmail para que quepan 132 columnas.
- Inhabilite la función de diseño complejo de texto, con los pasos siguientes.
- 1. Conviértase en superusuario.
- 2. Vaya al directorio del entorno local del sistema.

# **cd /usr/lib/locale/***nombre\_entorno\_nacional*

En el ejemplo anterior, *nombre\_entorno\_nacional*se refiere al nombre del entorno nacional UTF-8 o Unicode de Solaris 9 9/05 HW que se encuentra en el sistema.

3. Cambie el nombre de la categoría del mecanismo de diseño del entorno nacional.

```
# mv LO_LTYPE LO_LTYPE-
```
**Nota –** Vuelva a darle el nombre original a la categoría del mecanismo de diseño del entorno nacional (LO\_LTYPE) antes de aplicar cualquier modificación al mecanismo de diseño del entorno nacional.

#### **PDASync de Solaris no puede borrar la última entrada del escritorio (4260435)**

Después de eliminar el último elemento del escritorio (por ejemplo, la última cita de la Agenda o la última dirección del Gestor de direcciones), éste se vuelve a restaurar desde el dispositivo portátil en el escritorio al efectuar la sincronización manual.

**Solución:** borre manualmente la última entrada del dispositivo manual antes de realizar la sincronización.

#### **PDASync de Solaris no admite el intercambio de datos con el dispositivo PDAmultibyte adaptado a las configuraciones regionales (4263814)**

Si intercambia datos multibyte entre un dispositivo PDA y el CDE de Solaris, es posible que se deterioren los datos en ambos entornos.

**Solución:**realice una copia de seguridad de los datos en su PC con la utilidad de copia de seguridad del dispositivo PDA antes de ejecutar la aplicación Solaris™ PDASync. Si intercambia accidentalmente datos multibyte y los deteriora, restaure sus datos desde la copia de seguridad.

### **Cuestiones y defectos de GNOME 2.0**

La información siguiente hace referencia al escritorio de GNOME 2.0.

## **Documentación de GNOME 2.0**

Si desea información acerca de la notas sobre la versión y la solución de problemas en el escritorio GNOME 2.0, consulte los documentos siguientes en [http://docs.sun.com:](http://docs.sun.com)

- *GNOME 2.0 Desktop for the Solaris Operating Environment Release Notes*
- *Escritorio de GNOME 2.0 para el sistema operativo Solaris: Guía para la resolución de problemas*

#### **Defectos de administración del sistema**

Los siguientes defectos de administración del sistema se refieren a la versión Solaris 9 9/05 HW.

## **La utilidad de instalación de entornos regionales** localeadm **deja de funcionar en cada CDROM después de crear un archivo de configuración nuevo (6350486)**

La utiidad localeadm no instala las regiones ceu y nam de la forma adecuada cuando se usa el CD del kit de soporte o las imágenes del CD en la red. No se muestra ningún mensaje de error.

**Solución:** Utilice las imágenes del DVD de Solaris en lugar de las del CD.

### **Es posible que** patchadd **no funcione con ciertas modificaciones de software (6460360)**

Es posible que patchadd no añada ciertas modificaciones de software cuando, en lugar de abrir la sesión como root, el usuario ha adquirido la condición de root ejecutando el comando su.

Aparece el mensaje de error siguiente.

patch has not been installed

**Solución:** Si se ha inhabilitado el acceso en modo root, habilítelo provisionalmente e inicie la sesión como usuario root. Instale la modificación y vuelva a inhabilitar el acceso en modo root.

## **SPARC: Los avisos de error grave que aparecen durante los ciclos de suspensión y reanudación podrían causar el bloqueo del sistema (5062026)**

Al realizar un ciclo de suspensión y reanudación (cpr), se produce un error grave que puede provocar el bloqueo del sistema. De modo más habitual, este problema se observa en las estaciones de trabajo Sun Blade<sup>TM</sup> 2000 que tengan instalada la aceleradora de gráficos XVR-1000. De manera ocasional, otros sistemas basados en SPARC se podrían llegar a bloquear también durante un aviso de error grave. Cuando aparece un aviso de error grave no se guarda el volcado del núcleo y no aparece ningún indicador en la consola. El problema puede estar más presente si el depurador del núcleo (kadb) está activo.

**Solución:** Actualice OBP con la versión 4.17 u otra posterior.

## **SPARC: El paro del sistema mediante las secuencias del teclado puede provocar la aparición de un aviso grave del sistema (5061679)**

Si intenta detener el sistema pulsando secuencias en el teclado como Stop-A o L1-A, el sistema puede emitir avisos de error grave. Se muestra un mensaje de error parecido al siguiente:

```
panic[cpu2]/thread=2a100337d40: pcisch2 (pci@9,700000):
consistent dma sync timeout
```
Solución: no utilice secuencias del teclado para obligar al sistema a introducir OpenBoot<sup>™</sup> PROM.

### **x86: El depurador modular de arquitectura USB no se configura automáticamente si sólo se carga una estructura nueva (4982529)**

Es posible que los comandos del módulo USBA (Universal Serial Bus Architecture) del depurador mdb no se configuren automáticamente en algunos sistemas x86.

**Solución:** Para acceder a los comandos USBA de mdb, ejecute el comando siguiente para cargar el módulo usba mdb manualmente después de iniciar mdb:

```
> ::load usba
```
Una vez cargado dicho modulo, puede acceder a una lista de todos los comandos USB ejecutando lel comando siguiente:

#### > **::dcmds ! grep usb**

## **x86: Si pulsa la tecla F4 durante el arranque de la BIOS no se consigue arrancar la partición de servicio (4782757, 5051157)**

Desea arrancar un sistema Sun LX50 que cuenta con una partición de servicio y está instalado el software de Solaris 9 9/05 HW (Edición x86). Al pulsar la tecla de función F4 para arrancar la partición de servicio, cuando se proporciona esta opción, la pantalla se queda en blanco. Después el sistema no consigue arrancar la partición del servicio.

**Solución:** no pulse la tecla F4 cuando aparezca la pantalla de arranque de la BIOS. Tras un tiempo de espera, aparece la pantalla de información sobre la partición actual del disco. Seleccione un número en la columna Part# que se corresponda con type=DIAGNOSTIC. Pulse la tecla de retorno. El sistema arranca la partición de servicio.

## **El daemon de Solaris WBEM Services 2.5 no puede encontrar los proveedores de la interfaz de programación de aplicaciones** com.sun **(4619576)**

El daemon de Solaris WBEM Services 2.5 no puede ubicar los proveedores que se escriben en las interfaces com.sun.wbem.provider ni com.sun.wbem.provider20. Aunque se cree una instancia Solaris ProviderPath para un proveedor que se escriba en estas interfaces, el daemon de Solaris WBEM Services 2.5 no encuentra el proveedor.

**Solución:**si desea habilitar al daemon para que pueda encontrar el proveedor, detenga y vuelva a iniciar el daemon Solaris WBEM Services 2.5.

- # **/etc/init.d/init.wbem stop**
- # **/etc/init.d/init.wbem start**

**Nota –** Si utiliza la API javax para desarrollar su proveedor no es necesario que pare y reinicie el daemon de Solaris WBEM Services 2.5. El daemon de Solaris WBEM Services 2.5 reconoce de forma dinámica los proveedores de javax.

## **Algunas llamadas a método de la interfaz de programación de aplicaciones** com.sun **fallan con el protocolo de transporte XML/HTTP(4497393, 4497399, 4497406, 4497411)**

Si decide usar la interfaz de programación de aplicaciones com.sun, en lugar de javax para desarrollar el software WBEM, sólo se admite totalmente la llamada a método remoto (RMI) del Modelo de información común (CIM). No se garantiza que otros protocolos, como XML/HTTP, funcionen perfectamente con la interfaz de programación de aplicaciones com.sun.

En la siguiente tabla se muestran ejemplos de llamadas que se ejecutan satisfactoriamente con RMI, pero que fallan con XML/HTTP.

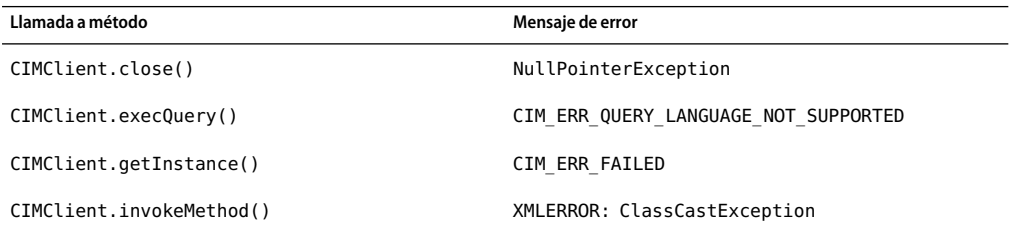

## **No se pueden modificar las propiedades de montaje de sistema de archivos con la herramienta Montajes y comparticiones de Solaris Management Console (4466829)**

La herramienta de montaje de directorios y configuración de recursos compartidos de Solaris Management Console (Mounts and Shares) no puede modificar las opciones de montaje de determinados sistemas de archivos del sistema, como root (/), /usr y /var.

**Solución:** Opte por una de estas soluciones:

■ Use la opción de volver a montar con la orden mount.

# **mount -F** *tipo\_sistema\_archivos* **-o remount,***opciones\_adicionales\_montaje* **\** *dispositivo\_que\_montar punto\_montaje*

**Nota –** Las modificaciones de las propiedades de montaje que se realizan con la opción -remount, del comando mount, no son permanentes. Además, cualquier opción que no se especifique en el fragmento de *opciones\_adicionales\_montaje* del comando anterior hereda los valores predeterminados que especifique el sistema. Consulte la página de comando man mount\_ufs(1M) para obtener más información.

Edite la entrada correspondiente del archivo /etc/vfstab para modificar las propiedades de montaje del sistema de archivos y rearranque después el sistema.

#### **Solaris Volume Manager**

La siguiente cuestión de Solaris Volume Manager se refiere a la versión Solaris 9 9/05 HW.

#### **El comando** metattach **de Solaris Volume Manager puede fallar**

Si dispone de un sistema de archivos raíz (/) de Solaris Volume Manager con duplicación, y dicho sistema de archivos no se inicia en el cilindro 0, ninguna de las subduplicaciones anexadas debe empezar en el cilindro 0.

Si intenta anexar una subduplicación que empiece en el cilindro 0 a una duplicación cuya subduplicación original no empieza en ese cilindro, aparecerá el mensaje de error siguiente.

can't attach labeled submirror to an unlabeled mirror

**Solución:** Opte por una de estas soluciones:

- Asegúrese de que tanto el sistema de archivos raíz como el volumen de la otra subduplicación empiecen en el cilindro 0.
- Asegúrese de que ni el sistema de archivos raíz ni el volumen de la otra subduplicación empiecen en el cilindro 0.

**Nota –** De forma predeterminada, el proceso de instalación JumpStart inicia el intercambio en el cilindro 0 y elsistema de archivos raíz (/) en otro lugar del disco. La costumbre habitual de administración es que el segmento 0 empiece en el cilindro 0. La duplicación de una instalación JumpStart predeterminada con el raíz en el segmento 0, pero no en el cilindro 0, a un disco secundario típico en el que el segmento 0 empieza en el cilindro 0 puede ser fuente de problemas. Esta duplicación produce un mensaje de error al intentar anexar la segunda subduplicación. Para obtener más información sobre el comportamiento predeterminado de los programas de instalación de Solaris, consulte *Solaris 9 9/04: Guía de instalación*.

#### **Defectos de Solaris Volume Manager**

Los siguientes defectos de Solaris Volume Manager se refieren a la versión Solaris 9 9/05 HW.

#### **El comando** metassist **de Solaris Volume Manager produce errores en las configuraciones locales distintas a inglés (5067097)**

En configuraciones distintas al inglés, el comando metassist de Solaris Volume Manager no puede crear volúmenes. Por ejemplo, si LANG se configura como ja (japonés), aparece el siguiente mensaje de error:

```
xmlEncodeEntitiesReentrant : input not UTF-8
Syntax of value for attribute read on mirror is not valid
Value "XXXXXX"(unknown word) for attribute read on mirror is not among the
enumerated set
Syntax of value for attribute write on mirror is not valid
Value "XXXXXX"(Parallel in Japanse) for attribute write on mirror is not
among the enumerated set
metassist: XXXXXX(invalid in Japanese) volume-config
```
**Solución:** acceda como superusuario y configue la variable LANG con el valor LANG=C.

Para los intérpretes de comandos Bourne, Korn y Bash utilice el siguiente comando:

#### # **export LANG=C**

Para el intérprete de comandos C, utilice el siguiente comando:

# **setenv LANG C**

#### **Los repuestos en marcha no funcionan correctamente cuando se crean volúmenes RAID-1 (duplicación) o RAID-5 de Solaris Volume Manager en grupos de discos creados en particiones por software (4981358)**

Si crea un volumen RAID-1 (duplicación) o RAID-5 de Solaris Volume Manager en un grupo de discos creado sobre una partición por software, los dispositivos de repuesto en marcha no funcionarán correctamente.

Entre los problemas que pueden surgir se encuentran los siguientes:

- Es posible que un dispositivo de repuesto en marcha no se active.
- Es posible que el estado de un dispositivo de repuesto en marcha cambie, indicando que el dispositivo está averiado.
- Un dispositivo de repuesto en marcha en uso se resincroniza con la unidad equivocada.
- Un dispositivo de repuesto en marcha en uso falla, pero no se informa de dicho estado.

**Solución:** no utilice esta configuración para crear un volumen RAID-1 o RAID-5 de Solaris Volume Manager en grupos de discos.

#### **El comando** metadevadm **de Solaris Volume Manager falla si ya no existe el nombre del dispositivo lógico (4645721)**

No se puede sustituir una unidad averiada por otra que se haya configurado con el software Solaris Volume Manager. La unidad de repuesto debe ser nueva para el software Solaris Volume Manager. Si traslada un disco de una ranura a otra en un sistema Sun StorEdge™ A5 *x*00, el comando metadevadm deja de funcionar. La causa de este error es que el nombre de dispositivo lógico del segmento ya no existe. Sin embargo, el identificador del dispositivo del disco sigue presente en la réplica del metadispositivo. Aparece el mensaje siguiente:

Unnamed device detected. Please run 'devfsadm && metadevadm -r to resolve.

**Nota –** Durante este tiempo se puede acceder al disco en su nueva ubicación. No obstante, para acceder al segmento es posible que deba utilizar el antiguo nombre de dispositivo lógico.

**Solución:** traslade físicamente la unidad a su ranura original.

#### **El comando** metarecover **de Solaris Volume Manager no puede actualizar el espacio de nombres** metadb **(4645776)**

Si quita y sustituye un disco físico del sistema y utiliza el comando metarecover -p -d para escribir en el disco la adecuada información específica de particiones dinámicas, tiene lugar un fallo de apertura. El comando no actualiza el espacio de nombres de la base de datos de metadispositivos para reflejar el cambio en la identificación del dispositivo de disco. Esto provoca un fallo de apertura para cada una de las particiones dinámicas construidas sobre el disco. Aparece el mensaje siguiente:

Open Error

**Solución:** cree una partición dinámica en el nuevo disco en lugar de emitir el comando metarecover para recuperar la partición dinámica.

**Nota –** si la partición dinámica forma parte de un volumen duplicado o RAID 5, utilice el comando metareplace sin la opción -e para sustituir la partición antigua por la nueva.

# **metareplace dx** *duplicación o RAID5 partición\_dinámica\_antigua partición\_dinámica\_nueva*

#### **Defectos de conexión en red**

Los siguientes problemas de conectividad de red se refieren a la versión Solaris 9 9/05 HW.

#### **SPARC: No es posible utilizar el archivo** bge.conf **para definir propiedades específicas de cada instancia de las interfaces bge incorporadas (6463210)**

Si se configuran parámetros ?por instancia? en el archivo bge.conf, se produce un error grave del sistema. Aparece el mensaje de error siguiente.

ifconfig: trap type =  $0 \times 31$ addr=0x10

**Solución:** Utilice ndd para establecer parametros de configuración "por instancia" del controlador bge después del arranque.

#### **La configuración de varios túneles entre dos nodos IP con el filtro habilitado puede provocar pérdidas de paquetes (4152864)**

Si configura diversos túneles de IP entre dos nodos IP y habilita ip strict dst multihoming u otros filtros IP, se pueden producir pérdidas de paquetes.

**Solución:** Elija una de las siguientes opciones:

- Configure en primer lugar un único túnel entre los dos nodos IP. Agregue direcciones al túnel mediante el comando ifconfig con la opción addif.
- No habilite ip strict dst multihoming en los túneles entre dos nodos IP.

### **Cuestiones del CD de documentación**

Las siguientes cuestiones del CD de documentación se refieren a la versión Solaris 9 9/05 HW.

### **Los enlaces de documentación de iPlanet Directory Server 5.1 no funcionan correctamente**

En iPlanet<sup>™</sup> Directory Server 5.1 Collection (Edición Solaris), los enlaces titulados DocHome y los enlaces entre manuales independientes no funcionan. Si selecciona estos enlaces, el navegador presenta el error Not Found.

**Solución:** para ver los distintos documentos de iPlanet Directory Server 5.1 en el sistema, vaya a la página de la colección de iPlanet Directory Server 5.1 Collection (Solaris Edition) en <http://docs.sun.com> . Haga clic en el enlace con el documento que desea ver.

### **Se requiere el paquete** SUNWsdocs **para eliminar otros paquetes de documentación**

Después de eliminar el paquete SUNWsdocs no podrá eliminar ningún otro paquete de documentación. Este problema se produce porque el paquete SUNWsdocs se instala con todas las colecciones y es el punto de acceso del navegador.

**Solución:**si ha eliminado el paquete SUNWsdocs, vuelva a instalarlo desde el soporte de documentación y elimine después el resto de los paquetes de documentación.

# **Defectos del CD de documentación**

Los siguientes defectos del CD de documentación se refieren a la versión Solaris 9 9/05 HW.

## **Los documentos PDF del entorno nacional europeo sólo están disponibles a través del entorno nacional C (4674475)**

En el software Solaris 9 9/05 HW y otros sistemas basados en UNIX, no se puede acceder a los documentos PDF del Solaris 9 9/05 HW Documentation 1 of 2 CD en los siguientes entornos nacionales europeos.

- de (alemán)
- es (español)
- fr (francés)
- it (italiano)
- sy (sueco)

La causa de este problema es una limitación de Adobe Acrobat Reader. Para obtener más información acerca de este problema, consulte la sede de Adobe Technote en [http://www.adobe.com:80/support/techdocs/294de.htm.](http://www.adobe.com:80/support/techdocs/294de.htm)

**Solución:** Opte por una de estas soluciones.

En el software Solaris 9 9/05 HW y en otros sistemas basados en UNIX, configure la variable de entorno LC\_ALL como C acroread. Por ejemplo, en C shell, escriba el siguiente comando en una ventana de terminal.

#### % **env LC\_ALL=C acroread**

■ Para los sistemas *no* basados en UNIX, modernice Adobe Acrobat Reader a la versión 5.0 o posterior.

#### **La eliminación de paquetes de documentación de Solaris 9 9/05 HW puede desinstalar de forma inesperada algunas colecciones de documentación de Solaris 9 9/05 HW (4641961)**

Es posible que se supriman inesperadamente del sistema algunas colecciones de documentación de Solaris 9 9/05 HW en los siguientes casos:

- 1. Se instalan en el sistema los dos Solaris 9 9/05 HW Documentation, el 1 of 2 y el 2 of 2.
- 2. A continuación se usa la utilidad prodreg o el programa instalador del Solaris 9 9/05 HW Documentation CD para eliminar ciertos paquetes de documentación.

Los Solaris 9 9/05 HW Documentation CD 1 of 2 y 2 of 2 tienen tres colecciones en común. Si elimina los paquetes que contienen dichas colecciones de la instalación del Solaris 9 9/05 HW Documentation 1 of 2 o 2 of 2 CD, el paquete se elimina de ambas instalaciones.

En la tabla siguiente se indican los paquetes que pueden eliminarse de forma inesperada.

**TABLA 2–2** Paquetes de documentación de Solaris 9 9/05 HW que se encuentran en ambos Solaris 9 9/05 HW Documentation CD

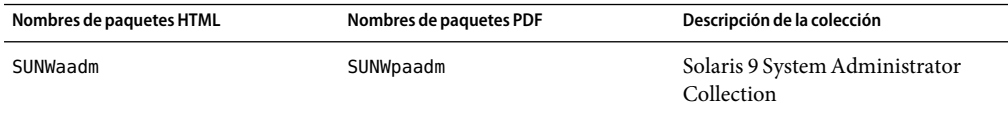

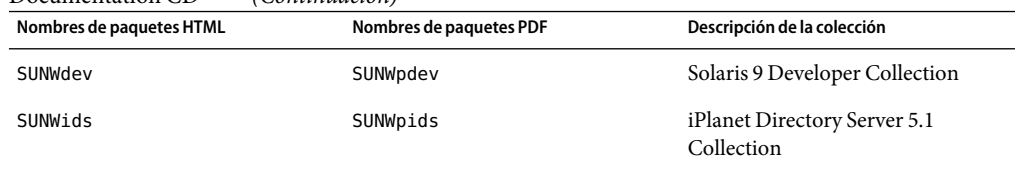

**TABLA 2–2** Paquetes de documentación de Solaris 9 9/05 HW que se encuentran en ambos Solaris 9 9/05 HW Documentation CD *(Continuación)*

**Solución:** Opte por una de estas soluciones:

- Si el proceso de desinstalación ha suprimido de forma inesperada estos paquetes de documentación y desea que éstos estén en el sistema, vuelva a instalarlos desde el Solaris 9 9/05 HW Documentation 1 of 2 o 2 of 2 CD.
- Para evitar que este problema suceda, use la utilidad pkgrm para eliminar del sistema los paquetes deseados.

#### **Cuestiones de adaptación al entorno nacional**

A continuación se informa de una cuestión de adaptación al entorno nacional referida a la versión Solaris 9 9/05 HW.

### **El hardware para el teclado estonio tipo 6, francés canadiense tipo 6 y polaco para programadores tipo 6 no está disponible**

Se ha añadido la admisión para tres teclados adicionales en esta versión del software de Solaris 9: teclado estonio (tipo 6), teclado francés canadiense (tipo 6) y teclado polaco para programadores (tipo 5).

Este software proporcionará a los usuarios de Canadá, Estonia y Polonia una mayor flexibilidad para introducir datos mediante el teclado, adaptando la distribución del teclado estándar para EE.UU. a las necesidades de cada idioma.

En la actualidad no existe ningún hardware para estos tres tipos de teclados adicionales.

**Solución:**si desea usar este nuevo software para el teclado, modifique el archivo /usr/openwin/share/etc/keytables/keytable.map de una de estas formas:

- Para el teclado estonio tipo 6, efectúe los siguientes cambios:
	- 1. Cambie la entrada US6.kt a Estonia6.kt en el archivo /usr/openwin/share/etc/keytables/keytable.map. La entrada modificada debe quedar así:
		- 6 0 Estonia6.kt

2. Agregue las entradas siguientes al archivo /usr/openwin/lib/locale/iso8859-15/Compose:

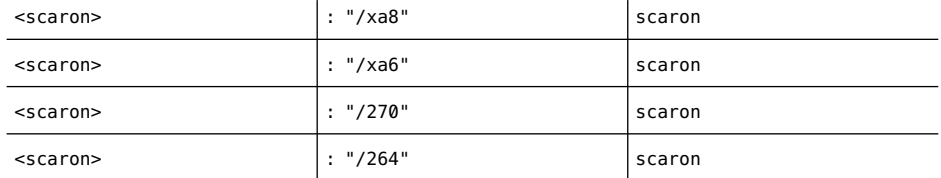

- 3. Reinicie el sistema para que los cambios surtan efecto.
- Para el teclado francés canadiense tipo 6, efectúe los siguientes cambios:
	- 1. Cambie la entrada US6.kt a Canada6.kt en el archivo /usr/openwin/share/etc/keytables/keytable.map. La entrada modificada debe quedar así:
		- 6 0 Canada6.kt
	- 2. Reinicie el sistema para que los cambios surtan efecto.
- Si utiliza la disposición actual del teclado polaco tipo 5, efectúe los siguientes cambios:
	- 1. Cambie la entrada Poland5.kt a Poland5\_pr.kt en el archivo /usr/openwin/ share/etc/keytables/keytable.map. La entrada modificada debe quedar así:
		- 4 52 Poland5 pr.kt

**Nota –** Si va a usar un teclado con microinterruptores, compruebe que los interruptores estén en el valor binario correcto para la entrada del teclado polaco (binario 52) antes de rearrancar el sistema.

- 2. Si utiliza un teclado estadounidense de Tipo 5 estándar, cambie la entrada US5.kt a Poland5\_pr.kt en el archivo /usr/openwin/share/etc/keytables/keytable.map. La entrada modificada debe quedar así:
- 4 33 Poland5\_pr.kt
- 3. Reinicie el sistema para que los cambios surtan efecto.

#### **Defectos de adaptación al entorno nacional**

Los siguientes defectos de adaptación al entorno nacional se refieren a la versión Solaris 9 9/05 HW.

#### **En los entornos nacionales** UTF-8 **europeos la opción de ordenar no funciona correctamente (4307314)**

En las configuraciones regionales europeas UTF-8 la opción de ordenar no funciona correctamente.

**Solución:** antes de intentar ordenar en un entorno nacional FIGGS UTF-8, fije la variable *LC\_COLLATE* en su equivalente para ISO–1.

# **echo \$LC\_COLLATE** > es ES.UTF-8 # **LC\_COLLATE=es\_ES.IS08859-1** # **export LC\_COLLATE**

Ahora ya puede utilizar la función de ordenar.

#### **Errores en Sun ONEApplication Server**

Los siguientes defectos de Sun ONE Application Server se refieren a la versión Solaris 9 9/05 HW.

#### **El navegador predeterminado es incompatible con Sun ONEApplication Server 7 (4741123)**

Si intenta usar la interfaz administrativa de Sun ONE Application Server con el navegador predeterminado del software Solaris 9 9/05 HW, se muestra el mensaje de error siguiente:

```
Unsupported Browser: Netscape 4.78
It is recommended that you upgrade your browser to Netscape 4.79 or
Netscape 6.2 (or later) to run the Sun One Application Server
Administrative UI. Those who choose to continue and not upgrade may
notice degraded performance or unexpected behavior.
```
**Nota –** Si va a ejecutar la versión de la interfaz del usuario de Sun ONE Application Server Administrative que se incluye en la versión Solaris 9 9/05 HW, necesitará usar el software Netscape 4.79 o Netscape 7.0.

**Solución:** utilice /usr/dt/appconfig/SUNWns/netscape en lugar de /usr/dt/bin/netscape.

## **Cuestiones relacionadas con Sun ONE Directory Server (anteriormente conocido como iPlanet Directory Server)**

Las cuestiones siguientes se refieren a los procesos y tareas de Sun ONE Directory Server.

## **Instalación**

Al introducir un nombre distintivo (DN) durante la instalación, use la codificación del juego de caracteres UTF-8. No se admite ninguna otra codificación. Las operaciones de instalación no convierten los datos de la codificación del juego local de caracteres a UTF-8. Los archivos de Formato ligero de intercambio de directorios (LDIF) utilizados para importar datos deben utilizar también la codificación del juego de caracteres UTF-8. Las operaciones de importación no convierten los datos de la codificación del juego de caracteres local a UTF-8.

### **Cuestiones del esquema**

El esquema que se proporciona con Sun Open Net Environment (Sun ONE) Directory Server (anteriormente conocido como iPlanet Directory Server) 5.1 difiere del especificado en RFC 2256 para las clases de objetos groupOfNames y groupOfUniquenames. En el esquema proporcionado, los tipos de atributo member y uniquemember son opcionales. RFC 2256 especifica que como mínimo un valor para estos tipos debe estar presente en la clase de objeto respectiva.

aci es un atributo operativo que no se devuelve en una búsqueda a menos que se solicite de forma explícita.

# **Replicación**

La replicación de varios maestros a través de una red de área extensa (WAN) no se admite actualmente.

## **Cuestiones del plug-in del servidor**

El servidor de directorios Sun ONE 5.1 ofrece el plug-in de unicidad para el número de identificación del usuario (UID). Este plug-in está inhabilitado de forma predeterminada. Para garantizar la unicidad de atributos específicos, cree una nueva instancia del plug-in de Unicidad de atributos para cada atributo. Si desea obtener más información sobre el módulo de unicidad del atributo, consulte *iPlanet Directory Server 5.1 Administrator's Guide* en [http://docs.sun.com.](http://docs.sun.com)

Ahora, el plug-in de Integridad de referencia está desactivado de forma predeterminada. Para evitar bucles de solución de conflictos, el plug-in de integridad de referencia sólo se debe habilitar en una réplica maestra, en un entorno de replicación multi-master. Antes de habilitar el plug-in de

Integridad de referencia en servidores que emiten solicitudes en cadena, analice las necesidades de rendimiento, recursos, tiempo e integridad. Las comprobaciones de integridad pueden consumir una cantidad significativa de recursos de memoria y de la CPU.

#### **Roles y clase de servicio**

El atributo nsRoleDN se usa para definir un rol. Este atributo no se debe utilizar para evaluar la pertenencia a un rol de una entrada de usuario. Si desea evaluar la pertenencia a un rol, utilice el atributo nsrole.

#### **Indexación**

Si los índices de vista de listas virtuales (VLV) abarcan más de una base de datos, dejan de funcionar correctamente.

## **Defectos en Sun ONE Directory Server**

Los siguientes defectos de Sun ONE Directory Server se refieren a la versión Solaris 9 9/05 HW.

## **No se pueden desactivar usuarios desde la consola (4521017)**

Si inicia la consola de Sun ONE Directory Server 5.1 y crea un usuario o un rol nuevos como inactivos, dicho usuario o rol no quedan inactivos. No es posible crear roles ni usuarios inactivos a través de la consola.

**Solución:** para crear un usuario o un rol inactivos, siga estos pasos:

- 1. Cree el nuevo usuario o rol.
- 2. Haga doble clic en el rol o usuario que acaba de crear o selecciónelo. Haga clic en el elemento Propiedades del menú Objeto.
- 3. Haga clic en la pestaña Cuenta.
- 4. Haga clic en el botón Desactivar.
- 5. Pulse Aceptar .

El usuario o rol que se acaba de crear se desactiva.

## **No se puede configurar un directorio con un sufijo de raíz que contenga espacios (4526501)**

Si especifica un DN base que contiene un espacio, por ejemplo, **o=U.S. Government,C=US** en el momento de la configuración de Sun ONE Directory Server 5.1, el DN resultante aparece truncado como **Government,C=US**. Al efectuar la configuración, se debe introducir el DN como **o=U.S.%20Government,C=US**.

**Solución:** para corregir la entrada de DN base, siga estos pasos.

- 1. Seleccione la entrada de directorio superior que se encuentra en el lado izquierdo del panel de navegación de la pestaña Servidores y aplicaciones de la consola.
- 2. Edite el sufijo en el campo Subárbol del directorio del usuario.
- 3. Pulse Aceptar .

## **El Bloqueo de cuenta permanece en vigor después de cambiar la contraseña de usuario (4527623)**

Si el Bloqueo de cuenta está vigente y se modifica la contraseña del usuario, el Bloqueo de cuenta sigue vigente.

**Solución:** Reset the accountUnlockTime , passwordRetryCount, and retryCountResetTime lockout attributes to unlock the account.

### **Falla la copia de seguridad desde la consola inmediatamente después de la instalación (4531022)**

Si instala Sun ONE Directory Server 5.1, inicia la consola, inicializa el directorio con un archivo LDIF y efectúa una copia de seguridad del servidor, la consola informa de que dicha copia de seguridad se ha llevado a cabo de forma satisfactoria. Sin embargo, la copia ha fallado.

**Solución:** efectúe las tareas siguientes desde la consola después de inicializar la base de datos:

- 1. Pare el servidor.
- 2. Reinicie el servidor.
- 3. Efectúe la copia de seguridad.

## **El servidor no distingue en la sintaxis las mayúsculas de las minúsculas, a la hora de normalizar los atributos de DN (4630941, 4933500)**

No se pueden utilizar los servicios de nombres de LDAP para crear nombres de rutas de montaje automático idénticas salvo en las mayúsculas y minúsculas. Los nombres de ruta resultantes no son únicos. El servidor de directorios no permite crear entradas si el atributo de nombre está definido con sintaxis que distingue entre mayúsculas y minúsculas y ya existe una entrada con el mismo nombre y diferente combinación de mayúsculas y minúsculas.

Por ejemplo, no pueden coexistir las rutas /home/foo y /home/Foo.

Si la entrada attr=foo, dc=mycompany, dc=com existe, el servidor no permite la creación de attr=Foo,dc=mycompany,dc=com. Una de las consecuencias del problema es que, cuando se usan servicios de nombres LDAP, los nombres de rutas de montaje automático deben ser exclusivos, independientemente de si están en mayúsculas o minúsculas.

**Solución:** Ninguna.

## **Si se detiene el servidor durante las operaciones de los comandos** Export**,** Backup **y** Restore**, o durante la creación de índices, el servidor se bloqueará (4678334)**

El servidor se bloquea si se detiene durante la ejecución de los comandos export, backup y restore o la creación del índices.

**Solución:** no pare el servidor durante estas operaciones.

### **La replicación no puede utilizar un certificado autofirmado (4679442)**

Si intenta configurar la replicación sobre SSL con una autenticación basada en un certificado, la replicación no funciona si se da alguna de las siguientes condiciones.

- El certificado del proveedor es autofirmado.
- El certificado del proveedor sólo puede comportarse como certificado de servidor SSL que no puede interpretar el rol de cliente durante el protocolo de reconocimiento SSL.

**Solución:** Ninguna.

### **Cuestiones de seguridad**

La siguiente cuestión de seguridad está relacionada con la versión Solaris 9 9/05 HW.

## **Los inicios de sesión sin contraseña fallan si está habilitado el módulo** pam\_ldap

Después de habilitar el módulo PAM de gestión de cuentas para LDAP (pam\_ldap), los usuarios deben tener contraseñas para iniciar la sesión en el sistema. En consecuencia, los inicios de sesión sin contraseña fallan, incluidos los que usan las herramientas siguientes:

- Shell remoto (rsh)
- Inicio de sesión remoto (rlogin)
- Shell seguro (ssh)

**Solución:** Ninguna.

#### **CAPÍTULO 3** 3

# Avisos de obsolescencia

Este capítulo enumera los avisos de obsolescencia.

### **Características suprimidas en el software Solaris 9**

Las siguientes caracteristicas ya no se admiten en el software Solaris 9 .

## **Modificadores de reasignación** adb **y sintaxis del punto de control**

En esta versión, la utilidad adb se implementa como un enlace con la nueva utilidad mdb.

La página de comando mdb(1) describe las funciones del nuevo depurador, incluido su nuevo modo de compatibilidad adb. Incluso en este modo de compatibilidad existen diferencias entre adb(1) y mdb como, por ejemplo:

- El formato de salida de texto de algunos subcomandos es diferente en mdb. Los archivos de macro están formateados con las mismas reglas, pero probablemente haya que modificar las secuencias que dependen de la salida de otras subórdenes.
- La sintaxis del especificador de la longitud del punto de control (watchpoint) en mdb es diferente de la sintaxis descrita en adb. Los comandos de punto de control de adb :w, :a y :p permiten insertar la longitud de un entero (en bytes) entre los dos puntos y el carácter del comando. En la página de comando man mdb(1), se debe especificar el total como repetición, detrás de la dirección inicial.

El comando adb 123:456w se especifica en la página de comando man mdb como 123,456:w.

■ El comando mdb no admite ni reconoce los especificadores de formato /m, /\*m, ?m ni ?\*m.

#### **Servidor deAnswerBook2**

El servidor AnswerBook2<sup>™</sup> ya no se incluye en esta versión, Los servidores de AnswerBook2 existentes se pueden ejecutar en el software Solaris 9 . En el Solaris Documentation CD la información aparece en formatos adaptados para la web (en línea). Toda la documentación de Solaris también está disponible en [http://docs.sun.com.](http://docs.sun.com)

# **Utilidad** aspppd

Ya no se incluye en esta versión la utilidad aspppd. Use en su lugar la utilidad pppd(1M) con la utilidad Solaris PPP 4.0 que se incluye en el software Solaris 9 .

# **Método de entrada japonés** ATOK8

El método de entrada japonés ATOK8 ya no se admite en esta versión. El método de entrada en japonés ATOK12 se incluye en el software de Solaris 9 y proporciona una gama de operaciones similar al ATOK8, al tiempo que incluye diversas mejoras.

# **Utilidad** crash

Ya no se admite la utilidad crash en esta versión. En el software Solaris 9 , la utilidad mdb(1) proporciona una función similar a la utilidad crash. La utilidad mdb también examina archivos de volcado de parada del sistema. La interfaz de la utilidad crash se ha estructurado sobre aspectos de la implementación, como ranuras, que no guardan relación con la implementación del software de Solaris.

El documento *Solaris Modular Debugger Guide* proporciona información a los usuarios que han dejado de utilizar crash y emplean en su lugar mdb.

# **Opciones del comando** ipcs1 **para los volcados por errores de Solaris**

Esta versión ya no admite la capacidad de aplicar el comando ipcs(1) a los volcados por caídas del sistema usando las opciones de línea de comandos - C y - N. El comando : : ipcs del depurador mdb(1) ofrece ahora una función equivalente.

# **Método de entrada japonés** cs00

El método de entrada japonés cs00 ya no se admite en el software Solaris 9 . Elsoftware Solaris 9 tampoco admite ya las interfaces relacionadas, como la interfaz xci, la API libmle del paquete de funciones japonés (Japanese Feature Package, JFP) o el comando mle.
Si realiza una modernización al software Solaris 9 desde una versión anterior, el diccionario de usuario público /var/mle/ja/cs00/cs00\_u.dic se elimina.

El software Solaris 9 admite dos métodos de entrada para el japonés: ATOK12 y Wnn6. Para obtener más información sobre los métodos de introducción de datos ATOK12 y Wnn6, consulte el documento *International Language Environments Guide*.

### **x86: Comando** devconfig

Ya no se admite el comando devconfig en esta versión.

# **x86:Admisión del software para dispositivos y controladores**

La tabla siguiente enumera los dispositivos y el software de controladores que no se admiten en esta versión.

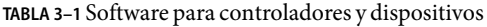

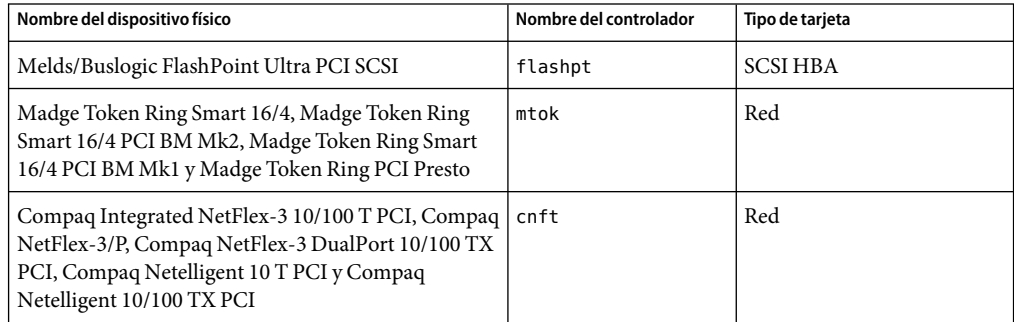

# **Directorio EA(EarlyAccess)**

El nombre del directorio EA se ha sustituido por el de ExtraValue en el software de Solaris 9 .

## **Controlador de disco Emulex MD21 para unidades ESDI**

El software Solaris 9 ya no admite el controlador de disco MD21 de las unidades ESDI.

## **Ajustable** enable mixed bcp

Esta versión no admite el comando ajustable enable\_mixed\_bcp. En versiones de Solaris anteriores a la versión Solaris 9 se podía fijar el valor 0 para la variable enable mixed bcp de /etc/system para inhabilitar el enlace dinámico del SunOS™ 4.0 enlazado en parte estáticamente y los ejecutables compatibles. El sistema usaba los enlaces dinámicos para estos ejecutables de forma predeterminada. En el software Solaris 9 , los enlaces dinámicos se usan siempre para estos ejecutables y el valor ajustable enable\_mixed\_bcp se ha suprimido del sistema. Este cambio no afecta a la compatibilidad binaria del SunOS 4.0 y los ejecutables compatibles.

# **x86: Sistemas basados en Intel 486**

El software de Solaris ya no se admite en los sistemas basados en Intel 486.

# **Nombre alternativo del entorno nacional** japanese

Esta versión no admite el nombre alternativo japanese del entorno nacional japonés ja de código UNIX ampliado (EUC). Este nombre de entorno nacional facilitaba la migración de la versión Solaris 1.0 y versiones compatibles. El software Solaris 9 permite usar ja o ja\_JP.eucJP como entorno nacional japonés de EUC. La aplicación Solaris 1.0 BCP (JLE) y versiones compatibles se pueden usar todavía con el software Solaris 9 , sin cambios.

# **Kit de programador de software Java (SDK) 1.2.2**

La versión 1.2.2 de Java SDK (SUNWj2dev) ya no se incluye en Solaris 9. Java 2 Standard Edition, versión 1.4 y compatibles, admite unas funciones prácticamente equivalentes. Se pueden descargar las versiones actuales y anteriores de JDK y el entorno del tiempo de ejecución Java (JRE) desde la dirección [http://java.sun.com.](http://java.sun.com)

# **JDK 1.1.8 y JRE 1.1.8**

Esta edición de Solaris no admite la versión 1.1.8 de JDK ni la versión 1.1.8 de JRE. Java 2 Standard Edition, versión 1.4 y compatibles, admite unas funciones prácticamente equivalentes. Las versiones actuales y anteriores de JDK y JRE pueden descargarse desde [http://java.sun.com.](http://java.sun.com)

# **Cliente de Kerberos versión 4**

El cliente de Kerberos versión 4 se ha suprimido de la versión de Solaris 8. Este cliente admite la funcionalidad de Kerberos versión 4 en los comandos kdestroy, kerbd, kinit, klist, ksrvtgt , mount\_nfs y share. El cliente de la versión 4 de Kerberos incluye la admisión en la biblioteca kerberos (3KRB) y en la API de programación de ONC RPC kerberos\_rpc (3KRB).

Para obtener más información, consulte las páginas del comando man de kdestroy(1), kinit(1), klist(1), mount  $nfs(1M)$  y share(1M).

### **Software de Netscape 4.7x**

El software de Netscape<sup>TM</sup> 4.7x ya no es compatible con SO Solaris. Use el software de Mozilla.

### **Software de Netscape 6.2x y Netscape 7.0**

El software de Netscape 6.2x y Netscape 7.0 ya no es compatible con SO Solaris. Use el software de Mozilla.

# **Kits de herramientas de OpenWindows para programadores**

Esta versión ya no admite el desarrollo en los kits de herramientas OpenWindows™ XView™ ni OLIT. Se recomienda a los desarrolladores que migren al kit de herramientas Motif. Las aplicaciones desarrolladas con los kits de herramientas OpenWindows XView y OLIT siguen funcionando en el software Solaris 9 .

## **Entorno OpenWindows para usuarios**

El entorno OpenWindows ya no se admite en esta versión. El Common Desktop Environment (CDE) es el entorno de escritorio predeterminado que se incluye en el software Solaris 9 . Las aplicaciones que utilizan los kits de herramientas OpenWindows XView y OLIT siguen funcionando en el software Solaris 9 en CDE.

# **Paginación por prioridad y comandos ajustables en el núcleo relacionados (**priority\_paging/cachefree**)**

Los parámetros ajustables priority paging y cachefree ya no se admiten en esta versión de Solaris 9 . Estos parámetros se han sustituido por una arquitectura de almacenamiento en memoria caché del sistema de archivos mejorado, que aplica políticas de paginación semejantes a la paginación por prioridad, pero que están habilitadas permanentemente. Si se intenta fijar estos parámetros en el archivo /etc/system se generarán advertencias de tiempo de arranque, como, por ejemplo:

sorry, variable 'priority paging' is not defined in the 'kernel' sorry, variable 'cachefree' is not defined in the 'kernel'

Si actualiza la versión a Solaris 9 o ejecuta el comando pkgadd para los paquetes SUNWcsr y, además, el archivo /etc/system incluye los parámetros priority paging o cachefree, ocurrirá lo siguiente:

1. Si los parámetros priority paging o cachefree se fijan en el archivo /etc/system, aparecerá el siguiente mensaje:

NOTE: /etc/system has been modified since it contains references to priority paging tunables. Please review the changed file.

- 2. Los comentarios se introducen en el archivo /etc/system antes de cualquier línea que establezca los parámetros priority paging o cachefree. Por ejemplo, si se fija el parámetro priority\_paging en 1, esta línea se sustituye por las líneas siguientes:
	- \* NOTE: As of Solaris 9, priority paging is unnecessary and
	- \* has been removed. Since references to priority paging-related tunables
	- \* will now result in boot-time warnings, the assignment below has been
	- \* commented out. For more details, see the Solaris 9 Release Notes, or
	- \* the "Solaris Tunable Parameters Reference Manual".
	- \* set priority\_paging=1

### **Sistema de archivos** s5fs

El sistema de archivos s5fs ya no se admite en esta versión. El sistema de archivos s5fs permite la instalación de aplicaciones UNIX interactivas, lo cual ya no es necesario en el software de Solaris.

#### **Funciones de la utilidad** sendmail

Algunas funciones de la utilidad sendmail ya no se admiten en esta versión. Las funciones afectadas son, en su mayoría, modificaciones no estándar específicas de Sun. Estas funciones incluyen una sintaxis y una semántica especiales para los archivos de configuración de V1/Sun, la función de modo remoto, la opción AutoRebuildAliases y las tres funciones de alias inverso de Sun.

Encontrará más información sobre estas funciones y diferentes aspectos de la migración en [http://www.sendmail.org/vendor/sun/solaris9.html.](http://www.sendmail.org/vendor/sun/solaris9.html)

#### **Actualizaciones de mantenimiento de Solaris**

Las colecciones de modificaciones independientes incluidas en las versiones de Solaris, las Actualizaciones de mantenimiento (MU) de Solaris, ya no se incluyen en esta versión.

#### **Paquete** SUNWebnfs

El paquete SUNWebnfs ya no se incluye en los soportes del software de Solaris.

Se puede descargar la biblioteca y la documentación de [http://www.sun.com/webnfs.](http://www.sun.com/webnfs)

### **Servidores basados en** sun4d

Esta versión ya no admite los siguientes servidores basados en arquitectura sun4d.

- $SPARC$ server<sup>TM</sup> 1000
- SPARCcenter 2000

Las opciones de hardware dependientes de la arquitectura sun4d ya no se admiten en esta versión.

### **Paquete** SUNWrdm

El paquete SUNWrdm, que antes contenía notas sobre la versión en formato de texto, ya no se incluye en el Solaris Software CD de esta versión.

Puede consultar las Notas de la versión en el CD de documentacion de Solaris , la versión impresa de las Notas de instalación de la versión, o en las notas de la versión más recientes, que están disponibles en <http://docs.sun.com> .

### **Funciones que se podrían suprimir en próximas versiones**

Las siguientes funciones podrían suprimirse en próximas versiones del software Solaris.

**Nota –** Algunas de estas funciones ya se han suprimido del software de Solaris 10.

# **Uso de la ruta de acceso de** device\_driver **en el comando del sistema** add\_drv

El comando add\_drv acepta como valor la ruta de acceso del parámetro device\_driver. Es posible que esta característica se elimine en una próxima versión.

En el software de Solaris 9, al especificar un nombre de ruta se escribe el siguiente mensaje de advertencia en STDERR:

Warning: pathname support will be discontinued in future releases of add\_drv.

Durante el proceso de instalación, los mensajes de error generados por el uso de la ruta de acceso quedan registrados en el archivo install\_log.

Si desea más información, consulte la página de comando man add\_drv(1M).

### **Comando** AdminTool

Es posible que futuras versiones no admitan AdminTool (admintool), ni swmtool.

### **Nombres** dtlogin **breves asiáticos**

Es posible que en futuras versiones no aparezcan los siguientes nombres cortos de configuraciones regionales asiáticas en la lista de idiomas de dtlogin.

- zh
- zh.GBK
- zh.UTF-8
- ko
- ko.UTF-8
- zh\_TW

Las versiones de Solaris 8, Solaris 9 y Solaris 9 9/05 HW incorporan nuevos nombres de entornos nacionales que cumplen el estándar ISO; incluyen:

- zh\_CN.EUC
- zh CN.GBK
- zh CN.UTF-8
- ko KR.EUC
- ko KR.UTF-8
- zh TW.EUC

## **Interfaces** asysmem() **y** sysmem()

Es posible que las interfaces asysmem() y sysmem(), que exporta libadm(3lib), no se incluyan en próximas versiones. Ambas son obsoletas. Se aconseja a los desarrolladores de aplicaciones que utilicen en su lugar la función de biblioteca sysconf(3C).

Si desea más información, consulte la página de comando man sysconf(3C).

# **Interfaces del daemon de auditoría**

Es posible que las siguientes interfaces, utilizadas por el daemon audit de Solaris, dejen de admitirse en próximas versiones:

- auditsv $c(2)$
- $audit\_data(4)$

# **Interfaces de asignación de dispositivos para el módulo básico de seguridad**

Es posible que los componentes siguientes del mecanismo de asignación de dispositivos del Módulo básico de seguridad no se incluyan en las versiones futuras del sofware de Solaris:

 $m$ kdevalloc $(1M)$ 

- $\blacksquare$  mkdevmaps $(1M)$
- /etc/security/dev

## **Interfaces de controladores de dispositivos obsoletas**

Es posible que no se admitan en versiones futuras algunas interfaces del controlador de dispositivos (DDI).

En la tabla siguiente se enumeran las interfaces DDI que posiblemente dejen de admitirse, junto con las alternativas de interfaces DDI preferidas.

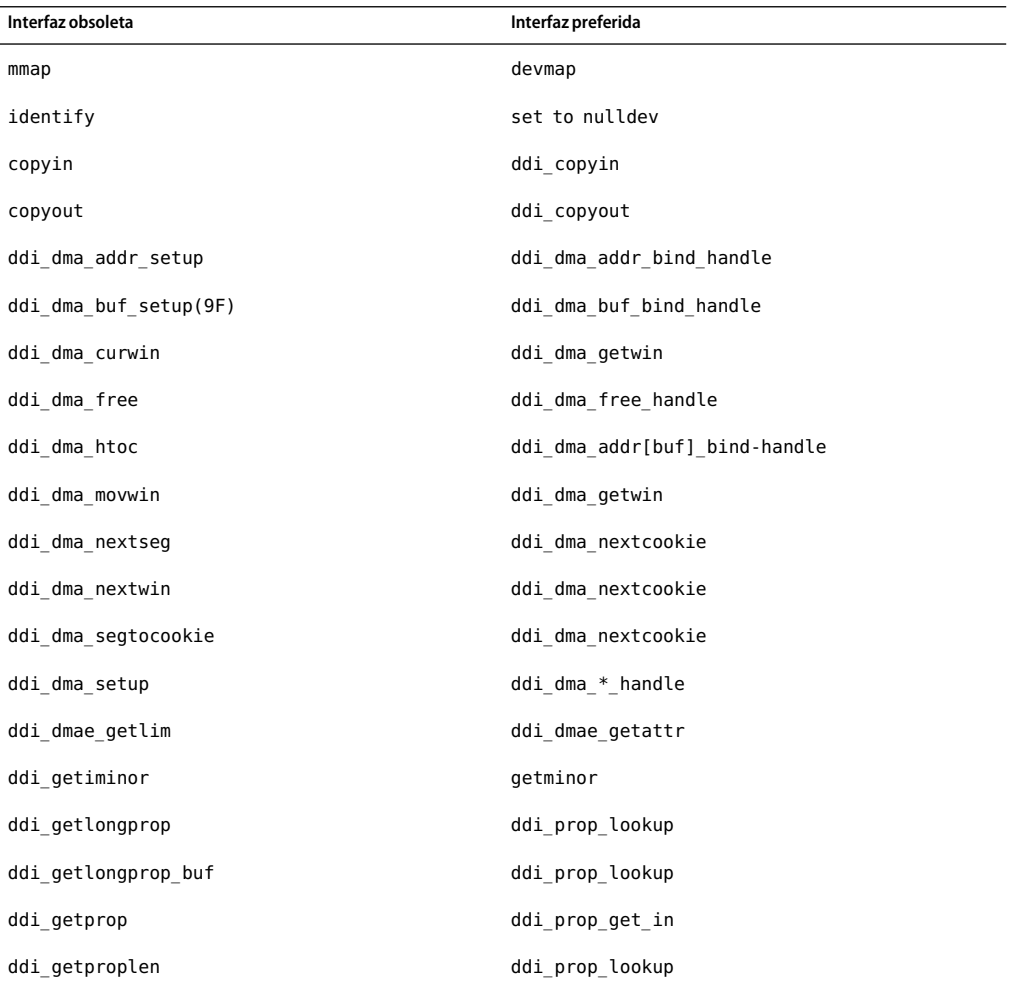

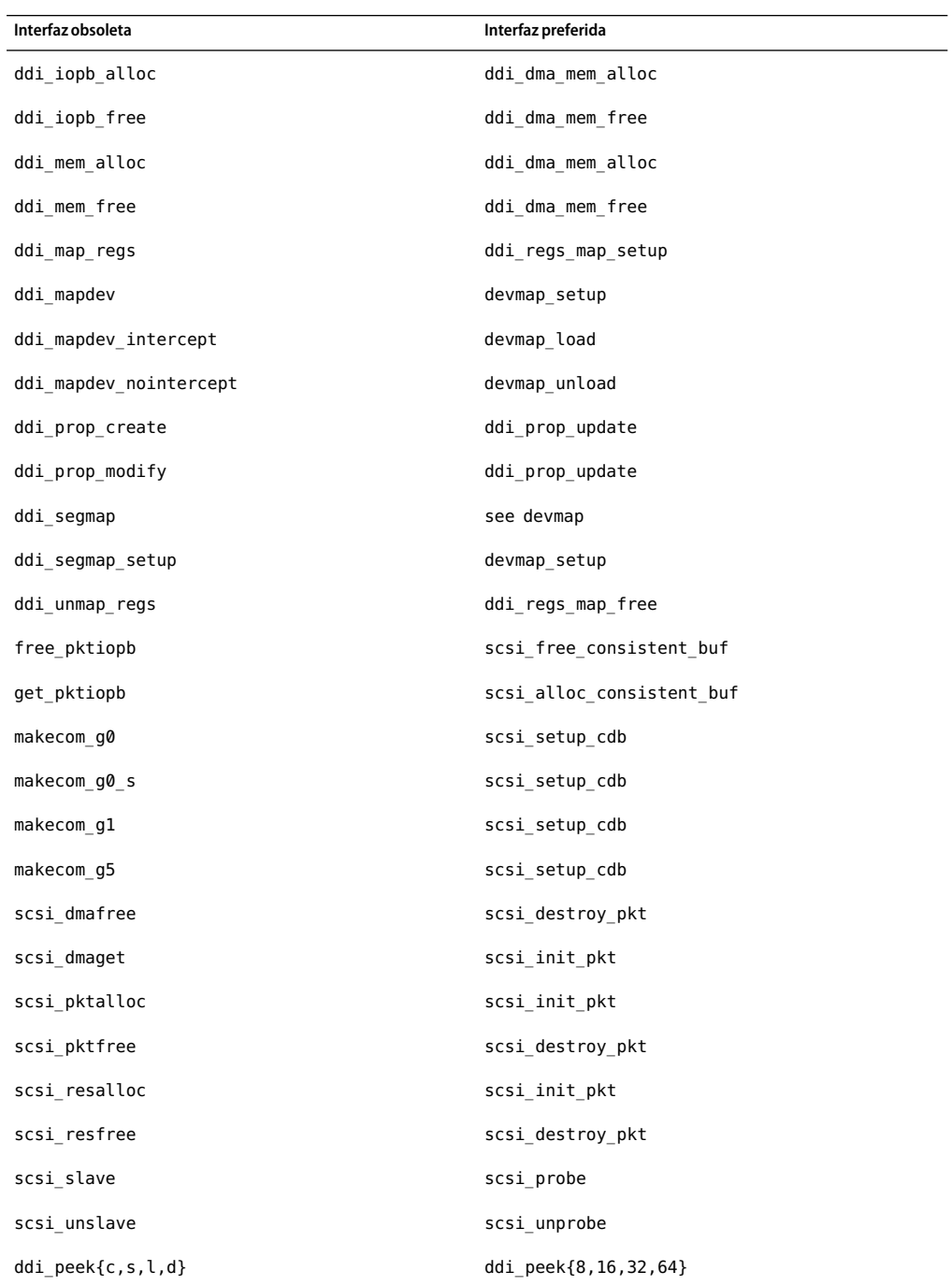

80 Notas de la versión de Solaris 9 9/05 HW • Octubre de 2006

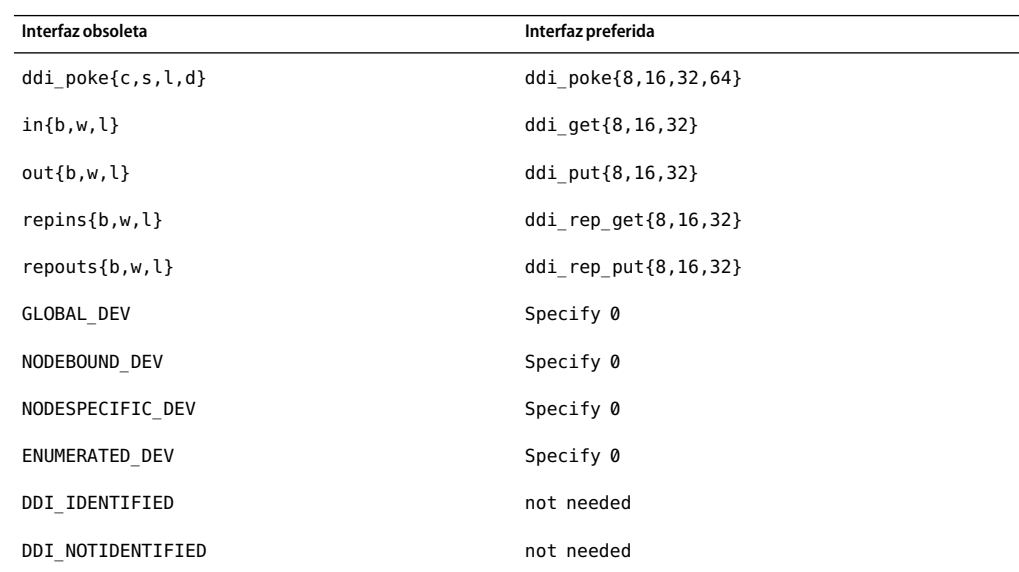

### **Entradas de gestión de dispositivos en** power.conf

Las entradas de gestión de dispositivos del archivo power.conf puede que no se admitan en una futura versión. En el software Solaris 9 , las entradas de gestión de ahorro de energía automático para dispositivos proporcionan funciones similares.

Para obtener más información, consulte la página de comando man power.conf(4).

### **Admisión de dispositivos y software de controladores**

La tabla siguiente enumera dispositivos y software de controladores que posiblemente las próximas versiones no admitan.

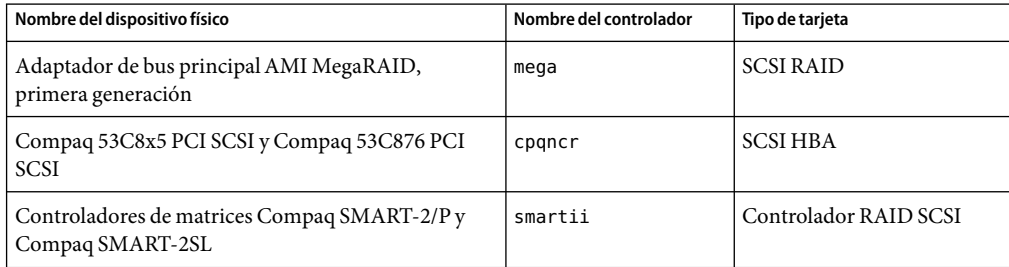

**TABLA 3–2** Software para controladores y dispositivos

## **Secuencias de introducción del carácter del euro basadas en las teclasAlt y Meta**

Es posible que no se admitan en versiones futuras las secuencias de entradas mediante teclas que no sean estándar para el carácter del euro en los entornos nacionales Solaris Unicode/UTF-8:

- $Alt-E$
- Alt-4
- Alt-5
- Meta-E
- Meta-4
- Meta-5

**Nota –** En las secuencias de teclas, un guión indica las pulsaciones de teclas simultáneas. Un signo más (+) indica las pulsaciones de teclas consecutivas.

A continuación se muestran las secuencias de entrada mediante teclas estándar recomendadas:

- Alt Graph-E
- Compose+C+=

Si el teclado no tiene tecla Alt Graph ni Compose, utilice la secuencia siguiente:

■ Control-Mayúsculas-T+C+=

## **Bibliotecas y comandos SOFTEN del Servicio de asignación de nombres federado**

Es posible que próximas versiones no admitan el servicio de asignación de nombres federado (FNS) basado en el estándar X/Open XFN.

# **Función** fork()

El comportamiento de fork(), si no está vinculado a la biblioteca -lpthread, podría cambiar en una próxima versión. Este cambio de comportamiento hace que los subprocesos de Solaris sean coherentes con los de Interfaz del sistema operativo portátil (POSIX).

La función fork() se puede volver a definir para que actúe como fork1(). Por este motivo, fork() sólo replicaría al subproceso de llamada en el proceso subordinado. Este cambio de definición hace coincidir el comportamiento actual de fork1() y fork () cuando cualquiera de las dos funciones está vinculada a -lpthread .

Aún se proporcionaría la admisión para las aplicaciones que necesitasen el comportamiento replicate-all de fork().

# **Interfaces de la versión 0 del controlador LAN genérico**

Es posible que las interfaces de la versión 0 del Controlador LAN genérico (GLD) no sean compatibles en una futura versión. Estas interfaces se describieron en el documento *Solaris 2.1 Device Driver Writer's Guide for x86*. Los controladores deben usar interfaces de la versión 2 descritas en *Writing Device Drivers*.

# **Zonas horarias Zoneinfo GMT**

Es posible que en próximas versiones no se admitan las zonas horarias /usr/share/lib/zoneinfo/GMT[+-]\*. Estos archivos podrían suprimirse de /usr/share/lib/zoneinfo. Sustituya el uso de las zonas horarias zoneinfo por el archivo Etc/GMT[-+]\* equivalente.

Para obtener más información, consulte las páginas del comado man de zoneinfo(4) y environ(5).

# **SPARC:Admisión del controlador gráfico**

Es posible que en próximas versiones no se incluya la admisión por software de los siguientes dispositivos gráficos:

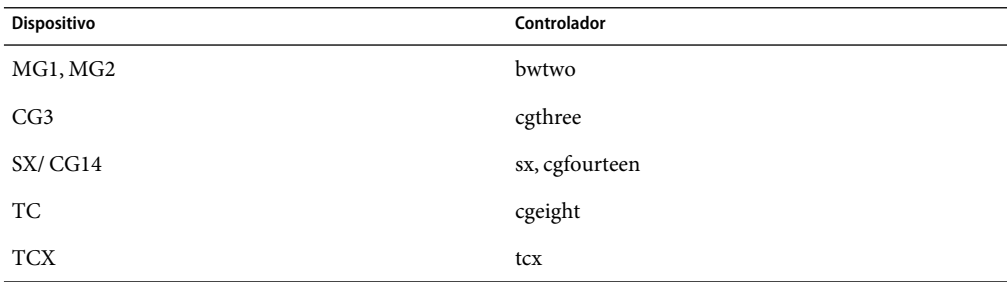

# **Entorno de tiempo de ejecución de Java 1.2.2**

Es posible que en futuras versiones no se admita la Versión 1.2.2 del entorno de tiempo de ejecución de Java (JRE). Java 2 Standard Edition, versión 1.4 y compatibles, admite unas funciones similares. Las versiones actuales y anteriores de JRE se pueden descargar desde la dirección [http://java.sun.com.](http://java.sun.com)

.

## **Sistema de gestión de color Kodak**

Es posible que en próximas versiones deje de estar disponible la admisión del Sistema de gestión de  $color$  Kodak (KCMS<sup>TM</sup>).

# **Tipos de letra CID coreanos**

Es posible que futuras versiones no admitan las fuentes CID coreanas. Puede usar las fuentes TrueType coreanas incluidas en el software de Solaris como sustitutas de las fuentes CID.

# **Controladores de Ethernet Lance**

Es posible que futuras versiones no admitan controladores en red de Ethernet Lance (le).

# **Biblioteca** libXinput

Es posible que la biblioteca libXinput.so.0 no se incluya en próximas versiones del software de Solaris. La biblioteca libXinput.so.0 se suministró para proporcionar compatibilidad con las aplicaciones X11R4 que se construyeron mediante el uso de la API de entrada X estándar de prueba de Solaris 2.1 y Solaris 2.2. La biblioteca de ampliación de entrada X estándar X11, libXi, se integró en Solaris 2.3.

Todas las aplicaciones que se basan en la API libXi se deben construir mediante la biblioteca compartida libXi para conseguir compatibilidad con versiones futuras y cumplimiento de los estándares.

# **Biblioteca de clientes del Protocolo ligero de acceso a directorios (LDAP)**

Es posible que la biblioteca de cliente LDAP libldap.so.3 no se incluya en futuras versiones. La versión actual de esta biblioteca, libldap.so.5, cumple la revisión draft-ietf-ldapext-ldap-c-api-05.txt del borrador ldap-c-api del departamento de ingeniería de Internet (Internet Engineering Task Force, IETF).

# **Interfaces obsoletas de proceso ligero (LWP)**

Es posible que no se admitan en futuras versiones las interfaces LWP siguientes:

- lwp create
- \_lwp\_detach
- \_lwp\_exit
- lwp getprivate
- lwp makecontext
- lwp setprivate
- \_lwp\_wait

Estas interfaces no forman parte de un modelo común con la multialineación activada de forma predeterminada. Las interfaces han funcionado correctamente sólo cuando se han usado en aplicaciones que no están vinculadas con libthread.

Para obtener más información, consulte las páginas del comando man de lwp create(2), lwp detach(2), lwp exit(2), lwp getprivate(2), lwp makecontext(2), lwp setprivate(2)  $y$  lwp wait $(2)$ .

### **Función Grupos de interfaces sin nombre**

Puede que la función Grupos de interfaz sin nombre, habilitada por el comando ndd /dev/ip ip\_enable\_group\_ifs, se excluya de versiones futuras. Use la función admitida Rutas múltiples de red IP, que proporciona posibilidades parecidas. Se pueden formar los grupos de rutas múltiples IP mediante la palabra clave del comando ifconfig.

Si desea más información, consulte las páginas de comando man ndd $(1M)$  and if config $(1M)$ .

### **Opción** -k **de** netstat

La opción -k de netstat, que no está admitida y que informa sobre todas las kstats nombradas en la instancia del sistema operativo que se está ejecutando, podría eliminarse en una futura versión. Use el comando admitido kstat, que proporciona la misma posibilidad. El comando kstat se presentó por primera vez en el software de Solaris 8.

Si desea más información, consulte la página de comando man kstat(1M).

## **Tipo de servicio de nombres Servicio de información de la red Plus (NIS+)**

Es posible que futuras versiones no admitan el protocolo NIS+. El software de Solaris 9 dispone de herramientas que facilitarán la migración de NIS+ a LDAP. Si desea más información, visite [http://www.sun.com/directory/nisplus/transition.html.](http://www.sun.com/directory/nisplus/transition.html)

### **Módulo** pam\_unix

Es posible que el módulo pam\_unix no se admita en próximas versiones. Los módulos pam authtok check, pam authtok get, pam authtok store, pam dhkeys, pam passwd auth, pam\_unix\_account, pam\_unix\_auth y pam\_unix\_session proporcionan una capacidad similar.

Para obtener más información, consulte las páginas del comando man de pam\_unix(5), pam authtok check(5), pam authtok get(5), pam authtok store(5), pam dhkeys(5), pam passwd auth(5), pam unix account(5), pam unix auth(5) y pam unix session(5).

### **Perl versión 5.005\_03**

Es posible que en futuras versiones no se admita Perl versión 5.005\_03. En el software Solaris 9 , la versión predeterminada de Perl se ha cambiado por una que no es binariamente compatible con la versión anterior (5.005\_03). Sin embargo, la versión anterior de Perl se mantiene por compatibilidad. Los módulos instalados por los clientes se tendrán que volver a generar e instalar en la nueva versión. Modique las secuencias de comandos que precisen el uso de la versión 5.005\_03 para que utilicen explícitamente la versión 5.005\_03 del intérprete (/usr/perl5/5.005\_03/bin/perl ) en lugar de la versión predeterminada (/bin/perl, /usr/bin/perl o /usr/perl5/bin/perl).

### **Comandos de control de la E/S de gestión de energía**

Es posible que las futuras versiones no admitan los comandos siguientes de control de la E/S de la función de ahorro de energía (ioctls):

- PM\_DISABLE\_AUTOPM
- PM\_REENABLE\_AUTOPM
- PM\_SET\_CUR\_PWR
- PM\_GET\_CUR\_PWR
- PM\_GET\_NORM\_PWR

En la versión Solaris 9 9/05 HW se admiten las siguientes ioctls alternativas:

- PM\_DIRECT\_PM
- PM\_RELEASE\_DIRECT\_PM
- PM\_GET\_CURRENT\_POWER
- PM\_SET\_CURRENT\_POWER
- PM\_GET\_FULL\_POWER

Si desea más información sobre estas ioctls alternativas, consulte la página de comando man ioctl(2).

### **64 bits SPARC: Interfaz** ptrace **en libc**

Es posible que en futuras versiones no se admita la versión de 64 bits de la interfaz ptrace. La interfaz proc sustituye esta función.

Si desea obtener más información, consulte la página de comando man proc(4).

### sendmailvars **y los comandos** L **y** G sendmail.cf

Es posible que no se admita en futuras versiones la base de datos de sendmailvars que se enumera en nsswitch.conf(4). No se ha podido habilitar esta función sin usar los comandos L o G sendmail.cf. Este cambio acerca la versión de Sun de sendmail al cumplimiento con la versión de sendmail.org.

### **SPARC: Paquetes de 64 bits**

En la actualidad el software de Solaris se entrega en paquetes por separado, para componentes de 32 y de 64 bits. Los paquetes de 64 bits, presentados en Solaris 7, proporcionan componentes de 64 bits del software de Solaris. En general, el nombre del paquete de 64 bits termina con la letra *x*. Por ejemplo, SUNWcsl proporciona la versión de 32 bits de las bibliotecas de núcleo central de Solaris y SUNWcslx proporciona la versión de 64 bits.

En versiones posteriores de Solaris los componentes de 32 y de 64 bits se podrían entregar juntos en un único paquete básico. El paquete combinado retiene el nombre del paquete original de 32 bits y el de 64 bits ya no se entrega. Por ejemplo, /usr/lib/sparcv9/libc.so.1, que se proporciona actualmente en SUNWcslx, se entregaría en SUNWcsl y SUNWcslx no se entregaría más.

**Nota –** Algunos paquetes sólo proporcionan componentes de 64 bits y no tienen el paquete de 32 bits correspondiente. En estos casos se puede cambiar el nombre a los paquetes para eliminar el sufijo "x". Por ejemplo, SUNW1394x puede convertirse en SUNW1394.

# **Reproductor de medios de Java del escritorio** sdtjmplay

Es posible que el Reproductor de medios de Java del escritorio, /usr/dt/bin/sdtjmplay, que se basa en la Estructura de soportes Java (JMF) 1.1, no se suministre en versiones futuras. Los usuarios deben migrar a /usr/bin/jmplay, el Reproductor de medios de Java basado en la última versión de la Estructura de soportes Java (JMF) 2.1.1.

El Reproductor de medios de Java jmplay se incluye en Solaris 9 8/03 y en versiones posteriores; también está disponible para Solaris 8 y versiones anteriores de Solaris 9, integrado en el entorno de escritorio de GNOME 2.0.

Es posible descargar este entorno de [http://www.sun.com/gnome/.](http://www.sun.com/gnome/)

## **Controlador SPC (Controlador serie paralelo)**

Es posible que futuras versiones no admitan el controlador de SPC.

### **Núcleo de** Sun4U **en Solaris de 32 bits**

Muchas de las instalaciones del software Solaris 7,8y9 utilizan el núcleo predeterminado de 64 bits para la admisión de aplicaciones de 32 y de 64 bits. Los clientes que utilicen el núcleo de 32 bits en sistemas UltraSPARC deben leer este aviso.

En los software de Solaris 7, 8 y 9, todos los sistemas basados en los procesadores UltraSPARC I y UltraSPARC II ofrecen a los administradores la posibilidad de arrancar un núcleo de 32 o de 64 bits. Los sistemas UltraSPARC III y posteriores sólo admiten el núcleo de 64 bits.

Es posible que en posteriores versiones del software de Solaris el núcleo de 32 bits no esté disponible para los sistemas UltraSPARC I y UltraSPARC II.

Estos cambios afectarán principalmente a los sistemas que dependen de módulos para el núcleo de 32 bits de otros fabricantes: por ejemplo, cortafuegos, controladores residentes en el núcleo y sistemas de archivos alternativos. Se deben actualizar estos sistemas para utilizar versiones de 64 bits de dichos módulos.

Otra consecuencia de estos cambios es que puede que no se admitan en versiones futuras los sistemas UltraSPARC que contengan procesadores UltraSPARC I con frecuencias de reloj de 200 MHz o inferiores.

Para identificar el tipo de núcleo del sistema, use el comando isainfo(1).

```
% isainfo —kv
```
Para identificar la frecuencia de reloj del sistema, use el comando psrinfo(1M).

```
% psrinfo —v | grep MHz
```
# **Bibliotecas estáticas del sistema Solaris**

Sólo se aplica este anuncio a las bibliotecas estáticas del sistema de 32 bits y a las utilidades enlazadas estadísticamente. Nunca se han proporcionado ni las bibliotecas ni las utilidades estáticas del sistema de 64 bits.

Es posible que en futuras versiones no se admitan las utilidades estadísticamente enlazadas ni las bibliotecas estáticas del sistema de 32 bits. Es necesario destacar que, posiblemente, en versiones futuras no se admita la biblioteca C (/usr/lib/libc.a).

Es posible que en futuras versiones no funcionen las aplicaciones enlazadas con bibliotecas estáticas del sistema ya creadas. Sólo se han diseñado para obtener una futura compatibilidad las aplicaciones dinámicamente enlazadas con las bibliotecas del sistema que proporciona la Interfaz binaria de la aplicación de Solaris (Solaris Application Binary Interface, ABI).

Es posible que en futuras versiones no funcionen las aplicaciones que dependan del comportamiento de las intercepciones del sistema. Las aplicaciones que enlazan con bibliotecas que dependen del comportamiento de las intercepciones del sistema, normalmente las bibliotecas que proporcionan funciones ABI de sustitución, también podrían dejar de funcionar en versiones futuras.

## **Volumen transaccional del software Volume Manager de Solaris**

Es posible que una próxima versión no admita los volúmenes transaccionales del software Volume Manager de Solaris (trans metadispositivos) para reducir la redundancia del conjunto de funciones de Solaris. El registro de UFS incluido en el software de Solaris 8 y las versiones compatibles ofrecen funciones similares.

## **Solstice EnterpriseAgents**

Es posible que futuras versiones no admitan los Solstice Enterprise Agents.

## **Descubrimiento de encaminadores autónomos**

Puede que no se admita la implementación de /usr/sbin/in.rdisc del protocolo de descubrimiento de encaminadores ICMP IPv4 en una futura versión de Solaris. Una versión prácticamente equivalente de este protocolo, implementada como componente de /usr/sbin/in.routed, admite una interfaz de administración mejorada. El componente /usr/sbin/in.routed admite la implementación del Protocolo de información de encaminamiento (RIP) versión 2. El componente /usr/sbin/in.routed también tiene la capacidad de distinguir los anuncios de IP móvil de los mensajes de Descubrimiento de encaminadores.

## **Interfaces de almacenamiento**

Es posible que en próximas versiones no se admitan las siguientes interfaces de propiedades de controlador de dispositivos:

- fast-writes (propiedad del controlador del conector)
- priority-reserve (propiedad del controlador del conector)

Es posible que en próximas versiones no se admitan los siguientes controladores de dispositivos:

- /kernel/drv/pln
- /kernel/drv/pln.conf
- /kernel/drv/sparcv9/pln
- /kernel/drv/soc
- /kernel/drv/sparcv9/soc

Es posible que en próximas versiones no se admita la siguiente utilidad:

■ /usr/sbin/ssaadm

### **Hardware de** sun4m

Es posible que el hardware de sun4m no se admita en futuras versiones.

# **Sun Java SystemApplication Server Platform Edition 7.0 (antes denominado Sun ONEApplication Server 7.0 Platform Edition)**

Es posible que la versión 7.0 de Sun Java System Application Server Platform Edition no se admita en futuras versiones. Sun Java System Application Server Platform Edition 8 y las versiones compatibles ofrecen funciones similares.

Aunque la mayoría de las aplicaciones para la plataforma Java 2, Enterprise Edition (J2EE) se ejecutarán sin modificaciones en Sun Java System Application Server Platform Edition 8, aquellas que utilicen API propietarias inestables deberán modificarse.

# **Sistemas Sun StorEdgeA3000, Sun StorEdgeA3500 y Sun StorEdgeA3500FC**

Es posible que en futuras versiones del software de Solaris no se suministre el software de los dispositivos de almacenamiento siguientes.

- Sistema Sun StorEdge™ A3000
- Sistema Sun StorEdge A3500
- Sistema Sun StorEdge A3500FC

## **Dispositivos de cintas**

Es posible que en próximas versiones no se admitan los siguientes dispositivos de cinta:

- Cargador automático de cintas Sun StorEdge DLT4700
- Biblioteca de cintas Sun StorEdge L140
- Cargador automático de cintas Sun StorEdge L280
- Biblioteca de cintas Sun StorEdge L400
- Biblioteca de cintas Sun StorEdge L1800
- Biblioteca de cintas Sun StorEdge L3500
- Biblioteca de cintas Sun StorEdge L11000

# **Tarjeta gráfica UltraAX y SPARCengine UltraAXmp**

En futuras versiones del software de Solaris es posible que deje de admitirse la tarjeta gráfica SPARCengine Ultra™ AXmp.

### **32 bits: Bibliotecas estáticas X11**

Es posible que no se admitan las bibliotecas estáticas de /usr/openwin/lib en versiones futuras del software de Solaris. Es posible que no se admitan las bibliotecas estáticas de 32 bits de /usr/openwin/lib y los programas estáticamente vinculados con aquellas bibliotecas en futuras versiones. Nunca se han suministrado las bibliotecas estáticas de 64 bits.

Es posible que las aplicaciones vinculadas a las bibliotecas estáticas existentes en /usr/openwin/lib no funcionen en futuras versiones. Sólo se han diseñado para obtener una futura compatibilidad las aplicaciones dinámicamente enlazadas con las bibliotecas compartidas que proporciona la Interfaz binaria de la aplicación de Solaris (Solaris Application Binary Interface, ABI).

# **Interfaz XIL**

Es posible que no se admita en futuras versiones la interfaz XIL<sup>TM</sup>. Las aplicaciones que usan XIL provocan la emisión del mensaje de advertencia siguiente:

WARNING: XIL OBSOLESCENCE This application uses the Solaris XIL interface which has been declared obsolete and may not be present in version of Solaris beyond Solaris 9. Please notify your application supplier. The message can be suppressed by setting the environment variable "\_XIL\_SUPPRESS\_OBSOLETE\_MSG.

## **Utilidad** xetops

Es posible que en próximas versiones no se admita la utilidad xetops:La utilidad xetops convierte un archivo de texto asiático en un archivo PostScript. Esta conversión activa los caracteres asiáticos que imprimir en las impresoras PostScript que no tienen tipos de letra asiáticos instalados.

Se proporciona una posibilidad similar en el comando mp, que se ha mejorado para admitir todas las codificaciones asiáticas nativas con más opciones y funciones.

# **Filtro de impresión** xutops

Es posible que futuras versiones no admitan el filtro de impresión xutops. Una función parecida la proporciona el filtro de impresión mp del software Solaris 9 9/05 HW.

Si desea más información, consulte la página de comando man mp(1).

#### **CAPÍTULO 4** 4

# Cuestiones sobre la documentación

Este capítulo describe los problemas conocidos de la documentación.

La colección de documentos que se encuentra en los discos de Solaris 9 9/05 HW hacen referencia a una versión de Solaris 9 anterior. La documentación más reciente de Solaris 9 9/05 HW se encuentra en <http://docs.sun.com> .

La documentación siguiente es aplicable a Solaris 9 9/05 HW:

- GNOME 2.0 Desktop 9/04 Collection
- iPlanet Directory Server 5.1 Collection (Solaris Edition)
- Solaris 9 9/04: Colección de novedades del sistema operativo
- Solaris 9 9/04 Reference Manual Collection
- Solaris 9 9/04 Software Developer Collection
- Solaris 9 9/04 System Administrator Collection
- Solaris 9 9/05 on Sun Hardware Collection
- Solaris 9 9/05 HW Release and Installation Collection
- Solaris 9 Common Desktop Environment Developer Collection
- Solaris 9 KCMS Collection
- Solaris 9: Colección de manuales de usuario
- Sun ONE Application Server 7 Reference Manual Collection
- Sun ONE Application Server 7, Update 3
- Sun ONE Message Queue 3.0.1 Collection (Solaris Edition)

# **Documento afectado:** *Páginas del comando man* **de SUNWespgs**

Las páginas del comando man que figuran a continuación para ESP Ghostscript han quedado obsoletas. Por favor, no tenga en cuenta los enlaces rotos del paquete SUNWespgs.

/usr/sfw/esp/man/man1/eps2eps.1=ps2ps.1 s none SUNWespgs /usr/sfw/esp/man/man1/gsbj.1=gslp.1 s none SUNWespgs /usr/sfw/esp/man/man1/gsdj.1=gslp.1 s none SUNWespgs

/usr/sfw/esp/man/man1/gsdj500.1=gslp.1 s none SUNWespgs /usr/sfw/esp/man/man1/gslj.1=gslp.1 s none SUNWespgs /usr/sfw/esp/man/man1/ps2pdf12.1=ps2pdf.1 s none SUNWespgs /usr/sfw/esp/man/man1/ps2pdf13.1=ps2pdf.1 s none SUNWespgs

# **Documento afectado:** *Sunscreen 3.2 Configuration Examples Manual*

En los apartados 1b y 4b, páginas 72 y 73, del capítulo "Using High Availability (HA)", el texto debe ser el siguiente:

#### ■ **Apartado 1b:**

If it does not already exist, configure the HA heartbeat interface. For bos-screen1 in this example, use the following command:

# **echo "10.0.4.1" > /etc/hostname.hme3**

■ **Apartado 4b:**

If it does not already exist, configure the HA heartbeat interface. For bos-screen2 in this example, use the following command:

# **echo "10.0.4.2" > /etc/hostname.hme3**

# **Documento afectado:** *System Administration Guide: Naming and Directory Services (DNS, NIS, and LDAP)*

Los problemas de documentación descritos en esta sección hacen referencia a distintas ubicaciones del documento *System Administration Guide: Naming and Directory Services (DNS, NIS, and LDAP)*.

#### **Cambio de servicio de nombres (visión general)**

Al final de la sección "El archivo de cambio y la información de contraseña" debería agregarse el siguiente texto:

Evite mantener varios depósitos *para el mismo usuario*. Si mantiene una gestión centralizada de la contraseña en un único depósito para cada usuario se reducirán las posibilidades de confusión y de error. Si decide mantener varios depósitos por usuario, actualice la información de contraseña mediante el comando passwd -r.

**passwd -r** *repository*

Si no se especifica ningún depósito con la opción -r, passwd actualizará la lista de depósitos de nsswitch.conf en orden inverso.

## **Administración y configuración del servicio de asignación de nombres LDAP**

En la sección "Administración y configuración del servicio de asignación de nombres LDAP", las referencias al uso del comando ldapclient son incorrectas. En todas las versiones de Solaris 9, la sintaxis de la orden se debe cambiar por la siguiente:

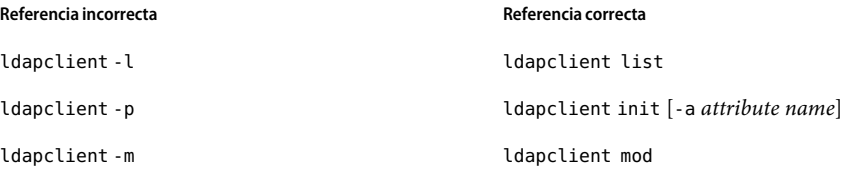

Si desea más información, consulte la página de comando man ldapclient(1M).

## **Transición de NIS a LDAP(visión general/tareas)**

En el capítulo "Transición de NIS a LDAP (visión general/tareas)", la Tabla 19-2 de comandos y archivos de N2L debería incluir la siguiente información adicional.

**TABLA 4–1** Tabla 19–2 Comandos y archivos de N2L

| Orden o archivo | Descripción                                                                                                    |
|-----------------|----------------------------------------------------------------------------------------------------|
| ageing.byname   | Asignación utilizada por yppasswdd para leer y escribir información sobre la<br>caducidad de contraseñas en la DIT cuando se realiza la transición de NIS a<br>LDAP. |

### **Servicio de información de la red (NIS) (visión general)**

En el capítulo "Servicio de información de la red (NIS) (visión general)", la Tabla 7-3 de descripciones de asignaciones NIS debería incluir las siguientes asignaciones NIS.

| Nombre de la asignación | Archivo correspondiente de<br>administración de NIS | Descripción                                       |
|-------------------------|-----------------------------------------------------|---------------------------------------------------|
| auth attr               | auth attr                                           | Descripciones y nombres de autorización           |
| exec attr               | exec.attr                                           | Atributos de ejecución de perfiles                |
| prof.attr               | prof.attr                                           | Atributos para la ejecución de perfiles           |
| user.attr               | user.attr                                           | Atributos ampliados para usuarios y roles         |
| audit user              | audit user                                          | Datos de preselección de la auditoría del usuario |

**TABLA 4–2** Tabla 7–3 Descripciones de asignaciones NIS

# **Documento afectado:Administering DHCP(Task) en** *System Administration Guide: IP Services*

La sección "Creación de opciones y macros de DHCP para los parámetros de instalación de Solaris" debería incluir la siguiente información sobre las limitaciones de tamaño de las opciones del proveedor DHCP:

Observe que el total de valores asignados a todas las opciones de una macro no deben superar los 255 bytes, incluidos los códigos de opciones y la información sobre la longitud. Este límite lo dicta el protocolo DHCP.

Por lo general debe pasar la mínima información necesaria sobre el distribuidor. Debe usar nombres cortos para las rutas en las opciones que necesiten nombres de rutas. Si crea enlaces simbólicos con rutas largas, podrá pasar nombres de enlaces más breves.

# **Documento afectado: Using the CIM Object Manager de** *Solaris WBEM Developer's Guide*

Algunas revisiones precisan que el Gestor de objetos CIM se inicie manualmente, una vez aplicadas éstas. A continuación se indica la lista de tales modificaciones:

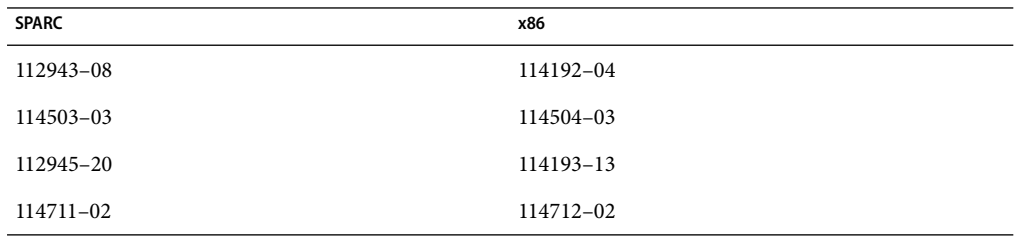

Para reiniciar el Gestor de objetos CIM, siga estos pasos:

#### # **/etc/init.d/init.wbem stop**

#### # **/etc/init.d/init.wbem start**

Para obtener más información acerca de cómo detener y reiniciar el Gestor de objetos CIM, consulte "Stopping and Restarting the CIM Object Manager," en *Solaris WBEM Developer's Guide*.

# Lista de modificaciones del sistema operativo Solaris 9 9/05 HW

Las revisiones que se enumeran en este apéndice se han aplicado al sistema operativo Solaris 9 9/05 HW de una de las formas siguientes:

■ SolStart

Estas modificaciones se encuentran en el directorio /var/sadm/patch de un sistema instalado.

■ Tecnología Freshbits

Estas modificaciones se aplicaron cuando se creó el sistema operativo Solaris 9 9/05 HW. Por tanto, no se encuentran en el directorio /var/sadm/patch.

La orden showrev -p proporciona una lista de todas las modificaciones aplicadas al sistema instalado, sin tener en cuenta la manera en que se aplicaron. El software Solaris 9 9/05 HW incluye un nivel de revisiones conocidas y comprobadas. sin embargo, las revisiones no se pueden anular de la versión Solaris 9 9/05 HW .

**Nota –** El software Solaris 9 9/05 HW contiene modificaciones especiales que efectúan tareas específicas de las imágenes de instalación de la versión de actualización de Solaris las cuales son específicas de cada versión de Solaris, es decir, no se aplican a otros sistemas ni versiones de este software. Así pues, no intente descargar ni instalar estas modificaciones en otros sistemas o instalaciones del SO Solaris.

La versión Solaris 9 9/05 HW sólo está disponible para plataformas SPARC. Este apéndice sólo incluye una lista de modificaciones para plataformas SPARC. Para plataformas x86 que tengan instalada la versión 9/05 de Solaris 9 , consulte la lista de modificaciones de x86 en las Notas de la versión de Solaris 9 9/05.

#### **Lista de revisiones para SPARC**

■ **111703-04 – SunOS 5.9: modificación de /usr/ccs/bin/sccs y /usr/ccs/bin/make**

4654328 4222874 4514485 4483221 4504348 4631517 4654957 5037057

■ **111711-15 – SunOS 5.9: revisión de la biblioteca compartida de 32 bits para C++**

4618537 4619221 4660290 4668167 4679619 4680478 4686364 4709155 4710815 4302954 4698028 4699194 4704604 4708982 4745600 4747931 4749398 4749628 4750936 4756106 4794587 4797953 4806782 4820555 4851358 4825898 4828443 4853946 4856138 4861853 4886310 4884516 4894898 4918858 4876793 4919536 4864189 4949404 4951789 4953582 4953639 4965215 4945288 4967333 5019613 4957415 4678395 4962360 4997504 4859928 5019752 5032521 5037790 4980736 5034760 5039540 5001937 5041951 5109951 6242459 6244128 6244223 6253345 6300352 6319635 6283644 6244286 6274396 6304703 6326163 6339010

■ **111711-15 – SunOS 5.9: revisión de la biblioteca compartida de 32 bits para C++**

4618537 4619221 4660290 4668167 4679619 4680478 4686364 4709155 4710815 4302954 4698028 4699194 4704604 4708982 4745600 4747931 4749398 4749628 4750936 4756106 4794587 4797953 4806782 4820555 4851358 4825898 4828443 4853946 4856138 4861853 4886310 4884516 4894898 4918858 4876793 4919536 4864189 4949404 4951789 4953582 4953639 4965215 4945288 4967333 5019613 4957415 4678395 4962360 4997504 4859928 5019752 5032521 5037790 4980736 5034760 5039540 5001937 5041951 5109951 6242459 6244128 6244223 6253345 6300352 6319635 6283644 6244286 6274396 6304703 6326163 6339010

#### ■ **111712-15 – SunOS 5.9: revisión de la biblioteca compartida de 64 bits para C++**

4618537 4660290 4668167 4679619 4680478 4686364 4709155 4710815 4302954 4698028 4699194 4704604 4708982 4745600 4747931 4749398 4749628 4750936 4756106 4794587 4797953 4806782 4820555 4851358 4825898 4828443 4853946 4856138 4861853 4886310 4884516 4894898 4918858 4876793 4919536 4864189 4949404 4951789 4953582 4953639 4965215 4945288 4967333 5019613 4957415 4678395 4962360 4997504 4859928 5019752 5032521 5037790 4980736 5034760 5039540 5001937 5041951 5109951 6242459 6244128 6244223 6253345 6300352 6319635 6283644 6244286 6274396 6304703 6326163 6339010

■ **111722-04 – SunOS 5.9: revisión de la biblioteca matemática (libm)**

4652341 4664522 4810765 4817713 4820770

■ **112233-12 – SunOS 5.9: Modificación del núcleo**

1101554 4114317 4115610 4201022 4203748 4254013 4259149 4336082 4352265 4354427 4357217 4360843 4371826 4375052 4382913 4390777 4396697 4401262 4407972 4409244 4412320 4416645 4417647 4419540 4425786 4462509 4466085 4466741 4466818 4469395 4473583 4479794 4484338 4487572 4488694 4490164 4491038 4495650 4496935 4498831 4500536 4502640 4504686 4507281 4509659 4511634 4512855 4519289 4520669 4520798 4521521 4521525 4522402 4524005 4524236 4525533 4527648 4532512 4533078 4533108 4533270 4533712 4592876 4613988 4614574 4617247 4618812 4619267 4619870 4622581 4623395 4625392 4627510 4627620 4629396 4629569 4630273 4630754 4631275 4631903 4633008 4633015 4633655 4634031 4634907 4636049 4636186 4637031

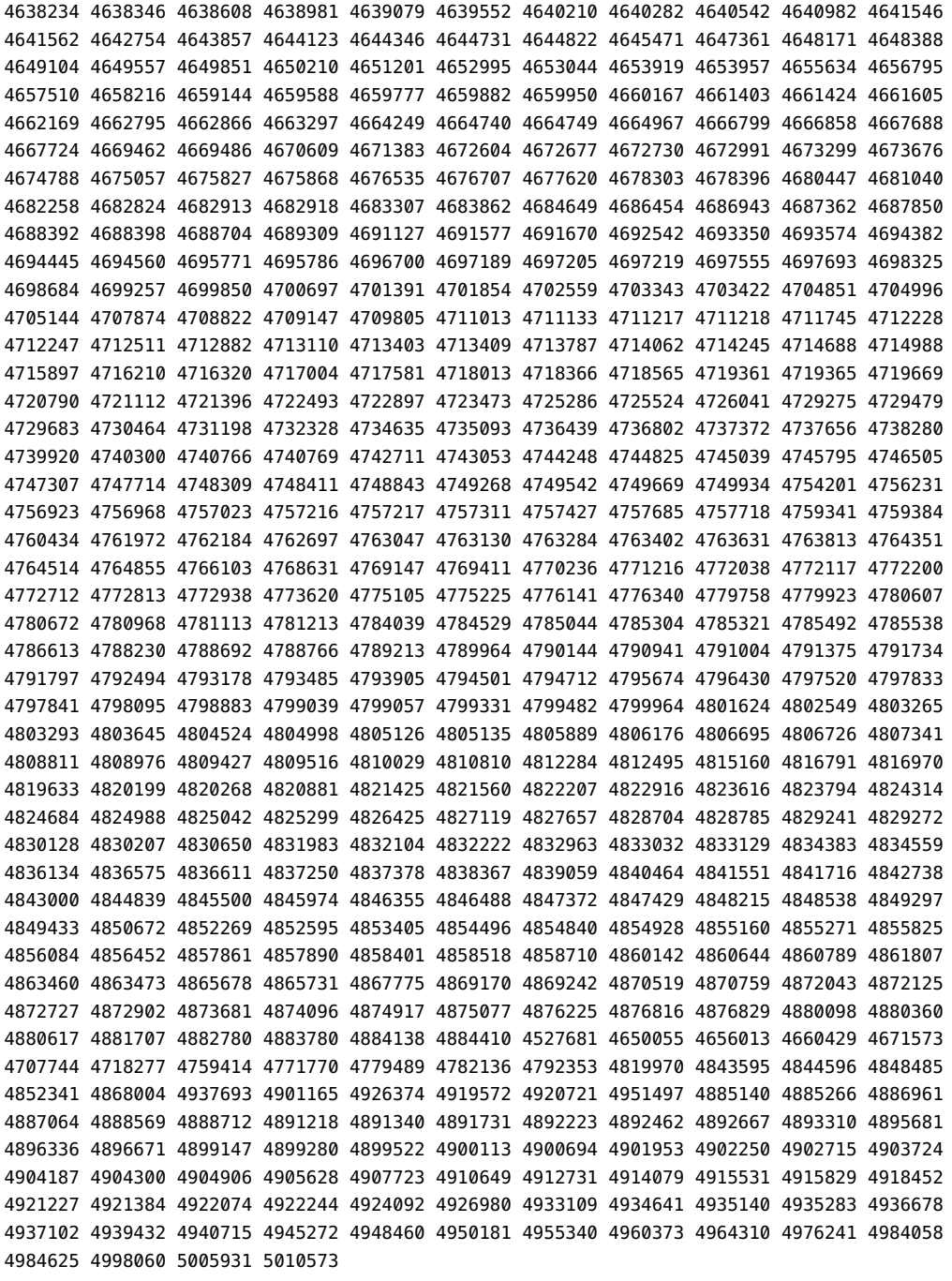

#### ■ **112540-26 – SunOS 5.9: revisión de Expert3D IFB Graphics**

4316968 4494062 4497748 4514222 4515693 4617170 4624812 4645735 4649811 4650501 4651919 4652111 4652804 4654897 4655393 4659006 4663042 4663732 4664981 4668373 4675933 4691212 4697564 4698167 4703423 4720843 4731406 4733511 4744109 4770590 4773187 4773758 4796686 4799602 4800990 4807363 4811078 4819025 4821124 4827925 4829271 4834826 4834943 4835610 4838855 4841559 4842523 4849515 4855275 4855696 4859777 4860483 4860499 4878341 4890601 4891694 4892346 4904242 4904716 4915313 4916475 4916476 4916477 4916480 4916484 4919418 4924725 4925736 4927661 4938131 4992339 4994767 5014029 4961263 6278448 6297322 6239859 6266390 6319759

#### ■ **112565-23 – SunOS 5.9: revisión de XVR-1000 GFB Graphics**

4587680 4629777 4635704 4636225 4636721 4636748 4636788 4636846 4636866 4637546 4637796 4638125 4639155 4640002 4641167 4641177 4643375 4643767 4649442 4652512 4664996 4668381 4669035 4669039 4670095 4671387 4674533 4674551 4675252 4676118 4679353 4679830 4685579 4699753 4703545 4708069 4717529 4730199 4734313 4739840 4745719 4758471 4759742 4766223 4768264 4771302 4772027 4772063 4772398 4772798 4775646 4781933 4783131 4790859 4792390 4793154 4796917 4804999 4805014 4805898 4810194 4811518 4815925 4824880 4827925 4841960 4857379 4857396 4890323 4897108 4898864 4907857 4914546 4925658 4940639 4949497 4959146 4982117 4988586 4992946 5013917 5034134 5001029

■ **112601-10 – SunOS 5.9: PGX32 Graphics**

4502887 4633850 4688024 4728662 4740340 4800057 4776309 4715825 4897594 4897600 4802284 4898192 4863629 6179624

#### ■ **112613-06 – Diversas modificaciones de SunScreen 3.2 para Solaris 9 SPARC**

4389132 4433735 4458205 4474065 4475718 4475976 4484731 4494052 4498719 4504550 4504560 4504562 4530873 4531796 4546483 4599245 4621944 4623384 4627419 4632254 4636508 4636511 4636514 4641757 4641855 4650187 4658497 4693028 4701439 4708402 4710480 4710493 4713896 4729278 4731099 4760976 4762492 4764370 4764373 4767244 4770205 4786105 4790511 4801062 4833684 4821206 4861572 4913304 4926941 4959989 4960160 4961375 4974853 4987066 4987247 4987254 4987260 5046348 5092554 6179081 6243867

■ **112617-02 – CDE 1.5: modificación de rpc.cmsd**

4641721 4687131

#### ■ **112620-10 – SunOS 5.9: modificación de Elite3D AFB Graphics**

4651358 4714683 4747203 4750896 4685879 4790842 4825115 4898180 4894194 4888713 4923277 4944261

#### ■ **112621-12 – SunOS 5.9: Creator y Creator3D: modificación de FFB Graphics**

4649465 4651358 4663332 4685879 4714683 4747203 4750896 4779687 4790842 4798233 4798967 4885577 4894194 4898178 4923277 6240103

#### ■ **112622-19 – SunOS 5.9: modificación de M64 Graphics**

4452851 4531901 4632595 4633941 4668719 4672129 4682681 4684877 4692693 4692955 4735033 4737335 4749353 4769331 4788379 4809395 4810073 4823882 4850359 4884504 4892535 4910182 4916240 4930077 4941630 4986097 5013232 5026499 5079625 4950414 6269998

■ **112625-01 – SunOS 5.9: modificación de Dcam1394**

4699746 4827215

■ **112627-01 – SunOS 5.9: Revisión de TCX Graphics**

4349827

■ **112661-10 – SunOS 5.9: revisión del método de entrada y de salida de IIIM y X**

4412147 4471922 4496770 4515546 4593130 4604634 4617691 4617694 4629783 4643078 4645171 4650804 4664772 4686165 4691871 4691874 4721656 4721661 4726723 4742096 4770994 4772485 4774826 4776987 4777933 4803378 4805181 4805730 4823672 4901772 5046466 6175370 6212427 6243397 6319906 6373635 6380740 6388754 6389513

■ **112764-09 – SunOS 5.9: controlador Sun Quad FastEthernet qfe**

4292608 4367043 4411205 4451757 4645631 4655451 4664588 4681502 4704689 4717401 4719739 4727494 4738051 4760845 4772916 4779492 4790953 4792488 4792493 4794828 4807151 4838454 4876420 4911012 6238254 6267267 6268767 6293226 6297366

> ■ **112771-32 – Motif 1.2.7 y 2.1.1: modificación de la biblioteca del tiempo de ejecución para Solaris 9**

4512887 4663311 4664492 4679034 4615922 4661767 4699202 4741124 4757112 4743372 4712265 4750419 4717502 4787387 4756028 4764309 4782506 4839891 4887144 4891948 4475248 4816308 4930029 4852622 4942777 4953649 4762150 4946432 4939108 4991793 4973890 4923648 5051929 5058156 5086486 5086488 5099395 6205878 6209386 6196758 6255303 6241938 6262671 6360671 6382405 6416269

#### ■ **112785-54 – X11 6.6.1: revisión de Xsun**

4649617 4651949 4642632 4644622 4531892 4692623 4700844 4712590 4710958 4710402 4703884 4638864 4729267 4675755 4677235 4729905 4763009 4707069 4709009 4760672 4734353 4762797 4740125 4732113 4676222 4753720 4736505 4780894 4633549 4798375 4742744 4682788 4787692 4809081 4818111 4784311 4809776 4716007 4838617 4828474 4785372 4422011 4805863 4787416 4755776 4847054 4868692 4748474 4707057 4721898 4846090 4743878 4843234 4858548 4866506 4880222 4701451 4709918 4785959 4834460 4863536 4894855 4845579 4847731 4248632 4680913 4790284 4889121 4750598 4889164 4781056 4913527 4886190 4780425 4839220 4874319 4889565 4922200 4961781 4957436 4810740 4907034 4989547 4991847 4930353 4970756 4985837 4995611 4771300 4963084 5007488 4185550 4522529 4787667 5002007 4856208 4636452 4657934 5023755 5016583 4962001 4982339 5039004 5042212 5028901 5028657 4992287 4707141 5037725 5032391 5048853 5067275 5046466 5104863 6219932 6219947 5016163 6228875 6255133 6269938 6226717 6265045 5031770 6316436 6216985 6379034 4749332 4770510 4750162 4737595 4684184 4689365 4762091 6416523

■ **112787-01 – X11 6.6.1: modificación de twm**

4659947

■ **112804-02 – CDE 1.5: modificación de sdtname**

4666081 5033417

■ **112805-01 – CDE 1.5: modificación del volumen de ayuda**

4666089

■ **112806-01 – CDE 1.5: modificación de sdtaudiocontrol**

4666089

■ **112807-17 – CDE 1.5: modificación de dtlogin**

4667119 4648724 4750889 4761698 4807292 4720523 4768118 4687193 4864597 4840141 5022437 4849776 4697287 4962013 4980138 4986079 4973189 5006986 5100451 6209544 6215729 6254951

■ **112808-09 – CDE1.5: modificación de Tooltalk**

4722127 4741187 4744289 4784893 4668701 4707187 4713445 4865325 4871091 4915560 6206423 6235250 6328571

■ **112809-02 – CDE:modificación de Media Player 1.5 (sdtjmplay)**

4663628 4731319

■ **112810-06 – CDE 1.5: modificación de dtmail**

4712584 4715670 4786715 4714769 4715322 4862205 4877306 5038601

■ **112811-02 – OpenWindows 3.7.0: modificación de Xview**

4690979 4459703

■ **112812-01 – CDE 1.5: modificación de dtlp**

4646929

■ **112817-29 – SunOS 5.9: modificación del controlador Sun GigaSwift Ethernet 1.0**

```
4629291 4637950 4640855 4645885 4647988 4648346 4651090 4658962 4675241 4678583 4678908
4681554 4686107 4686121 4686126 4687821 4690643 4690650 4696480 4698533 4699088 4702980
4703803 4703839 4704372 4704413 4707612 4708099 4708816 4710796 4717385 4717637 4724811
4728208 4730696 4734902 4735212 4735224 4735240 4738499 4739846 4746230 4753629 4753634
4754360 4762837 4763498 4763533 4779486 4784093 4792519 4797403 4798684 4804568 4813252
4817746 4827599 4827852 4830725 4833497 4840375 4841619 4841922 4842533 4845437 4850591
4850593 4850596 4850598 4850601 4858668 4861928 4872163 4873132 4877395 4878072 4878966
4883900 4884801 4885316 4892527 4892531 4892948 4894783 4898660 4899720 4899721 4900973
4906860 4915216 4915383 4915384 4922948 4924976 4925585 4928320 4929138 4935473 4939954
4948197 4948202 4952213 4952649 4952687 4949787 4919336 4962537 4988034 4998501 4963384
4958238 4962776 4934451 4998655 4962352 5004020 4993010 4828534 5052253 5056005 5065648
5070824 5074196 5079552 5076202 5008297 5090320 5099378 5097913 6187030 6266985 6255365
6277650 6273441 6223263 6238254 6261657 6212559 6205539 6204150 6199118 6251174 6279238
6266901 6218302 6280692 6304571 6216131 6255394 6214285 6310502 4722784 6356079 4770635
```
6358618 6358633 4763926 6341121 6313896 6236474 6390978 6227233 6385683 6345632 6395634 6388242

■ **112834-06 – SunOS 5.9: revisión de scsi**

4628764 4656322 4656416 4883142 5027030 5041567 6178851

■ **112835-01 – SunOS 5.9: modificación de /usr/sbin/clinfo**

4638788

■ **112837-10 – SunOS 5.9: /usr/lib/inet/in.dhcpd**

4621740 4678758 4721862 4840208 4932150 4944796 4981080 5074510 5086331 5098448 6220012

■ **112838-12 – SunOS 5.9: modificación de pcicfg**

4407705 4496757 4711639 4716320 4716448 4717617 4718370 4787898 4792953 4793178 4834066 4835953 4853539 4879904 4948204 5001947 5076027 6381666

■ **112839-08 – SunOS 5.9: modificación de objetos compartidos de libthread**

4254013 4479187 4524527 4533712 4647410 4647927 4667173 4679005 4688450 4749669 4768343 4769150 4769166 4786566 4792908 4795308 4819289 4855271 4897700 5066336

■ **112854-02 – SunOS 5.9: modificación de icmp**

4511634 4647983

■ **112868-19 – SunOS 5.9: modificación del mensaje de adaptación del SO al entorno nacional**

4658681 4685336 4706059 4681374 4733193 4734495 4736248 4775204 4767999 4809660 4831626 4804312 4817097 4841909 4881566 4896232 4909364 4907285 4938538 4949060 4951926 4960952 4652810 4977809 5033601 5007256 5049550 6285742

■ **112874-34 – SunOS 5.9: modificación de libc**

1258570 4152876 4165723 4192824 4221365 4223846 4248430 4254013 4271957 4318178 4353836 4390053 4444569 4489885 4503048 4510326 4518988 4530367 4533712 4635556 4656492 4661997 4669963 4683320 4686454 4694626 4700602 4704190 4705942 4709984 4715561 4749274 4751182 4756113 4756148 4756192 4764855 4767215 4770160 4772200 4772960 4782294 4795713 4797219 4810810 4812362 4818401 4828746 4831309 4839080 4844583 4845974 4863473 4871054 4877492 4878257 4881606 4888508 4894760 4904877 4915053 4932869 4950403 4961173 4980686 4981484 5043013 5044097 5059751 5061718 5061770 5081268 6176463 6182350 6270398 6348147

■ **112875-01 – SunOS 5.9: modificación de /usr/lib/netsvc/rwall/rpc.rwalld**

4664537

■ **112905-02 – SunOS 5.9: modificación de ippctl**

4644731 4647361 4712511

■ **112908-27 – SunOS 5.9: modificación de krb5, gss**

4197937 4220042 4406914 4430138 4452339 4516537 4521000 4526202 4614979 4621219 4630574 4635546 4642879 4657596 4666887 4671577 4680230 4690212 4691352 4707788 4708846 4709475 4710108 4710111 4711335 4711993 4713097 4713592 4714596 4719654 4720595 4727224 4733532 4740969 4743181 4744280 4750989 4759759 4770661 4777436 4784872 4786126 4794436 4799122 4799173 4807010 4811575 4816590 4828467 4829637 4830044 4836676 4837140 4837278 4841013 4841566 4846024 4847827 4851952 4857179 4860226 4862449 4865664 4881066 4882946 4924554 4925472 4925970 4926391 4926624 4928964 4957406 4964839 4966521 4967674 4967945 4969306 4971630 4971810 4975057 4976155 4976745 4977574 4982991 4990122 4995543 5002100 5004688 5005870 5006690 5006695 5006762 5008950 5012765 5013640 5014180 5014600 5014946 5014951 5014969 5019044 5020325 5021347 5022903 5023074 5025296 5031562 5036242 5048596 5049660 5054240 5054835 5055875 5058293 5060425 5060618 5062508 5063375 5063407 5066767 5076804 5082282 5083048 5083197 5088670 5090324 5094142 5094528 5096445 5109147 5109225 5109404 5109487 5109496 6176256 6181680 6182695 6185726 6203833 6208638 6246405 6247126 6261685 6284864 6410919 6410987

■ **112912-01 – SunOS 5.9: modificación de libinetcfg**

4396697 4417647 4425786 4479794 4592876 4648388

■ **112913-02 – SunOS 5.9: modificación de fruadm**

4505850 6344008

■ **112915-04 – SunOS 5.9: revisión de snoop**

1148813 1240645 4075054 4259149 4327168 4328452 4341344 4396697 4417647 4425786 4473583 4475921 4479794 4532805 4532808 4532860 4559001 4587434 4592876 4635766 4637330 4637788 4648299 4648388 4676230 4744248 4763631 4874672 5024476

■ **112916-01 – SunOS 5.9: modificación de rtquery**

1148813 1240645 4075054 4327168 4341344 4475921 4532805 4532808 4532860 4559001 4587434 4635766 4637330 4637788 4648299

■ **112917-01 – SunOS 5.9: modificación de ifrt**

4645471

■ **112918-01 – SunOS 5.9: modificación de route**

1148813 1240645 4075054 4327168 4341344 4475921 4532805 4532808 4532860 4559001 4587434 4635766 4637330 4637788 4645471 4648299

■ **112919-01 – SunOS 5.9: modificación de netstat**

4645471

■ **112920-02 – SunOS 5.9: modificación de libipp**

4644731 4647361 4712511

■ **112921-07 – SunOS 5.9: modificación de libkadm5**

4197937 4220042 4642879 4727188 4810632 4831653 4836676 4837278 4838735 5110105 6209960

■ **112922-02 – SunOS 5.9: modificación de krb5 lib**

4197937 4220042 4642879 4668699

■ **112923-03 – SunOS 5.9: revisión de krb5 usr/lib**

4197937 4220042 4642879 4703622 4836676

■ **112924-01 – SunOS 5.9: revisión de kdestroy kinit klist kpasswd**

4197937 4220042 4642879

■ **112925-06 – SunOS 5.9: revisión de ktutil kdb5** util kadmin kadmin.local kadmind

4197937 4220042 4642879 4646370 4836676 4837278 4955217 5110105

■ **112926-06 – SunOS 5.9: revisión de tarjeta inteligente**

4366894 4524620 4629775 4635010 4635082 4635106 4636389 4639842 4642726 4646472 4646476 4646497 4647454 4647542 4649161 4655166 4676018 4682730 4683241 4704250 4760613 4876141 6192339

■ **112927-01 – SunOS 5.9: modificación de la cabecera de IPQos**

4644731 4647361

■ **112928-03 – SunOS 5.9: revisión de in.ndpd**

4396697 4417647 4425786 4479794 4592876 4648388 4728204 4837086 4907462

■ **112929-01 – SunOS 5.9: revisión de la cabecera de RIPv2**

1148813 1240645 4075054 4327168 4341344 4475921 4532805 4532808 4532860 4559001 4587434 4635766 4637330 4637788 4648299

■ **112941-09 – SunOS 5.9: modificación de la utilidad sysidnet**

4519228 4678406 4683519 4698391 4698500 4704974 4711830 4719195 4759857 4787789 4807079 4867326 4868757 4904083

#### ■ **112943-09 – SunOS 5.9: revisión de la gestión de volúmenes**

4429002 4478237 4508734 4516578 4576802 4632847 4637525 4645142 4648750 4656914 4656931 4660125 4664713 4696741 4704081 4715667 4730706 4739995 4764186 4773530 4791015 4791556 4931702

#### ■ **112945-41 – SunOS 5.9: modificación de wbem**

4486297 4496120 4626762 4639638 4641801 4641818 4641851 4643267 4644880 4645051 4645080 4645105 4645146 4645315 4645581 4645811 4647508 4648811 4649058 4654765 4655882 4656941 4658145 4674537 4682188 4686244 4696284 4699585 4700539 4701067 4720857 4739720 4742164 4742960 4754758 4759233 4760846 4766098 4766971 4768461 4769053 4769612 4769791 4769795 4769860 4769889 4770013 4770017 4770024 4770027 4771207 4771466 4771469 4771476 4773485 4777931 4781761 4782465 4786712 4786891 4792126 4795642 4796483 4796491 4796519 4796556 4807821 4809906 4810642 4813116 4824518 4834362 4845276 4847816 4848759 4866907 4867928 4872697 4883742 4911869 4914834 4931247 4931702 4945068 4946973 4964126 4997883 5058260 5064520 5078226 5082296 5083069 5092404 5095994 6191674 6205118 6205454 6212927 6225230 6235892 6242775 6242778 6255908 6264918 6277884 6283762 6316966 6319220 6385646 6425298

#### ■ **112951-13 – SunOS 5.9: revisión de patchadd y patchrm**

4421583 4529289 4623249 4625879 4639323 4678605 4706994 4723617 4725419 4728892 4731056 4737767 4744964 4750803 4759158 4767392 4850925 4919852 4949580 4967080 4985934 5045607 5087817 6199776 6220578 6360157 6378927

#### ■ **112954-14 – SunOS 5.9: modificación del controlador uata**

4432931 4498182 4506478 4628670 4643720 4741112 4751244 4773958 4776171 4776340 4788885 4801603 4818293 4820811 4831997 4839726 4845333 4923208 5016145 5021806 5062839 5083090 5092593 6231964 6241837 6256312

#### ■ **112958-04 – SunOS 5.9: modificación de pci.so**

4657365 4695771 4767641 4779758 4798214 4872741 4884579 4959085

■ **112959-03 – SunOS 5.9: modificación de libfru**

4643255 4661738 6309900 6382587 6422711

■ **112960-39 – SunOS 5.9: modificación de la biblioteca ldap**

4192824 4248430 4357827 4390053 4523936 4614945 4624458 4626861 4630226 4643366 4645604 4648140 4648146 4658569 4658625 4660019 4670947 4677591 4682120 4683522 4688752 4698366 4698379 4698387 4700602 4702568 4709300 4720818 4723361 4743707 4746114 4747441 4751386 4751394 4754634 4755582 4756113 4756193 4757282 4765506 4768140 4774607 4776571 4779333 4780109 4784324 4787488 4791006 4793719 4802414 4805635 4830406 4830525 4858673 4873939 4874749 4877796 4887906 4890233 4890303 4894518 4894583 4909247 4913437 4920444 4966423 4977110 4980441 4981868 4988859 4989454 5003953 5005602 5006801 5007891 5012514 5014922 5014993 5022076 5044522 5047250 5055748 5067333 5077098 5096736 6219143 6226776 6230927 6232564 6232579 6237466 6262121 6262153 6274517 6276525 6311010 6380248 6384642 6453641

#### ■ **112963-25 – SunOS 5.9: modificación del enlazador**

4461340 4470917 4504895 4526752 4526878 4529912 4533195 4546416 4616944 4621479 4622472 4624658 4630224 4633860 4638070 4642829 4651493 4651709 4654406 4655066 4662575 4664855 4668517 4669582 4671493 4696204 4698800 4701749 4706503 4707030 4707808 4710814 4714146 4715815 4716275 4716929 4728822 4730110 4730433 4731183 4739660 4743413 4744337 4744411 4745129 4745932 4746231 4753066 4754751 4755674 4764817 4765536 4766815 4770484 4770494 4772927 4774727 4775738 4778247 4778418 4779976 4783869 4787579 4790194 4792461 4793721 4796237 4796286 4798376 4802194 4804328 4806476 4811093 4811951 4811969 4816378 4817314 4824026 4825065 4825151 4825296 4826315 4830584 4830889 4831544 4831650 4834784 4838226 4845764 4845829 4850703 4860508 4865418 4870260 4872634 4878827 4889914 4900320 4900684 4904565 4904573 4906062 4911775 4911796 4911936 4912214 4915901 4918303 4918310 4918938
4930985 4930997 4933300 4936305 4939565 4939626 4939869 4940894 4946992 4948119 4948427 4951840 4955373 4955802 4963676 4964415 4966465 4967869 4968618 4973865 4974828 4975598 4987898 4994738 5002160 5006657 5012172 5013759 5021541 5021773 5023493 5029830 5031495 5032364 5034652 5036561 5041446 5042713 5044797 5047082 5047235 5047612 5056867 5058415 5062313 5063580 5064973 5067518 5071614 5076838 5079061 5080344 5080443 5085792 5086352 5092414 5094135 5096272 5098205 5102601 5105601 5106206 6173559 6173852 6174599 6175609 6175843 6177838 6178667 6181928 6182293 6182884 6183645 6189384 6190863 6191488 6192164 6192490 6195030 6195521 6198358 6204123 6207495 6209350 6212797 6215444 6217285 6219538 6222525 6226206 6228472 6235000 6236594 6241995 6244897 6251722 6251798 6254364 6258834 6260361 6260780 6261803 6261990 6262789 6266261 6267352 6268693 6273855 6273864 6273875 6276905 6280467 6283601 6284941 6290157 6291547 6295971 6299525 6301218 6309061 6310736 6311865 6314115 6314743 6318306 6318401 6324019 6324589 6329796 6332983

■ **112964-15 – SunOS 5.9: revisión de ksh**

4223444 4372800 4402737 4498084 4702798 4750637 4753777 4786817 4790885 4801490 4804763 4902634 4902666 4927873 4985002 5010511 5056943 5084140 6208198 6261715 6277643

■ **112965-05 – SunOS 5.9: modificación de /kernel/drv/sparcv9/eri**

4467555 4467562 4479894 4496082 4518457 4528597 4546894 4599774 4637678 4688458 4797731 4833490 4859554 4869132 5069764

■ **112966-05 – SunOS 5.9: modificación de /usr/sbin/vold**

4638163 4794712 4817817 4895798 4903521 4905812 4961288

■ **112968-01 – SunOS 5.9: modificación de /usr/bin/renice**

4502191

■ **112970-09 – SunOS 5.9: modificación de libresolv**

4353836 4646349 4700305 4708913 4777715 4793327 4796596 4805812 4810893 4863307 4928758 6205056 6315143

■ **112972-17 – SunOS 5.9: modificación de snmpdx, mibiisa, libssagent.so.1**

4395096 4633918 4643121 4691177 4706022 4743605 4782625 4787450 4870467 4872468 4883185 4889976 4935739 4940928 4955967 4958796 4959348 5013979 5053265 6174926 6177562 6190633 6191323 6227115 6228341 6275006 6277029

> ■ **112985-04 – SunOS 5.9: modificación del mensaje de adaptación al entorno nacional de la gestión de volúmenes**

4692900 4775188 4804590 4928522

■ **112998-04 – SunOS 5.9: modificación de /usr/sbin/syslogd**

4243984 4424387 4558909 4665297 4670382 4670414 4670468 4674435 4705713 4772471 4787413 4812764 6221022

■ **113020-02 – SunOS 5.9: solución de los problemas relacionados con los entornos nacionales tailandés y asiático**

4674651 4683429 4752139

■ **113021-02 – SunOS 5.9: sincronización con UTF-8 y definición correcta de yesstr/nostr**

4660271 4752139

■ **113023-01 – SunOS 5.9: secuencias dañadas de eliminación previa en los paquetes de S9 ALC**

4707449

■ **113027-06 – SunOS 5.9: modificación de libfrureg.so.1**

4687199 4726567 4911698 4987746 6309900 6374002

■ **113028-01 – SunOS 5.9: modificación de /kernel/ipp/flowacct**

4645622 4658416

■ **113029-06 – SunOS 5.9: modificación de libaio.so.1 librt.so.1 y abi\_libaio.so.1**

4222093 4491712 4501001 4529739 4529831 4529893 4635940 4635945 4636591 4665847 4673944 4709171 4785625 4914854

■ **113031-03 – SunOS 5.9: revisión de /usr/bin/edit**

4349324 4635504

■ **113032-03 – SunOS 5.9: revisión de /usr/sbin/init**

4503048 4662013 4868026 6183189 6185257

■ **113033-05 – SunOS 5.9: modificación de /kernel/drv/isp y /kernel/drv/sparcv9/isp**

4521066 4657311 4661696 4672156 4682951 4729861 4911589 4988575 5108175

■ **113038-10 – SunOS 5.9: modificación de las páginas de comando man JFP**

4808428 4809083 4695070 4742031 4688476 4710452 4717366 4851824 4852478 4907337 4907341 4961965 4961971 4979314 5046638 6458390

■ **113046-01 – SunOS 5.9: revisión de fcp**

4529255

■ **113049-01 – SunOS 5.9: revisión de luxadm & liba5k.so.2**

4334693 4622990 4716238 4820044

■ **113068-06 – SunOS 5.9: revisión de hpc3130**

4672995 4698278 4762081 4796327 4799299 5062839

■ **113070-01 – SunOS 5.9: modificación de ftp**

4658282

■ **113071-01 – SunOS 5.9: modificación de /usr/sbin/acctadm**

4696138

■ **113072-08 – SunOS 5.9: modificación de /usr/sbin/format**

4334693 4622990 4670999 4689757 4716238 4726667 4742992 4766161 4777332 4781880 4785642 4791416 4820859 4826988 6296988

■ **113073-14 – SunOS 5.9: revisión de ufs y fsck**

1101554 4138139 4159866 4259149 4330959 4349828 4352265 4373671 4409244 4456383 4462054 4473583 4508010 4518313 4518317 4521998 4525396 4614574 4615383 4615387 4628758 4631270 4632281 4632750 4634737 4638166 4639871 4640210 4640578 4643091 4647351 4647352 4648067 4648917 4651323 4653481 4655532 4661975 4662172 4665951 4666299 4668224 4668960 4669927 4676143 4676731 4678627 4680610 4683907 4690701 4690983 4692082 4693730 4696312 4698878 4701093 4705486 4705513 4706477 4708464 4710160 4710390 4711136 4711969 4712873 4714648 4714923 4714988 4715369 4715443 4718706 4719744 4720138 4721112 4721124 4723547 4725693 4728078 4733518 4734635 4740375 4742084 4744248 4757140 4760182 4763631 4767357 4768557 4770487 4772960 4774716 4780601 4783931 4785875 4794712 4796134 4796430 4797967 4802281 4803148 4807979 4807983 4808079 4808489 4814438 4815160 4816898 4816970 4817074 4820916 4825181 4826191 4829570 4829703 4830061 4834259 4835153 4839059 4839268 4839900 4840737 4844927 4851366 4854233 4854408 4854410 4866439 4866453 4866715 4871258 4878873 4883796 4883904 4884138 4884359 4888423 4889619 4889692 4891129 4893952 4908210 4910467 4917281 4933271 4934391 4934706 4935923 4936591 4942378 4948494 4948693 4954374 4957434 4963065 4964390 4971146 4975541 4998030 4998625 5001778 5003251 5004305 5007951 5007980 5009586 5009684 5009733 5011522 5011799 5011839 5012030 5012606 5012815 5013142 5013143 5013146 5013148 5013166 5013167 5013172 5014316 5014558 5016028 5016531 5016684 5018631 5021214 5022111 5024116 5026788 5026796 5026803 5028147 5030217 5030655 5031644 5033523 5035160 5037602 5038605 5040057 5040128 5040154 5040306 5041157 5046091 5046783

■ **113074-04 – SunOS 5.9: modificación de ngdr.conf**

4654448 4712441

■ **113075-01 – SunOS 5.9: revisión de pmap**

4660871

■ **113076-02 – SunOS 5.9: modificación de dhcpmgr.jar**

4643257 4673713 4687991 4731988

■ **113077-18 – SunOS 5.9: modificación del controlador su**

4028137 4397794 4646641 4666211 4697226 4707716 4709299 4734045 4747008 4764445 4766657 4776340 4781075 4835358 4897539 4940982 4961206 4972451 5003327 5006489 5042551 5076535 5104883 6205778 6300839 6362844 6365805

■ **113085-02 – SunOS 5.9: mejora en el tipo de letra para el tailandés**

4688066 4708093 4747781

■ **113086-01 – SunOS 5.9: incompatibilidad entre los módulos iconv de los entornos zh\_CN.euc y UTF-8**

4672806

■ **113087-01 – SunOS 5.9: no es posible usar otros tipos de letra para mostrar los caracteres asiáticos en xterm**

4692528

■ **113088-01 – SunOS 5.9: MODIFICACIÓN ESPECIAL: violaciones de los permisos de seguridad predeterminados**

4671052

■ **113089-01 – SunOS 5.9: MODIFICACIÓN ESPECIAL: secuencia incorrecta posterior a la supresión de SUNWkuxft**

4706829

■ **113090-01 – SunOS 5.9: MODIFICACIÓN ESPECIAL: secuencia incorrecta posterior a la instalación de SUNWcdft**

4714477

■ **113096-03 – X11 6.6.1: revisión de OWconfig**

4684184 4682788 4707897

■ **113110-01 – SunOS 5.9: modificación de touch**

4482571 4659955

■ **113113-01 – SunOS 5.9: problema con archivo dependiente de SUNWhdcl con los entornos nacionales HK en S9**

4670820

■ **113125-01 – SunOS 5.9: no se encuentra symlink de libc\_psr.so.1** 

4704023

■ **113145-02 – SunOS 5.9: no se encuentran los enlaces para /platform de Naturetech**

4707235

■ **113146-07 – SunOS 5.9: modificación de seguridad para Apache**

4705227 4737442 4759882 4768221 4948830 5002881 5061043 5069902 5073308 5082985 6204933 6308127

■ **113167-01 – SunOS 5.9: revisión de la página de comando man xhost de JFP**

4700173

■ **113168-02 – SunOS 5.9: tipo de letra JFP TrueType del japonés**

4674655 4704720

■ **113220-01 – SunOS 5.9: modificación de /platform/sun4u/kernel/drv/sparcv9/upa64s**

4114317

■ **113224-01 – SunOS 5.9: modificación de efdaemon**

4633009

■ **113225-04 – SunOS 5.9: parche de actualización de la base de datos de información de zonas y comandos de huso horario**

4649654 4683487 4959639 6226357 6348147 6380398

■ **113226-05 – SunOS 5.9: modificación del controlador hme**

4364929 4370044 4725575 4789487 4846087 4893349 4905982 4951777

■ **113228-01 – SunOS 5.9: no se encuentran los enlaces al entorno nacional de 64 bits en Solaris 9**

4664306

■ **113240-11 – CDE 1.5: modificación de dtsession**

4701185 4743546 4763733 4788212 4837640 4880232 4845302 4944400 5023052 5023659 5064140

■ **113244-09 – CDE 1.5: revisión de dtwm**

4743546 4853367 4868035 4917291 4948424 4956257 4971032 5091345 6289158 6234179 6328101

# ■ **113273-11 – SunOS 5.9: modificación de /usr/lib/ssh/sshd**

4406914 4452339 4614979 4621219 4635546 4680230 4707788 4708590 4708846 4709475 4710108 4710111 4711335 4713097 4713592 4714596 4718590 4719654 4720595 4725702 4733532 4740969 4750989 4759759 4777436 4784872 4799122 4801044 4811575 4816590 4828467 4837140 4841566 4857179 4860120 4862449 4895076 4923312 4924554 4925970 4926391 4926624 4928964 4939055 4964839 4966521 4967674 4969306 4971630 4971810 4975057 4976155 4976745 4977574 4982991 4990122 5002100 5005870 5006469 5006690 5006695 5006762 5012765 5013640 5014180 5014600 5014946 5014951 5014969 5019044 5020325 5021347 5022903 5023074 5025296 5036242 5039669 5048145 5048596 5049660 5054240 5054835 5055703 5058293 5060425 5060548 5060618 5062508 5063375 5066767 5076804 5082282 5083048 5083197 5087792 5088670 5090324 5094142 5094528 5109225 5109404 5109487 5109496 6176256 6181680 6182695 6185726

### ■ **113277-47 – SunOS 5.9: modificación de los controladores st, sd y ssd**

4027074 4273477 4313732 4334693 4336105 4358054 4360365 4375499 4412239 4492264 4498182 4500536 4527668 4622990 4624524 4628670 4645691 4651339 4651386 4651679 4654850 4655315 4656322 4656416 4672504 4673243 4716238 4722426 4725656 4728530 4731122 4734019 4734033 4739785 4741112 4744131 4746064 4756712 4758160 4758953 4759557 4761337 4766742 4770566 4773941 4773958 4774943 4776340 4788885 4797314 4799891 4801603 4804362 4808352 4809961 4812565 4818293 4819633 4819888 4819983 4820811 4821401 4824592 4828972 4831997 4839726 4841612 4848845 4851925 4852194 4854282 4861895 4866891 4870452 4886293 4894442 4895202 4899611 4903496 4904408 4957614 4976566 4983202 4987026 5020296 5023670 5030903 5036894 5047076 5067923 5087477 5095543 5103484 6177478 6183286 6216135 6224221 6225780 6230146 6232414 6237149 6252197 6260355 6271626 6271814 6273374 6292076 6325893 6332948 6334799 6339864 6340983 6450670

# ■ **113278-15 – SunOS 5.9: Daemon de NFS, revisión de rpcmod**

4377827 4492876 4531028 4531029 4634519 4653361 4662762 4756472 4827409 4852381 4875916 4880986 4883107 4899933 4919172 4945167 4945997 5009814 5011718 5021165 5061331 6214620 6253388 6272865 6279317 6297186 6329593

■ **113279-01 – SunOS 5.9: modificación de klmmod**

4492876

■ **113280-06 – SunOS 5.9: modificación de /usr/bin/cpio**

4646589 4661824 4674849 4677773 4679533 4679805 4688928 4711504 4738687 4740813 4768749 4771017 4789757 4790357 4792482 4802626 4803461 4810827 4844489 4879536 4894077 4911399 4971255 5006405 5021475

■ **113281-01 – SunOS 5.9: modificación de /usr/lib/netsvc/yp/ypbind**

4515621

■ **113318-26 – SunOS 5.9: modificación de NFS**

4044295 4407669 4427971 4465488 4471199 4519102 4531662 4631449 4658316 4664740 4680195 4683308 4706036 4716413 4725574 4736706 4747261 4757427 4759341 4768760 4774462 4816496 4837285 4837290 4852269 4857986 4865731 4865982 4901380 4903465 4932305 4955962 4960336 4976875 4987169 5002826 5011676 5016808 5070448 5082540 5083133 5105010 6190519 6194271 6224764 6262249 6277307 6342430 6368753

# ■ **113319-24 – SunOS 5.9: modificación de libnsl, nispasswdd**

1226166 4152876 4156580 4192824 4248430 4353836 4390053 4419428 4503714 4517003 4644308 4648085 4655472 4668699 4674036 4680691 4684558 4686960 4687778 4688447 4690775 4691127 4700602 4710928 4724357 4727726 4738852 4745909 4753610 4756113 4757387 4765506 4767276 4772960 4806914 4817833 4823553 4825334 4828271 4915053 4941669 4966526 4973536 4977978 4990222 4996337 4997108 5016629 5071759 5106725 5109439 6225117 6254605 6261290 6301766

■ **113320-06 – SunOS 5.9: modificación del controlador se**

4028137 4626537 4655495 4730608 4735231 4755417 4813598 4849939 5064695

■ **113321-06 – SunOS 5.9: modificación de sf y socal**

4451550 4492895 4589401 4643768 4657427 4772960 4805731 4956868

■ **113322-03 – SunOS 5.9: modificación de uucp**

4686442 4756979 4804089 4952456

■ **113323-01 – SunOS 5.9: modificación de /usr/sbin/passmgmt**

4687515

■ **113327-03 – SunOS 5.9: modificación de pppd**

4647938 4684948 4902137

■ **113329-17 – SunOS 5.9: modificación de lp**

4530499 4593031 4626542 4635978 4640166 4640976 4648825 4652453 4687458 4687483 4697460 4704146 4704153 4704157 4704303 4704376 4704377 4704786 4704793 4704798 4704812 4704824 4704921 4704926 4705611 4705626 4705635 4705663 4705665 4705899 4705910 4705911 4705915 4705933 4705937 4705943 4705947 4705948 4705950 4705957 4705959 4705977 4706351 4714952 4734301 4751570 4761753 4761791 4775108 4809082 4809690 4819203 4902916 4915855 4925015 4927784 4930119 4940032 4981362 4986866 4997994 5025203 5043034 5060450 5064120 5065608 6186040 6208058 6289134 6314243 6314245

■ **113330-03 – SunOS 5.9: modificación de rpcbind**

1226166 4690775 6332990 6355614

■ **113331-01 – SunOS 5.9: modificación de usr/lib/nfs/rquotad**

4683311

■ **113332-07 – SunOS 5.9: revisión de libc** psr.so.1 libmd5 psr.so.1

4666069 4713409 4726041 4771216 4780672 4842538 4915833 4919019

■ **113334-03 – SunOS 5.9: revisión de udfs**

4548887 4651869 4655796 4714259 4762254 4865731

■ **113335-03 – SunOS 5.9: modificación de devinfo**

4522638 4869606 6244523

■ **113374-02 – X11 6.6.1: modificación de xpr**

4704388

■ **113400-01 – SunOS 5.9: zh\_CN..GBK está incompleto para 64 bits**

■ **113403-04 – SunOS 5.9: admisión de Tamil/Kannada/Gujarati/Bengalí**

4769446 4752426 4767689 4767747 4752139 4681931 4832435

■ **113405-02 – SunOS 5.9: sincronización con 4751190 para entornos nacionales th\_TH.UTF-8**

4751190

■ **113407-03 – SunOS 5.9: añadida admisión del método de entrada por cinco pulsaciones en S9UR**

4741018 4783961 4749970 4749975 4837040

■ **113409-01 – SunOS 5.9: MODIFICACIÓN ESPECIAL: faltan entornos nacionales en SUNW\_LOC en s9u3**

4780217

■ **113424-01 – CDE 1.5: modificación de mensaje para añadir el título IM al menú del área de trabajo**

4731995

■ **113432-10 – SunOS 5.9: Fujitsu PRIMEPOWER - enlaces con la plataforma**

4761257 4842538 4888179 4888265 4948727

■ **113434-32 – SunOS 5.9: revisión de la biblioteca /usr/snadm/lib y revisión diferencial de Flash**

4313832 4385866 4391400 4501772 4642585 4654964 4655075 4658735 4660835 4707022 4718661 4723051 4724529 4733324 4734649 4744624 4750446 4753030 4759768 4760694 4761562 4761681 4763919 4767378 4767678 4768717 4793554 4801754 4812304 4826147 4827060 4832216 4834450 4834885 4846793 4862735 4879767 4888173 4889594 4889623 4904610 4945516 4963778 4985741 4985934 4989156 4997302 5031468 5050613 5096647 6178185 6225766 6242499 6254694 6331045 6355905 6421466

■ **113446-03 – SunOS 5.9: modificación de dman**

4640542 4697219 4704996 4707993 4807502

■ **113451-11 – SunOS 5.9: modificación de IKE**

4508547 4628774 4628901 4653051 4666686 4667873 4671563 4673333 4673338 4687237 4704460 4731575 4739746 4741543 4742619 4745493 4745709 4752466 4762219 4804299 4823665 4832562 4840090 4842368 4890236 4919747 4919802 4927429 4930399 4941232 4974853 4976759 4977335 4982429 5016628 6259973 6265403 6268124 6316863 6317027 6326584 6331159 6333693 6340770 6347364 6348585 6367959

■ **113459-04 – SunOS 5.9: modificación de udp**

4511634 4708720 4727825 6251862

■ **113467-01 – SunOS 5.9: modificación de seg** drv y seg mapdev

4533078 4533108 4630754 4638608 4644346 4648171

■ **113470-02 – SunOS 5.9: modificación de winlock**

4533078 4533108 4630754 4638608 4644346 4648171 4712871

■ **113471-09 – SunOS 5.9: revisión de diversas órdenes de SunOS**

4254013 4533078 4533108 4533712 4630754 4638608 4644346 4648171 4668520 4686454 4845974 4921661 4950966 5016934 5070816

■ **113472-01 – SunOS 5.9: revisión de madv y mpss lib**

4533078 4533108 4630754 4638608 4644346 4648171

■ **113477-02 – SunOS 5.9: MODIFICACIÓN ESPECIAL: secuencias de sustitución de acción de clase**

4712441

■ **113480-02 – SunOS 5.9: revisión de usr/lib/security/pam\_unix.so.1**

4192824 4248430 4390053 4700602 4756113

■ **113482-02 – SunOS 5.9: revisión de sbin/sulogin**

4192824 4248430 4390053 4700602 4960245

■ **113484-02 – SunOS 5.9: modificación del mensaje de adaptación al entorno nacional de WBEM SDK**

4733195

■ **113485-01 – SunOS 5.9: modificación del mensaje de adaptación al entorno nacional de DHCP Manager**

4733194

■ **113490-04 – SunOS 5.9: revisión del controlador del dispositivo de audio**

4660099 4670245 4701098 4714088 4776340 4778303 4790888 4824455 4829190 4831766 4946859

■ **113493-03 – SunOS 5.9: modificación de adb, mdb, libproc.so.1**

4271957 4725696 4756192 4797219 6367266

■ **113494-01 – SunOS 5.9: modificación de iostat**

4511098 4679590

■ **113495-05 – SunOS 5.9: modificación de la biblioteca de cfgadm**

4433415 4529095 4665200 4672974 4692545 4810029 4828994 4900705 4904520

■ **113503-01 – SunOS 5.9: revisión de la secuencia especial posterior a la instalación de GigaSwift Ethernet 1.0**

4735162

■ **113513-02 – X11 6.6.1: admisión de nuevo hardware para la plataforma**

4731970 4726510

■ **113572-01 – SunOS 5.9: modificación de docbook-to-man.ts**

4649171

■ **113575-07 – SunOS 5.9: modificación de sendmail**

4509017 4678365 4697068 4704672 4704675 4706596 4706608 4706632 4706660 4720281 4725387 4728227 4737586 4756570 4798135 4808977 4809539 4826809 4835344 4839833 4924036 4960609 4975106 4981319 5063431 5070217 5086978 6209101 6215377 6223059 6242365 6314932 6326006 6397275 6401629 6403183 6424201

■ **113576-01 – SunOS 5.9: modificación de /usr/bin/dd**

4632818

■ **113579-09 – SunOS 5.9: modificación de ypserv/ypxfrd**

4192824 4248430 4283355 4390053 4700602 4737417 4823553 4882937 4890530 4905454 4926318 4951399 5022150 6332906

■ **113580-01 – SunOS 5.9: revisión de mount**

4715028

■ **113581-01 – CDE 1.5: modificación del mensaje para añadir a /usr/dt/bin/dtlp** 

4646929

■ **113713-21 – SunOS 5.9: modificación de pkginstall**

4405634 4658542 4720211 4786593 4813860 4826609 4842146 4848801 4850925 4851760 4876125 4881141 4887795 4905318 4909852 4910538 4920769 4933503 4953336 4979694 5015850 5034108 5038650 5050493 5062603 6202671 6217206 6244125

■ **113716-02 – SunOS 5.9: revisión de sar y sadc**

4627454 4723484 5039002 5066317 6257191

■ **113717-06 – SunOS 5.9: MODIFICACIÓN ESPECIAL: para archivos editables**

4712441

■ **113718-02 – SunOS 5.9: revisión de usr/lib/utmp\_update**

■ **113720-02 – SunOS 5.9: modificación de rootnex**

4692542 4887432

■ **113742-01 – SunOS 5.9: revisión de smcpreconfig.sh**

4704611

■ **113746-01 – SunOS 5.9: modificación del mensaje de adaptación al entorno nacional de uxlibc**

4760256

■ **113764-05 – X11 6.6.1: revisión del teclado**

4716868 4237479 4633549 4766231 6311410 6338085

■ **113789-01 – CDE 1.5: revisión de dtexec**

4759425

■ **113798-02 – CDE 1.5: modificación de libDtSvc**

4720526 4786448 4917860 5092678

■ **113799-01 – SunOS 5.9: revisión de solregis**

4762680

■ **113813-02 – SunOS 5.9: modificación para la integración de Gnome**

4752366 4770721

■ **113839-01 – CDE 1.5: revisión de sdtwsinfo**

4729180

■ **113841-01 – CDE 1.5: revisión de answerbook**

4729199

■ **113859-04 – SunOS 5.9: modificación del Sun ONE Directory Server 5.1**

2057900 2063534 2065178 2069342 2079262 2097441 2097456 2097509 2097541 2097600 2097623 2097654 2097665 2098090 2099197 2099422 2101163 2101262 2101315 2101333 2108974 2117983 2118490 2119155 2120389 2120414 2120541 2120699 2121079 2121114 2121347 2121481 2121615 2121644 2121688 4527608 4529402 4530466 4530509 4532320 4532757 4533706 4535845 4537169 4538268 4550044 4589224 4592931 4614559 4615165 4616579 4617085 4617521 4619976 4620546 4621920 4622371 4623119 4623199 4623308 4624693 4627760 4628444 4630124 4639310 4639408 4639560 4640273 4640724 4643122 4645544 4645887 4646301 4646350 4646392 4649319 4649615 4651972 4652031 4652859 4653016 4656657 4656846 4658787 4658810 4663658 4665564 4665571 4668480 4669525 4669879 4671360 4672889 4672914 4672960 4674387 4675387 4682961 4683476

```
4684519 4686213 4687038 4689805 4691101 4692956 4695152 4697500 4704039 4704635 4705641
4707395 4708296 4709128 4711201 4711202 4713256 4714196 4714358 4715065 4715955 4716340
4716745 4717121 4719564 4722987 4723630 4732352 4735062 4735919 4737978 4738221 4738639
4742083 4742450 4743633 4743796 4748399 4749234 4751092 4753087 4754469 4754595 4756215
4758387 4759670 4761010 4765575 4767182 4773751 4773823 4773920 4776001 4777358 4778128
4778154 4778334 4780230 4780807 4781823 4783910 4784168 4786154 4786475 4786504 4786547
4787220 4789601 4791877 4795280 4797685 4802963 4805734 4807803 4809504 4809846 4813355
4813998 4815733 4817676 4818005 4819399 4819710 4819904 4820037 4821198 4821289 4824825
4826265 4826843 4826863 4827569 4829894 4830417 4834508 4836446 4836491 4838624 4838863
4840786 4840960 4842620 4846165 4846332 4848325 4850717 4850722 4851870 4851879 4854827
4854898 4856290 4856329 4856331 4857614 4863001 4863706 4863943 4864622 4865435 4865525
4865653 4865859 4866060 4867299 4880352 4881181 4881653 4883250 4884416 4885686 4886421
4891116 4894995 4897873 4898449 4899320 4903397 4904414 4908443 4911023 4911678 4911711
4912539 4912664 4913176 4913984 4916248 4918912 4920323 4921143 4921426 4922595 4925223
4928129 4929089 4930098 4932782 4935077 4938445 4942664 4943975 4945548 4946487 4948365
4953750 4957279 4957314 4957384 4965036 4973380 4976005 4976010 4976129 4976481 4980328
4990956 4994274 5013318 5014116 5024106 5026748 5044378 5047431 5052660 5053912 5071022
5071675 5072159 5084650 5088018 5098376 5103276 5104371 6176080 6185038
```
■ **113861-04 – CDE 1.5: revisión de dtksh**

4729959 4814825 4802900 4924920

■ **113863-01 – CDE 1.5: modificación de dtconfig**

4732757

■ **113868-02 – CDE 1.5: modificación para PDASync**

4653758 4705576 4642465 4783087 4815680

■ **113896-06 – SunOS 5.9: revisión del entorno nacional en\_US.UTF-8**

4810102 4893213 4857313 4879620 4894641 4839796 4918666 4847017 4857857 4860057 4860065 4839577 4846689 4874481 4811234 4833698 4843218 4681931 4791073 4647462 4635650 4648210 4739481 4770344 4774817 4778370 4775106 4501634 4778686 4805695 4614828 4668356 4668371 4798658 4789856 4762506 4746498 4749928 4633291 4758189 4761039 4753468 4757704 4765728 4765666 4751190 4751699 4767922 4768220

■ **113902-03 – SunOS 5.9: mejora en los módulos asiáticos UTF-8 iconv**

4702278 4750690 4772950

■ **113904-03 – SunOS 5.9: admisión de 7 secuencias de órdenes para las lenguas indoeuropeas de la India en los entornos nacionales asiáticos 7 UTF-8**

4768804 4752112 4752144 4790423 4681931

■ **113906-01 – SunOS 5.9: solución de algunos problemas funcionales en los entornos nacionales chinos**

4731208 4677334

- **113908-01 SunOS 5.9: MODIFICACIÓN ESPECIAL: algunos entornos nacionales no se encuentran en SUNW\_LOC para SUNWinttf**
- **113909-01 SunOS 5.9: MODIFICACIÓN ESPECIAL:secuencia previa a la supresión dañada en los paquetes asiáticos BCP de S9U3**

■ **113911-01 – SunOS 5.9: las aplicaciones BCP se bloquean con NIS en los entornos nacionales asiáticos**

4784597

■ **113923-02 – X11 6.6.1: modificación de seguridad en el servidor de tipos de latra**

4764193

■ **113973-01 – SunOS 5.9: revisión de adb**

4664740

■ **113975-01 – SunOS 5.9: modificación de ssm**

4709170

■ **113977-01 – SunOS 5.9: modificación de las secuencias de paquetes awk/sed**

4737594

■ **113978-01 – SunOS 5.9: modificación de syseventconfd**

4737409 4745393

■ **113981-04 – SunOS 5.9: revisión de devfsadm**

4259149 4334693 4473583 4517655 4622990 4703964 4716238 4734853 4744248 4763631 4908675

■ **113984-01 – SunOS 5.9: modificación de iosram**

4721302

■ **114003-01 – SunOS 5.9: modificación del controlador bbc**

4706975

■ **114004-01 – SunOS 5.9: revisión de sed**

4727485

■ **114006-01 – SunOS 5.9: revisión de tftp**

4656587

■ **114008-01 – SunOS 5.9: modificación de cachefsd**

1250956 4110712 4230685 4338920 4467621 4507274 4616030 4698882 4698886 4740460

■ **114010-02 – SunOS 5.9: modificación de m4**

4174383 4837874

■ **114014-10 – SunOS 5.9: modificación de las páginas de comando man libxml, libxslt y Freeware**

4634845 4665029 4668974 4702333 4708162 4768591 4781721 4787493 4793452 4806701 4822658 4822718 4833908 4839883 4839885 4870078 4876873 5069958 5104326

■ **114016-01 – modificación de seguridad de tomcat**

4759554

■ **114020-03 – 5.9: Synching Euro UTF-8s**

4773318 4788627 4846281

■ **114037-02 – SunOS 5.9: revisión para la admisión de Unicode3.2 y secuencias de los idiomas indoeuropeos de la India**

4774476 4823451

■ **114039-02 – SunOS 5.9: solución del error de la columna dtpad en entornos nacionales Euro UTF-8**

4773166 4897744

■ **114049-12 – SunOS 5.9: NSPR 4.1.6 / NSS 3.3.4.5**

4840298 4840300 4840303 4856631 4856633 4884151 4933535 4945089 4964119 4972840 4991529 5004563 5016209 5025584 5069683

■ **114125-01 – SunOS 5.9: IKE debe admitir ayuda de hardware para certificados y Oakley**

4666686 4673333 4687237 4704460 4739746 4745493 4745709

■ **114127-03 – SunOS 5.9: modificación de abi\_libefi.so.1 y fmthard**

4334693 4622990 4716238 4888423 4906621 4935076

■ **114128-03 – SunOS 5.9: modificación de sd\_lun**

4334693 4498182 4622990 4628670 4716238 4741112 4773958 4776340 4788885 4801603 4818293 4820811 4831997 4839726 6230146

■ **114129-02 – SunOS 5.9: revisión de libuuid para la admisión de discos de varios terabytes**

4334693 4622990 4716238 4888423

■ **114131-03 – SunOS 5.9: revisión de libadm.so.1 para la admisión de discos de varios terabytes**

4259149 4334693 4473583 4622990 4716238 4744248 4763631 6197410

■ **114133-02 – SunOS 5.9: revisión de mail**

4705717 5074748

■ **114135-03 – SunOS 5.9: revisión de la utilidad at**

4776480 4873835

■ **114153-01 – SunOS 5.9: modificación de la compatibilidad binaria (BCP) de SunOS 4.x en japonés**

4775198 4775194

■ **114165-01 – CDE 1.5: modificación del mensaje de adaptación a entorno nacional de SUNWsregu**

4762680

■ **114211-02 – SunOS 5.9: modificación del mensaje de adaptación a entorno nacional de WBEM**

4786427 4767999 5050161

■ **114215-04 – SunOS 5.9: modificación del mensaje de adaptación al entorno nacional de Install/admin**

4788175 4804609 4818688 4974126

■ **114217-03 – SunOS 5.9: modificación del mensaje de adaptación al entorno nacional de Install/admin**

4788175 4818688 4841337

■ **114219-11 – CDE 1.5: modificación de sdtimage**

4746059 4728421 4822709 4849909 4705973 5044241 5024924 5035922 6203734 4284511 6217996

■ **114221-02 – SunOS 5.9: correcciones de errores de UR**

4791189 4789202

■ **114224-05 – SunOS 5.9: modificación de csh**

4198269 4479584 5100865 6209912 6307905 6311438 6314637 6336149

■ **114227-01 – SunOS 5.9: revisión de yacc**

4735960

■ **114229-01 – SunOS 5.9: revisión de action\_filemgr.so.1**

4714071

■ **114233-05 – SunOS 5.9: revisión de rsm**

4679690 4700142 4728023 4754589 4780149 4781177 4792165 4816959 4926718

■ **114235-01 – SunOS 5.9: revisión de libsendfile.so.1** 

# 4640982 4711013

■ **114244-01 – SunOS 5.9: algunos caracteres no se pueden mostrar en los entornos nacionales GBK y GB18030**

4771032

■ **114249-01 – SunOS 5.9: MODIFICACIÓN ESPECIAL:secuencias previas a la supresión dañadas en algunos paquetes de S9**

4829407

■ **114259-02 – SunOS 5.9: revisión de usr/sbin/psrinfo**

4841716 4983696

■ **114276-02 – SunOS 5.9: admisión ampliada del árabe en UTF-8**

4786458 4820267

■ **114282-01 – CDE 1.5: modificación de libDtWidget**

4776648

■ **114312-02 – CDE1.5: menú de GNOME/CDE para Solaris 9**

4748729 5073813

■ **114321-03 – SunOS 5.9: revisión del mensaje de adaptación al entorno nacional del Gestor de revisiones**

4795479 4826155 4929385

■ **114326-03 – SunOS 5.9: modificación de /usr/lib/dcs**

4683247 4775925 4810029

■ **114329-02 – SunOS 5.9: modificación de pax**

4766460 6383586

■ **114331-02 – SunOS 5.9: modificación de power**

4776968 4785495 6342066 6358078 6414741

■ **114332-23 – SunOS 5.9: modificación de c2audit y \*libbsm.so.1**

4383820 4445394 4457028 4473026 4499864 4501255 4592827 4647549 4647683 4647684 4685545 4688063 4712958 4715363 4728819 4732828 4735135 4745590 4750749 4761401 4778984 4779457 4805352 4809341 4818300 4828108 4829732 4833724 4835739 4842901 4845277 4857394 4892034 4904733 4916342 4959077 4964996 4975802 5012065 5042248 5064001 5076694 5076801 5082875 5093165 6174905 6192370 6260039 6281786

■ **114335-02 – SunOS 5.9: revisión de usr/sbin/rmmount**

4628233 4705226 4726100

■ **114339-01 – SunOS 5.9: revisión de los archivos de cabecera de wrsm**

4619267 4661424 4694445 4738280

■ **114344-21 – SunOS 5.9: revisión de arp, dlcosmk, ip e ipgpc**

1148813 1240645 4075054 4294701 4327168 4341344 4396697 4417647 4425786 4475921 4479794 4488694 4532805 4532808 4532860 4559001 4587434 4592876 4635766 4637330 4637788 4639729 4644731 4647361 4648299 4648388 4653899 4658177 4660167 4661975 4664957 4671440 4673190 4675796 4676731 4678130 4685978 4688392 4688398 4688704 4690565 4690625 4691277 4693464 4694560 4699047 4701276 4703689 4703864 4705755 4715897 4726444 4728056 4728423 4728429 4728541 4737760 4751531 4763906 4772797 4773326 4775648 4775897 4777295 4777791 4783283 4796820 4798787 4799577 4803389 4804064 4804756 4806220 4808860 4817668 4825472 4828297 4834142 4836677 4837086 4838049 4859127 4863621 4865207 4867136 4879396 4914143 4915436 4929493 4959954 4963675 4963771 4969154 4971665 4974963 4977677 4980989 4984037 4984625 4995674 5005545 5013238 5018661 5018864 5019039 5025728 5035061 5049232 5062168 5073182 5073668 5078640 5084073 5084344 5096257 6195122 6212756 6214946 6220619 6227282 6227733 6229034 6231263 6235832 6241739 6257723 6302789 6331032 6332525

■ **114349-04 – SunOS 5.9: revisión de sbin/dhcpagent**

4118738 4259149 4473583 4715953 4721209 4744248 4763631 4902398

■ **114352-03 – SunOS 5.9: modificación de /etc/inet/inetd.conf**

4761190

■ **114356-08 – SunOS 5.9: revisión de /usr/bin/ssh**

4406914 4452339 4614979 4621219 4635546 4665983 4680230 4685658 4707786 4707788 4708846 4709475 4710108 4710111 4711335 4713097 4713592 4714596 4719654 4720595 4733532 4740969 4750989 4759759 4763864 4777436 4784872 4799122 4804165 4811575 4816590 4828467 4837140 4841566 4857179 4862449 4924554 4925970 4926391 4926624 4928964 4939055 4964839 4966521 4967674 4969306 4971630 4971810 4975057 4976155 4976745 4977574 4982991 4990122 5002100 5005870 5006690 5006695 5006762 5012765 5013640 5014180 5014600 5014946 5014951 5014969 5019044 5020325 5021347 5022903 5023074 5025296 5036242 5048596 5049660 5054240 5054835 5058293 5060425 5060618 5062508 5063375 5066767 5076804 5082282 5083048 5083197 5088670 5090324 5094142 5094528 5099653 5109225 5109404 5109487 5109496 6176256 6181680 6182695 6185726 6402708

■ **114361-01 – SunOS 5.9: revisión de /kernel/drv/lofi**

4302817 4331110 4335489 4342447 4348291 4361731 4389001 4446576 4477843 4505225 4526709 4628272 4649233

■ **114363-03 – SunOS 5.9: modificación de sort**

4641790 4725245 4817791 4851433 4897491 4913776 6178339

■ **114369-01 – SunOS 5.9: modificación de prtvtoc**

4334693 4622990 4716238

■ **114370-05 – SunOS 5.9: modificación de libumem.so.1**

4518988 4694626 4709984 4766343 4865797 4924624 4928859 5017315 5018265 6304072

■ **114371-01 – SunOS 5.9: revisión de UMEM - libumem (componentes mdb)**

4518988 4694626 4709984

■ **114372-01 – SunOS 5.9: revisión de UMEM - llib-lumem**

4518988 4694626 4709984

■ **114373-01 – SunOS 5.9: revisión de UMEM - abi\_libumem.so.1**

4518988 4694626 4709984

■ **114374-01 – SunOS 5.9: revisión de Perl**

4675538 4724626 4768924

■ **114377-04 – SunOS 5.9: Enchilada/Stiletto - admisión de comunicaciones BSC**

4713409 4764078 4781113 4783538 4819633 4855020 4717667

■ **114380-04 – SunOS 5.9: Enchilada/Stiletto - admisión de librsc**

4726041 4810029 4893015 5087929 6247378

■ **114383-04 – SunOS 5.9: Enchilada/Stiletto - controlador de pca9556**

4726041 4771216 4781113 4819633 6256312

■ **114387-06 – SunOS 5.9: Enchilada/Stiletto - admisión de scadm**

4448914 4726041 4733895 4799727 4812658 6333508 6376763 6382379 6384404

■ **114389-03 – SunOS 5.9: modificación de devinfo**

4745581 4794712 4870565

■ **114470-10 – SunOS 5.9: revisión Sun Fire V880z/XVR-4000 Graphics**

4796037 4797704 4796973 4799777 4792452 4801660 4800526 4812003 4802530 4804995 4808067 4796917 4815925 4761925 4782193 4793942 4793943 4827241 4809512 4841825 4841963 4806680

4747098 4845198 4898864 4891631 4809518 4887691 4890323 4912940 4914546 4907857 4909722 4919873 4919888 4925363 4926113 4958423 4959146 4949497

■ **114473-08 – SunOS 5.9: modificación de los marcadores de rendimiento de CPU de Fujitsu**

4893015 4968806 4810029 4924929 4924938 4907860 4810655 4944951 5030223 6247378 5087929

■ **114482-04 – SunOS 5.9: revisión de CLI de registro del producto**

4385866 4391400 4655075 4753030 4767378 4767678 4768717 4796532 4801439 4863376

■ **114495-01 – CDE 1.5: revisión de dtprintinfo**

4788209

■ **114501-01 – SunOS 5.9: modificación de drmproviders.jar**

4712814

■ **114503-14 – SunOS 5.9: revisión de usr/sadm/lib/usermgr/VUserMgr.jar**

4418366 4750864 4756441 4762502 4770830 4803524 4810642 4914834 4931702 4946973 4997883 5080683 5092404 5092418 6192017 6196606 6236163 6242775 6242778

■ **114509-01 – SunOS 5.9: no es posible usar el entorno nacional cs\_CZ**

4793388

■ **114513-03 – SunOS 5.9: revisión para las páginas de comando man X en inglés y japonés**

4811454 4797892 4801395 4849095 4852478

■ **114516-01 – SunOS 5.9: modificación de las páginas de comando mansdtudctool en inglés para S9UR3**

4808428

■ **114520-07 – SunOS 5.9: MODIFICACIÓN ESPECIAL: para la secuencia posterior a la instalación**

4786712 4809906 4834885 4825349 4824518

■ **114538-36 – SunOS 5.9: modificación de la aceleradora gráfica Sun XVR-100**

4792630 4812350 4820147 4820254 4820999 4821832 4822149 4822443 4823003 4824233 4827346 4827720 4827837 4829583 4832885 4848884 4850955 4855985 4856743 4856749 4857139 4857143 4857383 4857946 4858706 4860082 4865081 4868991 4881586 4891308 4893876 4897985 4902258 4907678 4908183 4910095 4910515 4910717 4910866 4916095 4919863 4920467 4928284 4928533 4928937 4930458 4931721 4940574 4941862 4942140 4945654 4946685 4946693 4947147 4950397 4951134 4953302 4953842 4956464 4958535 4962975 4962983 4964028 4966472 4967365 4967389 4969448 4978512 4985123 4991615 5002928 5015658 5026994 5031372 5048332 5069595 5070401 5098578 6182271 6214907 6242033 6260233 6282798 6282999 6302266 6307293 6345888 6350133 6373835 6377359 6385527

### ■ **114555-31 – SunOS 5.9: revisión del acelerador de gráficos XVR-1200 y Sun XVR-600**

4744371 4767906 4799602 4807907 4808263 4819200 4821638 4822159 4822276 4827925 4829846 4830544 4830549 4833546 4834370 4834943 4835514 4837176 4837418 4837510 4838461 4847177 4849519 4853020 4860054 4860468 4860493 4867922 4870055 4881084 4890241 4891452 4891672 4891690 4891715 4893057 4893813 4897827 4899854 4899910 4901449 4904242 4904711 4904716 4906894 4907853 4910656 4911553 4911753 4913881 4915313 4923657 4925028 4925035 4925735 4926474 4927936 4932555 4933144 4935228 4935929 4958168 4961263 4971719 4977935 4982296 4990538 4991126 5004939 5017713 5085848 6181282 6202655 6205888 6210235 6244529 6248620 6250233 6260241 6266390 6278448 6279278 6293254 6297322 6311081 6319362 6368913 6364976

■ **114561-01 – X11 6.6.1: modificación de la pantalla de bienvenida X**

4807285

■ **114564-09 – SunOS 5.9: modificación de /usr/sbin/in.ftpd**

4705192 4706072 4714534 4791264 4806960 4864687 4902032 5012436 5015948 5016478 6239487 6316337

- **114566-02 SunOS 5.9: MODIFICACIÓN ESPECIAL: para archivos editables**
- **114569-02 SunOS 5.9: revisión de libdbm.so.1**

4668699 4825407

■ **114571-02 – SunOS 5.9: revisión de libc.so.\*.9/bcp**

4668699 4934260

■ **114584-01 – SunOS 5.9: modificación del controlador i2c**

4720029

■ **114586-01 – SunOS 5.9: modificación de bzip**

4634845 4659775

■ **114598-03 – 5.9: los caracteres dtcm en UTF-8 no aparecen, puesto que dtpad es demasiado largo**

4787603 4418543

■ **114600-06 – SunOS 5.9: revisión del controlador vlan**

4619750 4788391 4730657 4847441 5065648 5074196 5097913 6216827 6421519 6313896

■ **114602-04 – X11 6.6.1: modificación de libmpg\_psr**

4830251 4860869 4877022 4914747

- **114607-02 SunOS 5.8: MODIFICACIÓN ESPECIAL: secuencias de sustitución de pkginfo (S9U3)**
- **114612-01 SunOS 5.9: errores de codificación de archivos con ANSI-1251**

■ **114624-02 – SunOS 5.9: REVISIÓN ESPECIAL: UR de defecto de la modernización**

4826785 4819542 4708858 4895101

■ **114633-02 – SunOS 5.9: revisión del entorno nacional ja\_JP.UTF-8**

4749205 4868872

■ **114636-03 – SunOS 5.9: solución de problema de seguridad en KCMS**

4661008 4774256 5040882

■ **114641-03 – SunOS 5.9: revisión de iconv japonés para UTF-8**

4706863 4671351 4671363 4109290 5077658

■ **114654-02 – CDE 1.5: modificación de SmartCard**

4785011

■ **114677-11 – SunOS 5.9: revisión de componentes internacionales para Unicode**

4731597 4757662 4757683 4783065 4784646 4865107 4872194 4903197 4906617 4907166 4910918 4911499 4922414 4936232 4936244 4954656 4984965 4987315 5086303 2122158 4785261 6217550 6354379

■ **114684-03 – SunOS 5.9: revisión de samba**

4768591 4787493 4833908 4839883 4839885 5080288 5095997 6203085

■ **114711-03 – SunOS 5.9: revisión de usr/sadm/lib/diskmgr/VDiskMgr.jar**

4818306 4825948 4931702

■ **114713-02 – SunOS 5.9: modificación de newtask**

4798119 4970817

■ **114716-02 – SunOS 5.9: modificación de rcp**

1149636 4771893

■ **114718-05 – SunOS 5.9: revisión de usr/kernel/fs/pcfs**

4413261 4782709 4865731 4898397 5047630 5065397 6180557

■ **114729-01 – SunOS 5.9: revisión de usr/sbin/in.telnetd**

4798177

■ **114731-09 – SunOS 5.9: modificación del controlador glm**

4450607 4661880 4696162 4730256 4741149 4744095 4770492 4776340 4799457 4819026 4823893 4919566 4929125 4995568 5065435 6258111 6350993

■ **114734-01 – SunOS 5.9: modificación de /usr/ccs/bin/lorder**

4747253

■ **114736-01 – SunOS 5.9: revisión de usr/sbin/nisrestore**

4759428

■ **114818-06 – GNOME 2.0.0: modificación de libpng**

4809087 4901822 4979460 5019699 5075227

■ **114822-04 – GNOME 2.0.2: modificación de libpng de 64 bits**

4901822 5019699 5048062 5075227

■ **114861-01 – SunOS 5.9: /usr/sbin/wall**

4803267

■ **114875-01 – SunOS 5.9: modificación de fuente de biblioteca de XML**

4822718

■ **114923-01 – SunOS 5.9: modificación de /usr/kernel/drv/logindmux**

4674066

■ **114926-02 – SunOS 5.9: modificación de kernel/drv/audiocs**

4777298 4834087

■ **114927-01 – SunOS 5.9: revisión de usr/sbin/allocate**

4714170 4809341

■ **114934-01 – SunOS 5.9: revisión de enlaces de usr/platform**

4761257

■ **114947-02 – SunOS 5.9: modificación de ATOK12**

4859514 4871090 4938649 4824729 4909461

■ **114951-07 – SunOS 5.9: revisión del controlador del adaptador de bus del sistema SCSI FUJITSU ULTRA LVD 1.0**

4817865 4837781 4837785 4837786 4837787 4837788 4837789 4917774 4917776 4917778 4951668 5006444 5048561 5048567 6342915 6342916 6342918 6398480

- **114963-01 SunOS 5.9: modificación de SCRIPT**
- **114965-01 SunOS 5.9: MODIFICACIÓN ESPECIAL: sólo para archivos editables**

■ **114967-02 – SunOS 5.9: revisión de FDL**

4892060 4892039 4796458

■ **114971-02 – SunOS 5.9: revisión de usr/kernel/fs/namefs**

4711164 4921637

■ **114974-01 – SunOS 5.9: revisión de kernel/drv/ifp**

4779757

■ **114975-01 – SunOS 5.9: modificación de usr/lib/inet/dhcp/svcadm/dhcpcommon.jar**

4782691

■ **114994-13 – SunOS 5.9: revisión de PCI Gigabit Ethernet 2.0 de FUJITSU**

4841231 4841239 4841244 4841248 4891077 4891084 4940787 4940788 4976257 4976340 4976348 4976355 5035580 5067290 6178695 6178751 6263610 6314180 6314192 6326340 6328936 6389287 6389294 6389298 6411854 6411855 6411856

■ **115006-01 – SunOS 5.9: revisión de kernel/strmod/kb**

4354427

■ **115008-01 – SunOS 5.9: modificación de /usr/sbin/ipqosconf**

4664957

■ **115010-01 – SunOS 5.9: admisión de plataformas para servidor de Enchilada Tower**

4780968

■ **115012-01 – SunOS 5.9: modificación de librsc de Sunfire-V250-Enchilada-Tower**

4780968

■ **115014-01 – SunOS 5.9: revisión de /usr/platform/SUNW,Sun-Fire-V250/sbin/scadm**

4780968

■ **115018-01 – SunOS 5.9: modificación de /usr/lib/adb/dqblk**

4807983

■ **115020-01 – SunOS 5.9: modificación de /usr/lib/adb/ml\_odunit**

4794712

■ **115022-03 – SunOS 5.9: utilidades de cuota**

4794712 4807979 4817074 4905041 5024217

■ **115024-01 – SunOS 5.9: utilidades de identificación del sistema de archivos**

4794712

■ **115028-02 – SunOS 5.9: modificación de /usr/lib/fs/ufs/df**

4794712 4800102

■ **115030-03 – SunOS 5.9: revisión de montaje de UFS de varios terabytes**

4347385 4794712

■ **115095-01 – SunOS 5.9: iconv no se puede convertir correctamente entre algunos entornos nacionales asiáticos**

5010003

■ **115107-01 – SunOS 5.9: revisión de la secuencia para archivos pkginfo de FJSVvplu**

4761257

■ **115158-10 – X11 6.6.1: modificación de xscreensaver**

4841343 4838390 4849641 4871833 4818344 6237901 6203951

■ **115161-01 – CDE 1.5: adición de la admisión del lector de tarjetas IFD para localización**

4852556

■ **115172-01 – SunOS 5.9: revisión de kernel/drv/le**

4105008

■ **115173-01 – SunOS 5.9: modificación de /usr/bin/sparcv7/gcore /usr/bin/sparcv9/gcore**

4832466

■ **115177-01 – SunOS 5.9: modificación postinstalación de SUNWjxmft/SUNWjxcft**

4851735

- **115257-02 SunOS 5.9: MODIFICACIÓN ESPECIAL: para archivos editables**
- **115258-05 SunOS 5.9: MODIFICACIÓN ESPECIAL: para archivos editables**
- **115259-03 SunOS 5.9: modificación de usr/lib/acct/acctcms**

4701876 5040580 6200474 6227221

■ **115284-02 – SunOS 5.9: revisión de la secuencia para los archivos de postinstalación de FJSVulsa**

4846488

■ **115296-01 – SunOS 5.9: revisión de secuencia para archivo NATEvplu.u pkginfo**

■ **115315-02 – SunOS 5.9: problemas de dtlogin**

4854079

- **115322-01 SunOS 5.9: MODIFICACIÓN ESPECIAL: para archivos editables**
- **115336-04 SunOS 5.9: revisión de /usr/bin/tar, /usr/sbin/static/tar**

4481801 4517714 4662552 4697540 4714066 4727287 4756186 4819401 4864230 4918784 4977739 5026498 5027397 6350910

■ **115350-01 – SunOS 5.9: modificación de ident\_udfs.so.1**

4855145

■ **115354-01 – SunOS 5.9: revisión de slpd**

4471576 4767287 4837368

■ **115381-01 – SunOS 5.9: modificación de xlibi18n japonesa**

4851271

■ **115426-02 – SunOS 5.9: revisión de adaptación al entorno nacional de UDC**

4765005 4881642 6230779 2126785

■ **115488-01 – SunOS 5.9: modificación de /kernel/misc/busra**

4718370 4792953 4834066 4835953 4853539

■ **115537-01 – SunOS 5.9: modificación de /kernel/strmod/ptem**

4821833

■ **115542-02 – SunOS 5.9: revisión de nss\_user**

4152876 4353836 6235336

■ **115544-02 – SunOS 5.9: revisión de nss\_compat**

4152876 4156580 4353836 5097644

■ **115545-01 – SunOS 5.9: modificación de nss\_files**

4152876 4353836

■ **115553-23 – SunOS 5.9: modificación de controladores y estructura USB**

4108775 4237764 4354427 4402400 4419540 4507408 4631151 4647358 4655789 4660516 4660846 4662300 4665811 4702501 4702930 4706244 4707437 4717238 4718437 4723993 4735031 4735465 4737194 4740677 4745648 4754679 4756231 4757590 4765718 4769577 4776340 4778303 4781283 4782292 4783585 4783855 4785916 4786786 4788315 4790678 4798619 4800029 4800123 4801046

```
4804860 4806185 4810230 4811501 4811758 4812935 4816509 4824054 4824763 4826171 4827611
4827617 4828972 4829626 4831766 4831810 4834143 4836298 4836606 4838235 4839605 4841489
4844296 4844570 4844892 4845179 4847102 4847113 4847119 4847308 4847936 4848295 4852863
4854629 4858443 4860534 4860753 4865592 4869166 4869177 4869326 4869362 4869396 4875388
4875402 4875818 4876234 4876900 4879738 4879741 4879799 4880227 4881576 4881577 4881927
4883138 4885542 4889441 4889499 4889600 4889606 4891054 4891058 4891599 4891604 4893834
4894475 4896760 4898083 4898174 4898176 4898852 4899551 4900007 4900364 4900383 4900900
4904316 4904408 4905617 4908469 4914341 4915001 4916009 4916643 4916848 4917711 4919248
4919251 4919260 4920655 4922683 4923069 4927543 4927648 4935335 4939237 4940092 4941082
4949270 4950073 4951232 4955343 4961257 4967673 4971510 4971592 4976583 4976792 4988379
4993111 4994700 4995592 5001058 5003764 5006448 5008493 5017095 5017983 5018218 5018235
5018742 5021075 5021083 5028263 5028398 5032631 5034703 5037067 5039148 5044959 5045076
5047712 5049150 5049215 5053199 5066952 5079178 5086513 5101543 5102060 5107848 5109007
6176526 6197611 6201257 6230925 6237500 6256245 6256312 6261642 6265177 6267718 6273106
6287550 6322966 6337131 6338046 6340699 6370860 6381666 6412476 6420302 6423586 6437529
6445364 6451761 6456876
```
■ **115591-02 – SunOS 5.9: MODIFICACIÓN ESPECIAL: secuencias de sustitución de acción de clase**

4874869 4878696

■ **115592-02 – SunOS 5.9: actualizaciones de mensajes de adaptación a entornos nacionales de Gnome y soluciones a los errores en UR5**

#### 4907339 4894688

■ **115594-02 – SunOS 5.9: actualizaciones de la ayuda de las adaptaciones a entornos nacionales de Gnome y soluciones a los errores en UR5**

4920961 4913386

■ **115607-02 – SunOS 5.9: MODIFICACIÓN ESPECIAL: secuencias de sustitución de acción de clase**

4878897

■ **115608-01 – SunOS 5.9: modificación de los tipos de letra japoneses**

4864476 4876428

■ **115646-01 – SunOS 5.9: revisión de la biblioteca compartida libtnfprobe**

4654232 4803469

■ **115651-02 – SunOS 5.9: modificación de usr/lib/acct/runacct**

4383138 4853917

■ **115654-01 – SunOS 5.9: a algunos tipos de letra griegos ISO8859-7 escalables les faltan símbolos**

■ **115669-03 – SunOS 5.9: modificación para compatibilidad (gptwo\_cpu) de Solaris y UltraSPARC-IV**

4810029 4984562 6247378

■ **115671-01 – SunOS 5.9: modificación de mntinfo**

4747261

■ **115675-01 – SunOS 5.9: revisión de /usr/lib/liblgrp.so**

4845974 4863473 4880116

■ **115677-02 – SunOS 5.9: revisión de usr/lib/ldap/idsconfig**

4632409 4701755 4701811 4739447 4823553 4857063

■ **115681-01 – SunOS 5.9: modificación de usr/lib/fm/libdiagcode.so.1**

4864979

■ **115683-03 – SunOS 5.9: revisión de los archivos de encabezado**

4259149 4473583 4744248 4763631 4837086

■ **115685-01 – SunOS 5.9: revisión de sbin/netstrategy**

4259149 4473583 4744248 4763631

■ **115687-02 – SunOS 5.9:modificación de /var/sadm/install/admin/default**

4850925

■ **115693-01 – SunOS 5.9: modificación de /usr/bin/last**

1260759

■ **115695-01 – SunOS 5.9: revisión de /usr/lib/netsvc/yp/yppush**

4822978 4854241 4874752 4874757 4882029 4884927 4884929

■ **115697-02 – SunOS 5.9: modificación de biblioteca mtmalloc**

4464080 4782401 4831968 4846231 4848368 4851334 4856955 4873146 4873154 4962171

■ **115706-01 – SunOS 5.9: init.wbem no puede registrar CimomService ni WBEMLogServiceBean**

4878180

■ **115713-01 – CDE 1.5: modificación de dtfile**

4629782

■ **115734-02 – GNOME 2.0.2: modificación del sistema virtual de archivos**

4858368 4871285

■ **115736-06 – GNOME 2.0.2: modificación del Gestor de ventanas**

4839485 4928511 4749223 4760281 6244142 6329136 6348886

■ **115738-05 – GNOME 2.0.2: modificación de las bibliotecas de la interfaz gráfica de usuario básica**

4884486 4858882 4861510 4871703 4875424 5103573 6317418

■ **115740-02 – GNOME 2.0.2: revisión de la tecnología de impresión**

4909213 4879252 4901967

■ **115742-02 – GNOME 2.0.2: revisión de la herramienta de búsqueda de archivos**

4909213 4858420

■ **115744-01 – SunOS 5.9: MODIFICACIÓN ESPECIAL: sólo para archivos editables**

4733324

■ **115754-02 – SunOS 5.9: modificación de seguridad para zlib**

4822658 4870078

■ **115793-01 – SunOS 5.9: revisión de los mensajes de adaptación al entorno nacional de CDE**

4869761

■ **115799-01 – SunOS 5.9: modificación de pkginfo del paquete de adaptación al entorno nacional de WBEM/WBEM SDK**

4760092

■ **115802-02 – SunOS 5.9: solución del error del mensaje de xscreensaver y de los entornos nacionales dtlogin**

4898929

■ **115812-02 – GNOME 2.0.2: modificación para la integración de Dtlogin**

4866734 4765131

■ **115835-03 – SunOS 5.9: modificación de Ghostscript**

4795491 5045800 5046739 5060316 6333285 6343050

■ **115837-01 – SunOS 5.9: MODIFICACIÓN ESPECIAL: conformidad con el arranque alternativo de la secuencia posterior a la supresión**

■ **115878-01 – SunOS 5.9: modificación de /usr/bin/logger**

4859519 4874048

■ **115920-01 – SunOS 5.9: revisión de la ayuda de CDE 1.5**

4892024

■ **115926-10 – SunOS 5.9: NSPR 4.1.6 / NSS 3.3.11 / JSS 3.1.4**

4885952 4886464 4888311 4903564 4933535 4945089 4972840 4991529 5004563 5011517 5016498 5016209 4877287 5044857 5009031 4961743 5083437

- 
- 

- **115936-01 SunOS 5.9: solución de errores para la traducción al coreano**
- 

- -

4904741

4880052

4901967

4901967

4901967

4901967

4901967

4822385 4969514

4757218 4912227

■ **115986-02 – SunOS 5.9: revisión de ptree**

■ **115949-05 – SunOS 5.9: modificación de UDC**

4899738 4934214 4963466 6230779 2126785 4765005

- 
- **115958-01 GNOME 2.0.2: revisión de la base de datos de ayuda**

■ **115964-01 – GNOME 2.0.2: modificación de texteditorshare**

■ **115966-01 – GNOME 2.0.2: revisión del emulador del terminal**

■ **115972-03 – CDE 1.5: modificación de libDtTerm de dtterm**

■ **115968-01 – GNOME 2.0.2: modificación del medidor de rendimiento**

■ **115974-01 – GNOME 2.0.2: revisión de la documentación del usuario**

■ **115970-01 – GNOME 2.0.2: modificación de las utilidades de las miniaplicaciones del panel** 

■ **115992-01 – SunOS 5.9: modificación de /usr/include/limits.h**

4731122

■ **116006-01 – GNOME 2.0.2: modificación de las bibliotecas**

4875223 4905797

■ **116009-05 – SunOS 5.9: modificación de sgcn & sgsbbc**

4860142 4955138 5038603 5090037 6247378 6275367 6290497

■ **116012-02 – SunOS 5.9: modificación de la utilidad ps**

4519180 4706669 4785109

■ **116014-06 – SunOS 5.9: modificación de /usr/sbin/usermod**

4742154 4938701 5027247 6211845 6221091 6249813

■ **116016-03 – SunOS 5.9: revisión de /usr/sbin/logadm**

4763519 4824041 4885799

■ **116039-02 – SunOS 5.9: modificación de los enlaces de la plataforma sun4u**

4749396 6297712 6342066

■ **116047-03 – SunOS 5.9: modificación de hsfs**

4865731 5010909 6244328 6332874 6338131 6343199

■ **116049-01 – SunOS 5.9: revisión de fdfs**

4865731

■ **116084-01 – X11 6.6.1: modificación de tipo de letra**

4857041

- **116090-05 SunOS 5.9: MODIFICACIÓN ESPECIAL: para archivos editables**
- **116092-04 SunOS 5.9: MODIFICACIÓN ESPECIAL: para archivos de secuencia**
- **116105-05 X11 6.6.1: revisión de Freetype**

4795241 4939829 5060847 5067065 5037640 6367474

■ **116119-01 – SunOS 5.9: revisión de los mensajes de adaptación al entorno nacional de CDE**

4866067

■ **116121-01 – X11 6.4.1: admisión de nuevo hardware para la plataforma**

4908954

■ **116157-01 – SunOS 5.9: MODIFICACIÓN ESPECIAL: para secuencias CAS del paquete CDE**

4822385

■ **116178-01 – SunOS 5.9: revisión de libcrypt**

4751585

■ **116180-01 – SunOS 5.9: modificación de geniconvtbl**

4908670

■ **116229-01 – SunOS 5.9: modificación de libgen**

4840237

■ **116231-03 – SunOS 5.9: modificación de llc2**

4828919 4841523 4949336 6360708

■ **116237-01 – SunOS 5.9: modificación de pfexec**

4925561

■ **116241-01 – SunOS 5.9: modificación de keysock**

4730920

■ **116243-01 – SunOS 5.9: modificación de umountall**

4687955 4761847 4874083

■ **116245-01 – SunOS 5.9: modificación de uncompress**

4668687 4914361

■ **116247-01 – SunOS 5.9: modificación de audit\_warn**

4503182 4650565 4845882

■ **116298-21 – Sun One Application Server 7.0: revisión de Java API for XML Parsing 1.2**

```
4724728 4734337 4744128 4761151 4776091 4811431 4818853 4819412 4830338 4840324 4849368
4849513 4851218 4853543 4860400 4861767 4861948 4862994 4869664 4870233 4872948 4876672
4884552 4886253 4886683 4888612 4890613 4892587 4893954 4895814 4902210 4904100 4904764
4907283 4909380 4909796 4910686 4913290 4913458 4914362 4917206 4921551 4922884 4923230
4925548 4926581 4926972 4928341 4930027 4930986 4931379 4933997 4937416 4937667 4938319
4942044 4942341 4942381 4947231 4947756 4949245 4949318 4950035 4954609 4954711 4955404
4957162 4958393 4958395 4962225 4962418 4965713 4965815 4969036 4969425 4972432 4972796
4976025 4976401 4976502 4978068 4978369 4978647 4980136 4980660 4982525 4987217 4987274
4991198 4991659 4992275 4994363 4994366 4996111 4997113 5003309 5004406 5005643 5005653
5013767 5015561 5017630 5017695 5017895 5021054 5021585 5021712 5022904 5022976 5024804
```
5025894 5029014 5033159 5034880 5039545 5043376 5049159 5056917 5057723 5063790 6230798 6264531 6360036 6361877 6387790 6396045 6267905 6277733 6193156 6223367 6223368 6285724 6286783 6288472 6308777 6324565 6210327 6217658 6240424 6251775 6181948 6197275 6088593 6092475 6092499 6152742 6155154 6155446 6156869 6067367 5063854

■ **116300-21 – Sun One Application Server 7.0: revisión de Java Mail Runtime**

```
4724728 4734337 4744128 4761151 4776091 4811431 4818853 4819412 4830338 4840324 4849368
4849513 4851218 4853543 4860400 4861767 4861948 4862994 4869664 4870233 4872948 4876672
4884552 4886253 4886683 4888612 4890613 4892587 4893954 4895814 4902210 4904100 4904764
4907283 4909380 4909796 4910686 4913290 4913458 4914362 4917206 4921551 4922884 4923230
4925548 4926581 4926972 4928341 4930027 4930986 4931379 4933997 4937416 4937667 4938319
4942044 4942341 4942381 4947231 4947756 4949245 4949318 4950035 4954609 4954711 4955404
4957162 4958393 4958395 4962225 4962418 4965713 4965815 4969036 4969425 4972432 4972796
4976025 4976401 4976502 4978068 4978369 4978647 4980136 4980660 4982525 4987217 4987274
4991198 4991659 4992275 4994363 4994366 4996111 4997113 5003309 5004406 5005643 5005653
5013767 5015561 5017630 5017695 5017895 5021054 5021585 5021712 5022904 5022976 5024804
5025894 5029014 5033159 5034880 5039545 5043376 5049159 5056917 5057723 5063790 6230798
6264531 6360036 6361877 6387790 6396045 6267905 6277733 6193156 6223367 6223368 6285724
6286783 6288472 6308777 6324565 6210327 6217658 6240424 6251775 6181948 6197275 6088593
6092475 6092499 6152742 6155154 6155446 6156869 6067367 5063854
```
■ **116308-01 – CDE 1.5: modificación de libDtHelp**

4930117

■ **116334-01 – SunOS 5.9: modificación de la orden kanji**

4928656

■ **116340-05 – SunOS 5.9: revisión de archivos de información de Freeware y gzip**

4793452 5069958 6283819 6294656 6324222

■ **116453-02 – SunOS 5.9: modificación de sadmind**

4079984

■ **116472-02 – SunOS 5.9: revisión de rmformat**

4285600 4362287 4776340 4778681 4983588 5028534 6181228

■ **116474-03 – SunOS 5.9: modificación de libsmedia**

4776340 5006093 6240296

■ **116476-01 – SunOS 5.9: revisión del controlador de pcic**

4776340

■ **116478-01 – SunOS 5.9: revisión de enlaces de usr/platform**

4723473 4776340

■ **116480-01 – SunOS 5.9: modificación de IEEE 1394**

4358271 4498803 4620080 4719215 4723471 4723473 4743919 4776340 4780080 4780083 4799679 4891594

■ **116482-02 – SunOS 5.9: modificación de las utilidades modload**

4719453 4747701 4776340

■ **116484-01 – SunOS 5.9: modificación de consconfig**

4806185 4828972

■ **116486-03 – SunOS 5.9: revisión del controlador de tsalarm**

4870759 4874917 4876816 4899522 5034685 5062839

■ **116488-03 – SunOS 5.9: modificación de Lights Out Management (lom)**

4870759 4874917 4876816 4899522 6302553

■ **116489-01 – SunOS 5.9: modificación de ttymux**

4743801

■ **116490-01 – SunOS 5.9: modificación de acctdusg**

4411999 4897608

■ **116493-01 – SunOS 5.9: modificación de ProtocolTO.java**

4866638

■ **116494-01 – SunOS 5.9: modificación de libdevice**

4778303 4900007 4783585

■ **116495-03 – SunOS 5.9: modificación de specfs**

4878795 4978326 5030377

■ **116498-02 – SunOS 5.9: modificación de bufmod**

4875506 5101653

■ **116500-01 – SunOS 5.9: revisión de los grupos de discos auto-take de SVM**

4871258

■ **116502-03 – SunOS 5.9: modificación de mountd**

4634519 4745909 4817833 4898991 6253388 6279317

■ **116506-02 – SunOS 5.9: revisión de traceroute**

■ **116510-02 – SunOS 5.9: modificación de wscons**

4966145 5002139

■ **116527-02 – SunOS 5.9: revisión de timod**

4924525 6337123

■ **116529-01 – SunOS 5.9: modificación de smbus**

4777162

■ **116530-02 – SunOS 5.9: revisión de bge.conf**

4978610 6306072 6387618 6395954 6402958 6404079 6407424 6414357 6417933

■ **116532-03 – SunOS 5.9: modificación de mpt**

4961578

■ **116534-01 – SunOS 5.9: modificación de metassist**

4966463

■ **116538-03 – SunOS 5.9: modificación de SUNW\_disk\_link.so**

4334693 4622990 4716238 5005820 6177814

■ **116543-04 – SunOS 5.9: modificación de vmstat**

4871277 5047837 6284248

■ **116546-08 – SunOS 5.9: modificación de CDRW DVD-RW DVD+RW**

4839581 4845620 4982556 5004884 5008897 5038057 5039437 5052888 5106372 6178838 6194995 6226041 6237805 6237817 6239665 6297848 6327126 6346283 6372024 6373496 6374677

■ **116548-05 – SunOS 5.9: modificación de ufsboot**

4520944 5028438 6228203 6276060

■ **116552-01 – SunOS 5.9: revisión de su**

4026556

■ **116554-01 – SunOS 5.9: modificación de semsys**

4941742

■ **116557-04 – SunOS 5.9: modificación de sbd**

4917418 4937471 5046939 5109126 6180634 6200160 6247378

■ **116559-01 – SunOS 5.9: revisión de powerd pmconfig**

4706727 4724465 4725193 4725195 4733462 4858600 4858604

■ **116561-14 – SunOS 5.9: modificación de platmod de Volume System H/W Series**

4463714 4498135 4643212 4646439 4751357 4765953 4777162 4807354 4818224 4838016 4844765 4846785 4854783 4877168 4919578 4924716 4975592 4985416 4993700 5007181 5041132 5042559 5062839 5067101 6197206 6213630 6233445 6256312 6289903 6297079 6342066 6348687 6405176 6237913

> ■ **116636-01 – SunOS 5.9: enlaces simbólicos para admisión de adaptación a los entornos nacionales fr\_BE y es de gnome**

4921134

■ **116663-01 – SunOS 5.9: modificación de ntpdate**

4727171 5021867

■ **116669-20 – SunOS 5.9: revisión de md**

4380147 4634775 4695547 4734624 4750899 4790035 4813460 4822189 4826485 4842627 4886687 4892666 4915431 4927518 4964361 4981298 5018506 5026655 5047567 5048347 5048915 5061410 5061599 5063525 5067898 5068997 5070446 5070496 5070511 5071059 5071901 5072849 5073220 5073727 5080192 5080292 5081041 5081477 5085032 5087369 5088893 5089083 5089909 5093712 5097853 5102518 5109446 5109456 5110153 6176220 6178538 6178560 6182797 6184792 6189856 6192304 6209065 6217370 6220234 6220478 6224745 6242768 6243675 6244431 6290815 6304858 6324927 6341629 6345556 6370127

■ **116670-04 – SunOS 5.9: revisión de gld**

5028003 5052933 5075995 6269285 6271650

■ **116674-06 – modificación del gestor de archivos de GNOME 2.0.2**

4860816 4955976 4874903 5048025 4789033 4851761

■ **116755-01 – SunOS 5.9: revisión de usr/snadm/lib/libadmutil.so.2**

4868757 4904083

■ **116774-03 – SunOS 5.9: revisión de ping**

4807715 4837086 4902275

■ **116776-01 – SunOS 5.9: revisión de mipagent**

4837086

■ **116778-01 – SunOS 5.9: revisión de in.revisión de ripngd**

4837086

■ **116780-02 – SunOS 5.9: modificación de scmi2c**

5056654 6181495

■ **116782-01 – SunOS 5.9: revisión de tun**

4742715

■ **116807-02 – SunOS 5.9: modificación de /usr/sadm/lib/smc/lib/preload/jsdk21.jar**

4947668 5090761

- **116846-03 SunOS 5.9: modificación de SCRIPT**
- **117067-04 SunOS 5.9: revisión de awk nawk oawk**

1239581 4836376 4896779 4900365 4955130 5004023 5040318 5041036 5090114 6337300

■ **117071-01 – SunOS 5.9: pérdida de memoria en llc1** ioctl()

4713774

■ **117100-04 – SunOS 5.9: se necesitan nuevos entornos nacionales Euro UTF-8**

4944441 5007190 6181537

■ **117114-02 – CDE 1.5: revisión de sdtwebclient**

4834610 5010600

■ **117119-05 – SunOS 5.9: revisión del controlador Sun Gigabit Ethernet 3.0**

4804523 6188981 5054087 4964514 5063362 4993021 4982982 5090946 6238162 5019183 6240487

■ **117123-07 – SunOS 5.9: modificación de wanboot**

4994863 5036999 6228203 6231877 6276060 6307652

■ **117124-12 – SunOS 5.9: revisión de platmod, drmach, dr, ngdr y gptwocfg** 

4410012 4762259 4831702 4857426 4860202 4860955 4873095 4893666 4921936 4929059 4957883 4964679 4979315 5000945 5018945 5032418 5036945 5046939 5075885 5076027 5081588 5090037 5109126 6180581 6198169 6200160 6214180 6247378 6252214 6298989

■ **117127-02 – SunOS 5.9: modificación de la cabecera**

4942663 4944406 5059500

■ **117129-01 – SunOS 5.9: revisión de adb**

4942663 4944406

■ **117131-01 – SunOS 5.9: modificación de adm1031**

4854121
■ **117132-01 – SunOS 5.9: modificación de cachefsstat**

4256677

■ **117134-01 – SunOS 5.9: modificación del contenedor flash svm** 

4838219

■ **117138-01 – SunOS 5.9: seg\_spt.h**

4477936

■ **117143-01 – SunOS 5.9: modificación de xntpd**

4892938

■ **117152-01 – SunOS 5.9: revisión de magic**

5046669

■ **117155-10 – SunOS 5.9: modificación de pcipsy**

5008778 5042249 5076027 5078437 5091275 6189186 6235959 6242831 6247399 6316557 6364698 6381666 6384639 6387590

■ **117160-01 – SunOS 5.9: revisión de /kernel/misc/krtld**

4983758

■ **117162-01 – SunOS 5.9: modificación de usr/src/uts/common/sys/cpc\_impl.h**

4943059 4948972

■ **117165-01 – SunOS 5.9: modificación de pmubus**

5012902

■ **117168-02 – SunOS 5.9: revisión de mpstat**

5026628 5075341

■ **117171-17 – SunOS 5.9: Modificación del kernel**

4025675 4167478 4368576 4398885 4477936 4493561 4615194 4626323 4632219 4643312 4682197 4682537 4769472 4772960 4802594 4802646 4802915 4817079 4819991 4825043 4833860 4841632 4841930 4849610 4860183 4860955 4860976 4865731 4865856 4866849 4874549 4878077 4893666 4895891 4896149 4897386 4905701 4915782 4926737 4927647 4928612 4930184 4930185 4932237 4934929 4941431 4941930 4942663 4943059 4944039 4944406 4946459 4946473 4946815 4948972 4953382 4958313 4959637 4975228 4978865 4988523 4996240 5002279 5017145 5017148 5017847 5017962 5021064 5026502 5026824 5028398 5035198 5036234 5039920 5042241 5042253 5050686 5054052 5056444 5059500 5059920 5084220 5092221 5108333 6210001

■ **117177-02 – SunOS 5.9: modificación del módulo lib/gss**

4406914 4452339 4614979 4621219 4635546 4680230 4707788 4708846 4709475 4710108 4710111 4711335 4713097 4713592 4714596 4719654 4720595 4733532 4740969 4750989 4759759 4777436 4784872 4799122 4807010 4811575 4816590 4828467 4837140 4841566 4857179 4862449 4924554 4925970 4926391 4926624 4928964 4964839 4966521 4967674 4969306 4971630 4971810 4975057 4976155 4976745 4977574 4982991 4990122 5002100 5005870 5006690 5006695 5006762 5012765 5013640 5014180 5014600 5014946 5014951 5014969 5019044 5020325 5021347 5022903 5023074 5025296 5036242 5048596 5049660 5054240 5054835 5058293 5060425 5060618 5062508 5063375 5066767 5076804 5082282 5083048 5083197 5088670 5090324 5094142 5094528 5109225 5109404 5109487 5109496 6176256 6181680 6182695 6185726

■ **117179-01 – SunOS 5.9: modificación de nfs\_dlboot**

5027222

■ **117184-01 – GNOME 2.0.2: revisión de las bibliotecas de asistencia y el panel de GNOME** 

4982661

■ **117186-02 – GNOME 2.0.2: revisión de la estructura del sistema virtual de archivos de GNOME**

4944784 5068240

■ **117201-09 – X11 6.6.1: revisión de st**

4959585 5030512 5048581 5054000 5054083 5054770 5049175 5061404 5063909 4997203 5064804 5067089 5048680 5067795 5065960 5071005 5070541 5069220 5070941 5071007 5072097 5072207 5049419 5079484 5037640 5102370 5104693

■ **117203-04 – X11 6.6.1: revisión de fontconfig**

4983354 5028919 5011380 5036458 5065960

■ **117256-01 – SunOS 5.9: borre los archivos OW Xresources.ow antiguos**

5016219

■ **117280-03 – SunOS 5.9: MODIFICACIÓN ESPECIAL: para archivos editables**

4531894 4941466 4773326 5023674

■ **117282-03 – SunOS 5.9: MODIFICACIÓN ESPECIAL: para archivos de secuencia**

4531894 5062839

■ **117400-01 – SunOS 5.9: enlaces simbólicos de iconv de ISO8859-6 y ISO8859-8**

4928164

■ **117418-01 – SunOS 5.9: modificación de consms**

4718437

■ **117420-02 – SunOS 5.9: modificación de mdb**

4531894 5037365

■ **117426-03 – SunOS 5.9: modificación de los controladores ctsmc y sc\_nct**

4941466 5062839 6202868

■ **117428-01 – SunOS 5.9: modificación de picl**

4941466

■ **117430-01 – SunOS 5.9: modificación de ttymux**

4941466 4967381

■ **117431-01 – SunOS 5.9: modificación de nss\_nis**

4644308

■ **117433-02 – SunOS 5.9: modificación de FSS FX RT**

5059500 6251636

■ **117441-01 – SunOS 5.9: revisión de FSSdispadmin**

4977407

■ **117443-01 – SunOS 5.9: modificación de libkvm**

5078943

■ **117445-01 – SunOS 5.9: modificación de newgrp**

4705393

■ **117450-01 – SunOS 5.9: revisión de ds\_SUNWnisplus**

5030069 5057130

■ **117453-01 – SunOS 5.9: modificación de libwrap**

4967563

■ **117455-01 – SunOS 5.9: revisión de in.rwhod**

4705157

■ **117457-01 – SunOS 5.9: modificación de elfexec**

6175381

■ **117459-01 – SunOS 5.9: revisión del módulo del socket de encaminamiento**

5074404

■ **117471-03 – SunOS 5.9: modificación de fifofs**

5036875 5098322 6376632 6396390

■ **117473-01 – SunOS 5.9: revisión de fwtmp**

6180974

■ **117477-01 – SunOS 5.9: revisión de vol**

4349871 4857372 4906902 4907085 4940964 5006301 5073105 5073109 5073158 5073172

■ **117479-01 – SunOS 5.9: modificación de efcode**

4766717 6177369

■ **117480-01 – SunOS 5.9: modificación de pkgadd**

6202830

■ **117483-01 – SunOS 5.9: revisión de ntwdt**

6230025

■ **117485-01 – SunOS 5.9: revisión de fn\_ctx\_x500.so.1** 

4807798

■ **117488-01 – SunOS 5.9: modificación del mensaje de adaptación a entorno nacional de printmgr**

5033604

■ **117560-03 – SunOS 5.9: revisión de bibliotecas Microtasking (libmtsk)**

4822965 4877490 4915962 5087100 5087277 5087628 5089382 5091653 5092014 5092233 5094879 5096814 5098026 5098139 5104020 5102871 5106203 5107215 6177038 6190879 6192978 6204867 6206169 6210378 6203445 6198156 4640927 5105585 6176541 6224639 6266200 6281454 6284576 6292619 6308531 6315352

■ **117577-03 – X11 6.6.1: modificación de las fuentes TrueType**

5033155 5074803

■ **117590-04 – SunOS 5.9: soluciones de errores del administrador de entornos nacionales**

5032377 5046046 5052631 5067857 5070441 5075710

■ **117593-04 – SunOS 5.9: actualizaciones de las páginas de comando man de Solaris 9**

5042752 5050045 5064171

■ **117595-05 – SunOS 5.9: actualizaciones de las páginas de comando man de Solaris 9**

5067497 6423729 4919470 6424375 6433593 6433601 6439987 6445753 6447932 5027915 5029671 5029685 5029691 5041575 5043813 5015497 5041574 5057158

■ **117601-01 – X11 6.6.1: modificación de libowconfig.so.0** 

5028599

■ **117632-01 – CDE1.5: revisión de sun\_at para Solaris 9**

4839620

■ **117636-01 – SunOS 5.9: revisión del controlador de disk\_ata**

5008787

■ **117659-01 – SunOS 5.9: opción de establecmiento de error en ruta local de Wnn6 set\_fi\_user\_dic**

5038089

■ **117663-02 – X11 6.6.1: revisión de xwd**

4763759 6183403

■ **117728-01 – CDE1.5: revisión de dthello**

5034913

■ **117746-04 – SunOS 5.9: modificación de platform/sun4u/kernel/drv/sparcv9/pic16f819**

5023674 5062839

- **117753-01 SunOS 5.9: modificación de SCRIPT**
- **117780-01 SunOS 5.9: modificación especial del controlador FUJITSU PCI Fibre Channel**

5062979

■ **117985-03 – SunOS 5.9: bibliotecas de canalización cargables XIL 1.4.2**

5060776 6255091 6357678

■ **118064-04 – SunOS 5.9: revisión del cliente Admin Install Project Manager**

4851840 4937907 5083192

■ **118191-01 – revisión de gtar**

5069958

■ **118193-01 – revisión de origen de gtar**

5069958

■ **118260-01 – GNOME 2.0.2: revisión de estructura de configuración de GNOME**

■ **118300-02 – X11 6.6.1: revisión de libXpm**

5077952 5082323 6196754 6231515 6241936

■ **118305-08 – SunOS 5.9: modificación de tcp**

4511681 4708720 4796648 4846184 5084452 5089150 5094229 6259389 6276464 6354773

■ **118335-05 – SunOS 5.9: modificación de sockfs**

4846022 4999223 6231203 6292950

■ **118413-02 – SunOS 5.9: revisión de mensajes de traducción de Project Manager**

6180563 6207707

■ **118463-01 – SunOS 5.9: revisión de du**

5068958

■ **118465-03 – SunOS 5.9: revisión de rcm\_daemon**

4483136 4655205 4775771 4836686 4847585 4856242 4956981 4976595 5048956 5083865 5103374

■ **118472-01 – SunOS 5.9: revisión de pargs**

4878757

■ **118535-03 – SunOS 5.9: revisión de sh/jsh/rsh/pfsh**

4498084 5045556 6277636

■ **118539-02 – SunOS 5.9: revisión de schpc**

4902271 5076027

■ **118558-34 – SunOS 5.9: Modificación del kernel**

1260290 4028137 4117562 4215923 4316952 4324361 4353832 4392972 4484386 4487110 4490112 4510864 4520798 4527582 4587617 4599397 4616050 4618950 4636540 4640542 4640559 4647808 4651946 4656626 4656821 4658782 4660073 4661192 4664349 4665239 4670300 4673645 4679229 4681464 4692005 4692023 4692053 4697219 4697505 4703981 4704996 4710160 4710161 4711217 4711218 4713409 4715000 4715664 4715927 4718737 4721200 4721451 4723351 4726041 4729275 4731122 4733895 4733898 4735825 4743493 4745648 4760403 4762548 4764927 4765183 4766240 4767221 4767281 4769786 4771216 4773186 4773830 4775419 4776134 4776340 4778049 4780312 4780968 4781113 4781568 4784092 4784977 4785498 4788465 4788809 4790332 4794193 4794712 4794822 4796100 4796798 4801542 4806961 4807724 4808786 4809862 4810029 4815744 4818004 4818739 4819633 4820126 4824390 4827612 4827672 4827687 4828270 4832753 4834042 4834149 4836230 4836779 4836824 4840725 4840813 4842171 4842538 4843188 4843701 4845221 4852595 4856282 4857410 4858641 4860202 4860424 4860428 4862012 4864535 4864707 4866433 4870759 4872089 4873815 4874917 4876816 4882246 4885996 4886012 4886938 4887975 4890510 4892419 4895610 4895681 4896555 4897925 4899400 4899522 4903838 4907010 4921361 4923037 4923583 4925049 4931707 4934299 4934546 4934617 4935587 4935907 4936030 4937645 4941466 4942492

```
4944925 4945033 4946504 4946686 4947970 4949500 4952413 4952525 4952988 4953623 4955544
4955554 4955965 4960084 4961433 4961578 4962596 4963688 4966373 4969038 4969599 4976806
4977946 4979731 4979787 4984733 4986223 4994422 4995744 4998275 5003068 5003760 5006368
5006842 5011103 5012334 5012666 5014326 5015272 5015315 5016636 5017095 5023674 5024277
5025956 5025959 5025968 5027393 5027427 5031720 5033191 5034691 5034702 5036234 5037923
5039202 5040068 5041985 5044486 5046939 5057101 5062387 5062645 5062839 5063140 5065051
5065994 5072636 5073604 5076027 5076548 5077968 5082877 5084201 5084503 5086715 5087929
5090037 5093352 5095432 5103805 5106210 5106803 6175186 6176554 6178457 6180227 6186851
6187076 6188865 6192370 6195171 6197811 6197861 6199548 6200160 6203341 6203464 6204443
6204621 6205337 6206732 6207276 6208131 6208896 6209411 6209588 6210881 6213074 6214188
6218503 6225381 6228874 6229754 6230025 6234363 6239011 6239064 6242869 6243046 6243697
6243897 6245090 6247378 6248724 6250164 6256245 6256312 6259809 6264883 6265177 6266921
6269517 6272865 6274493 6278650 6280933 6283565 6286821 6294464 6301580 6302553 6306023
6311576 6312941 6312946 6312949 6312954 6317677 6320011 6324745 6329593 6330765 6332630
6333508 6337779 6339942 6340900 6342066 6344534 6346698 6347431 6349142 6350363 6350587
6356477 6358498 6360506 6361360 6363181 6364067 6365800 6367660 6372436 6373268 6374049
6377502 6378652 6381666 6382016 6385529 6398346 6405273 6407867 6420302 6421515 6422882
6427498 6436993 6462053 6462760 6464774
```
■ **118586-02 – SunOS 5.9: modificación de cp/ln/mv & XPG4 cp/ln/mv**

5015406 5028048

- **118618-01 Network Security Services for Java (JSS) 3.1.2.3 SunOS 5.8 5.9: revisión de genesis**
- **118759-01 X11 6.6.1: modificación de las herramientas de administración de fuentes**

6203719

■ **118897-01 – SunOS 5.9: revisión de stc**

6174587

■ **119433-01 – SunOS 5.9: telnet**

6234932

■ **119438-01 – SunOS 5.9: revisión de usr/bin/login**

6179000

■ **119447-01 – SunOS 5.9: revisión de ses**

6227029

■ **119449-01 – SunOS 5.9: revisión de Perl**

4951799

■ **119494-01 – SunOS 5.9: modificación de mkisofs**

■ **119928-02 – SunOS 5.9: MODIFICACIÓN ESPECIAL: para archivos de secuencia**

6237500 6247378

■ **119929-01 – SunOS 5.9: revisión de /usr/bin/xargs**

6203159

■ **119937-02 – SunOS 5.9: modificación de inetboot**

6228203 6276060

■ **119976-01 – CDE 1.5: revisión de dtterm**

6219941

■ **120025-01 – SunOS 5.9: modificación de ipsecconf**

6214460

■ **120192-01 – SunOS 5.9: MODIFICACIÓN ESPECIAL: para archivos editables**

4531894 4941466 4773326 5023674 5057101 6230025 6231964 4883904

■ **120240-01 – SunOS 5.9: modificación de ps cmd**

4798073 5045071

■ **120241-03 – SunOS 5.9: modificación de bge**

4913952 4991238 6198216 6306072 6387618 6395954 6402958 6404079 6407424 6414357 6417933 6468502

■ **120315-01 – SunOS 5.9: XMITS 3.X ASIC y ensamblajes de E/S para Starcat, Serengeti y LW8**

5076027

■ **120441-03 – SunOS 5.9: revisión de libsec**

4426407 4701712 6332352 6341429 6362641 6407635

■ **120443-01 – SunOS 5.9: volcados de núcleo de sed en líneas largas**

4865669

■ **120445-01 – SunOS 5.9: vínculos del token de plataforma Toshiba (TSBW,Ultra-3i)**

6296066

■ **120768-01 – SunOS 5.9: modificación de grpck**

6221968

■ **120850-01 – diversas correcciones de SunScreen 3.2 para Solaris 9 SPARC**

6316892

■ **120877-01 – SunOS 5.9: revisión del mensaje de adaptación al entorno regional de xscreensaver**

6203951

■ **121194-01 – SunOS 5.9: modificación de usr/lib/nfs/statd**

4634519 6253388 6279317

■ **121314-01 – SunOS 5.9: revisión del controlador tl**

4352289

■ **121316-02 – SunOS 5.9: modificación de kernel/sys/doorfs**

5031470 6272865 6329593

■ **121319-01 – SunOS 5.9: modificación de devfsadmd\_mod.so**

5010948

■ **121321-03 – SunOS 5.9: modificación de ldap**

4701755 4701811 4739447 4857063 6294728 6365882 6371932 6373271

■ **121588-01 – SunOS 5.9: modificación de /usr/xpg4/bin/awk**

5074811

■ **121985-01 – GNOME 2.0.2: modificación de CORBA ORB y la infraestructura de componentes**

6295858

■ **121992-01 – SunOS 5.9: revisión de fgrep**

6295261

■ **121996-01 – SunOS 5.9: modificación de los módulos CGI.pm y Safe.pm de S9 perl 5.005\_03**

6338552

■ **121998-01 – SunOS 5.9: corrección de modo de dos claves para la modificación 3DES**

6296920

■ **122002-01 – SunOS 5.9: modificación de kstat**

5050786 6359607

■ **122484-01 – SunOS 5.9: modificación de preen\_md.so.1**

■ **122485-01 – SunOS 5.9: modificación del controlador de almacenamiento masivo 1394**

5016270 5102894 5105717 6184778 6192523 6196971 6198614 6203680 6204546 6214108 6228610 6239895 6260568 6262353 6272461 6273456

■ **122673-01 – SunOS 5.9: modificación de la cabecera sockio.h**

4796820 5084073

■ **122709-01 – SunOS 5.9: modificación de /usr/bin/dc**

4510555

■ **122713-01 – SunOS 5.9: modificación de expr**

6354064

■ **122716-01 – SunOS 5.9: modificación de kernel/fs/lofs**

5034470

■ **122976-01 – SunOS 5.9: modificación de /usr/lib/mdb/kvm/ipc.so**

6371108

■ **123056-01 – SunOS 5.9: modificación de ldterm**

4028137 5024277

■ **123058-01 – SunOS 5.9: modificación de /usr/xpg4/bin/more**

4268038

■ **123182-01 – SunOS 5.9: modificación de iwscn**

6347629

■ **123760-01 – SunOS 5.9: modificación del controlador de plataforma**

6256312 6342066 6358078

■ **123761-03 – SunOS 5.9: modificación de controladores PCIE/Fire**

6381666 6387501 6450048 6460091

■ **123762-01 – SunOS 5.9: modificación de los controladores de audio de Chicago**

6229153 6256312

■ **123763-02 – SunOS 5.9: modificación para las plataformas Sun Fire V215/V245**

6313684 6342066 6356712 6369683 6370208 6370213 6370337 6386970 6392368 6406491 6410521 6422106 6432451 6432807 6436993 6440599

■ **123764-01 – SunOS 5.9: modificación de la plataforma Boston**

6342066 6328752 6412527 6356712 6369218 6371983 6432451 6368491 6392368 6432807

■ **123765-01 – SunOS 5.9: modificación de la plataforma Chicago**

6256312 6335746

■ **123766-01 – SunOS 5.9: modificación de pcf8584/pmugpio/ebus**

6256312 6342066 6358078

■ **123767-01 – SunOS 5.9: revisión del localizador**

6347537

■ **123768-02 – SunOS 5.9: modificación de byteorder.h y ddi\_impldefs.h**

4760705 6381666

■ **123769-01 – SunOS 5.9: modificación de binarios de la plataforma Schumacher**

6237913

■ **123770-01 – SunOS 5.9: modificación de las bibliotecas de la plataforma Schumacher**

6237913

■ **123837-02 – SunOS 5.9: MODIFICACIÓN ESPECIAL: para archivos de secuencia**

6201257 6229153 6287550 6337131 6345641 6363181 6437529

■ **123838-04 – SunOS 5.9: MODIFICACIÓN ESPECIAL: para archivos editables**

6256312 6342066 6345641

■ **124015-01 – SunOS 5.9: MODIFICACIÓN ESPECIAL: para archivos de comandos del nivel de paquetes**